# FACOM39502 – Programação Orientada a Objetos

## Prof. Renato Pimentel

## 2023/2

## **Sumário**

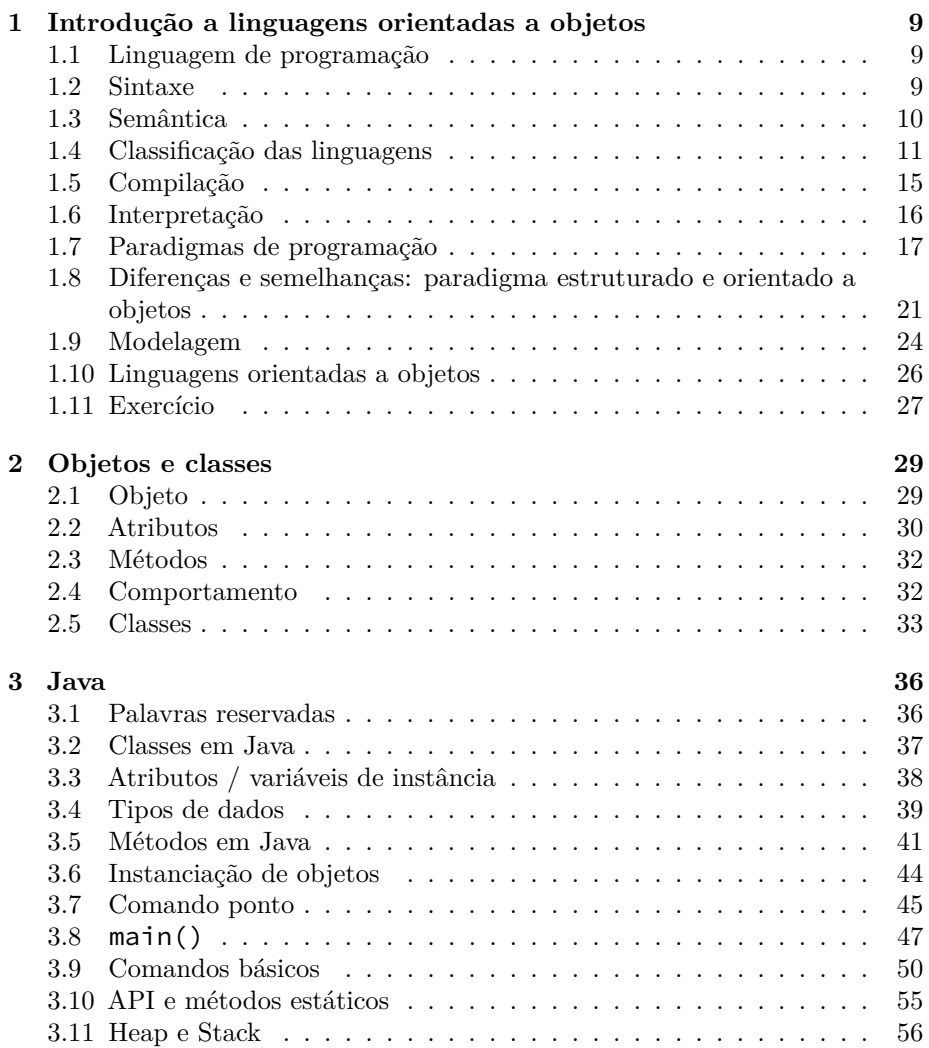

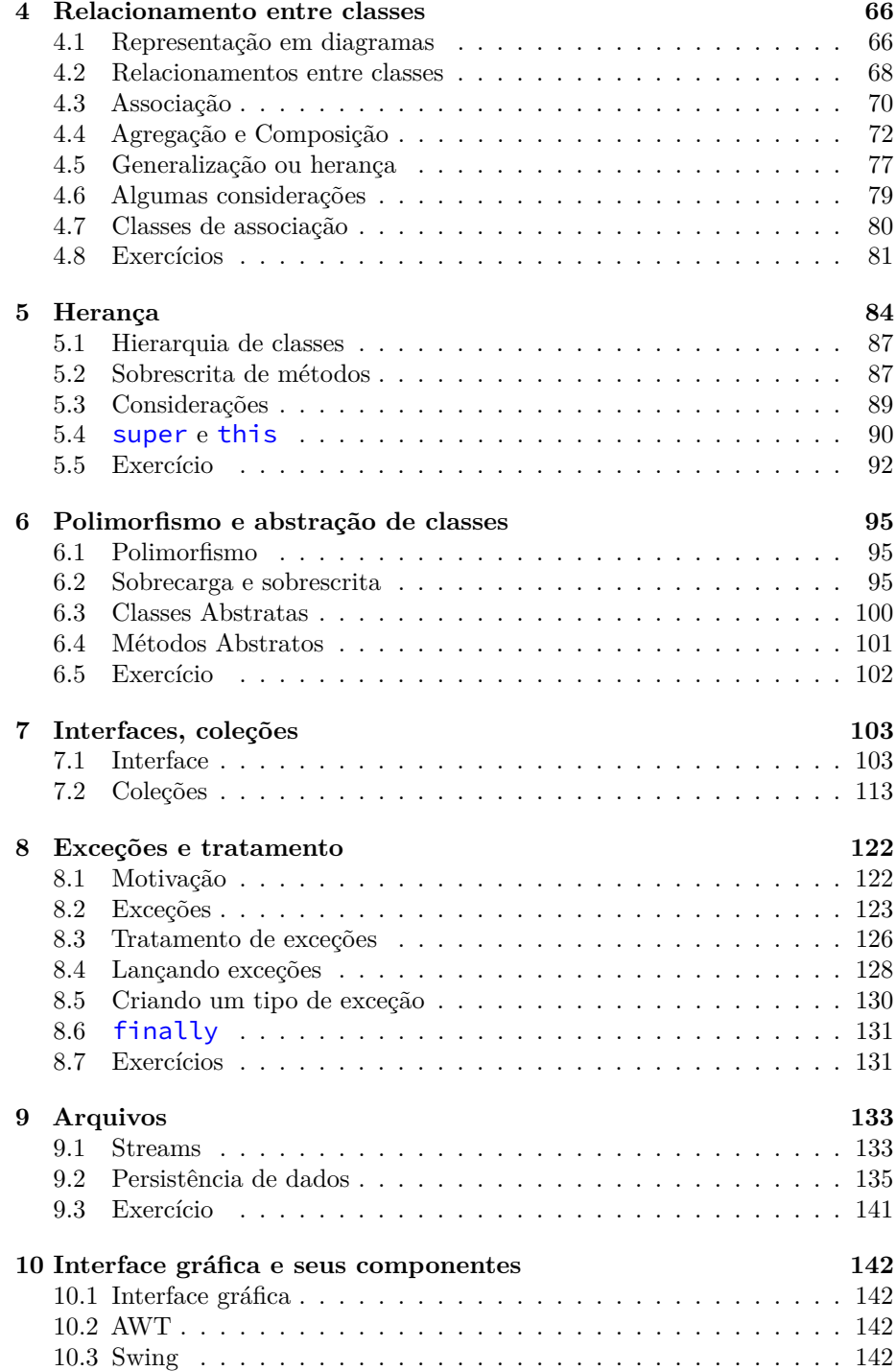

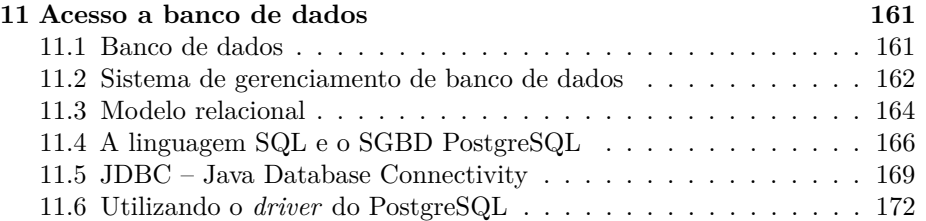

## **Apresentação**

## **Objetivos e Ementa**

#### **Objetivos**

- Ao final do curso, o aluno será capaz de:
	- 1. Analisar problemas computacionais e propor soluções utilizando conceitos de programação orientada a objetos, como: classes, objetos, herança e polimorfismo;
	- 2. Desenvolver programas em uma linguagem de programação orientada a objetos.
- Objetivos específicos:
	- 1. Propiciar transição entre a programação estruturada e a programação orientada a objetos (POO);
	- 2. Projetar, implementar e testar programas orientados a objetos;
	- 3. Introduzir conceitos de classes, objetos, herança e polimorfismo;
	- 4. Apresentar visão geral dos recursos da linguagem Java.

#### **Ementa do curso**

- Introdução aos conceitos básicos de POO: classes, objetos, encapsulamento, herança e polimorfismo;
- Conhecimento dos membros que tipicamente compõem classes: construtores, destrutores, variáveis e métodos;
- Entendimento e aplicação dos conceitos de OO em linguagens de programação que suportem tal paradigma;
- Desenvolvimento de sistemas usando POO.

#### **Bibliografia**

#### **Bibliografia básica**

- BARNES, D. J. *Programação orientada a objetos com Java*: uma introdução prática usando o BlueJ. São Paulo: Prentice Hall, 2009.
- CARDOSO, C. *Orientação a objetos na prática*: aprendendo orientação a objetos com Java. Rio de Janeiro: Ciência Moderna, 2006.
- *DEITEL, H. M.; DEITEL P. J. Java: Como Programar. 6. ed. Boston: Pearson, 2005*

#### **Bibliografia complementar**

- BOOCH, G., RUMBAUGH, J., JACOBSON, I. *UML*, Guia do Usuário. Rio de Janeiro: Campus, 2000.
- GOSLING, J. *The java application programming interface*. Reading: Addison-Wesley, 1996.
- HORSTMANN, C. S. *Padrões e projeto orientados a objetos*. Porto Alegre: Bookman, 2007.
- SEDGEWICK, R.; WAYNE, K. *Introduction to programming in Java*: an interdisciplinary approach. Boston: Addison-Wesley, 2008.
- SIERRA, K.; BATES, B. *Use a cabeça!*: Java. Rio de Janeiro: Alta Books, 2005.

#### **Conteúdo previsto**

- Introdução à POO
- Programação procedimental versus POO
- Classes e interfaces
- Objetos, atributos, métodos, construtores e destrutores
- Membros de classe e membros de objetos
- Métodos concretos e abstratos
- Visibilidade e encapsulamento
- Generalização, especialização e herança
- Polimorfismo
- Tratamento de exceções
- Manipulação de arquivos
- GUI
- JDBC

## **Avaliação: aproveitamento e frequência**

- 2 provas teóricas:
	- **–** 05/03/2024 (*P*1) 40 pontos
	- **–** 16/04/2024 (*P*2) 40 pontos

Nota de prova:

$$
NP = P1 + P2
$$

- Trabalho de implementação semestral (*T F* = 20 pontos): a ser apresentado ao final do curso, com arguição.
	- **–** Datas de apresentações: 22/04/2024 e 23/04/2024.
	- **–** Maiores detalhes ao longo do semestre.
- Pontos extras (no máximo 10 pontos), na forma de entrega de itens específicos ou a totalidade das atividades de laboratório, no tempo estipulado.
- Nota final (aproveitamento):

$$
NF = NP + TF
$$

#### **Observação importante**

Atividades práticas completamente ou parcialmente copiadas receberão nota *zero*, *tanto de quem copiou quanto quem forneceu o material*. Mesmo nos casos em que o aluno assuma que copiou ou forneceu, a nota será mantida. Somente trabalhe por si ou com os integrantes de seu grupo – no caso do projeto – e não forneça seu material aos demais.

O mesmo se aplica a materiais copiados, mesmo que parcialmente, de outras fontes, como Internet.

#### **Prova substitutiva**

- Alunos que obtiverem ao final do curso *NF <* 60 (somente) terão direito a uma prova substitutiva (*SUB*), valendo 40 pontos, de modo a tentar aumentar o aproveitamento final
- Data: 29/04/2024
- O conteúdo da prova será o visto ao longo de todo o semestre;
- Elimina a menor nota, dentre *P*1 e *P*2, substituindo-a;
- A *NF* neste caso será dada por

$$
NF = \begin{cases} 60, \text{ se } \max\left(P1, P2\right) + SUB + TF \ge 60\\ \max\left(P1, P2\right) + SUB + TF, \text{ caso contrário,} \end{cases}
$$

ou seja, o aluno que ficou de *SUB terá nota máxima 60*, caso atinja na mesma a pontuação necessária para ser aprovado.

#### **Frequência**

- O aluno que tiver frequência inferior a 75% é reprovado por faltas.
- A assiduidade será computada através da chamada em sala durante as aulas, em um horário aleatório após 10 minutos do início de cada encontro diário. O professor poderá adotar, a seu critério, caso haja demasiada desistência de continuidade em sala, uma segunda chamada ao final do segundo horário de aula.
- *Falta em dia de prova*: o aluno somente terá direito a fazer prova em nova data caso apresente justificativa prevista pelas Normas de Graduação.
- É responsabilidade do aluno controlar sua frequência, de modo a evitar reprovação por falta.
- O professor não corrigirá atividades de alunos que já tenham sido reprovados por falta. Inclusive, os mesmos não terão direito à SUB (Normas da Graduação).

## **Logística**

#### **Aulas**

- Segundas-feiras: 14:50 até 16:50 *Sala 5S210*
- Terças-feiras: 14:50 até 16:50 *Sala 5S210* ou *Lab. 1B218 (LAB 03)* para práticas.

#### **Atividades extraclasse**

- Listas de exercícios (fixação) também para complementação de carga horária.
- *Teams:* Equipe **FACOM39502 2023/2**, código de inscrição *fm46ojd*.

#### **Atendimento e outras informações**

- Professor: Renato Pimentel
	- **–** Página: [http://www.facom.ufu.br/](http://www.facom.ufu.br/~rpimentel)∼rpimentel
	- **–** E-mail: [rpimentel @ ufu . br](mailto:rpimentel@ufu.br)
	- **–** Sala 1B139
- Atendimento (agendar previamente através de e-mail):
	- **–** Terças-feiras, 19:00 até 20:40, sala 1B139
	- **–** Quartas-feiras, 14:00 até 15:40, sala 1B139
- $\bullet~$  Material da disciplina:
	- **–** [http://www.facom.ufu.br/](http://www.facom.ufu.br/~rpimentel)∼rpimentel *>* Ensino *>* 2023/2 *>* FA-COM39502 – Programação Orientada a Objetos

## <span id="page-8-0"></span>**1 Introdução a linguagens orientadas a objetos**

## <span id="page-8-1"></span>**1.1 Linguagem de programação**

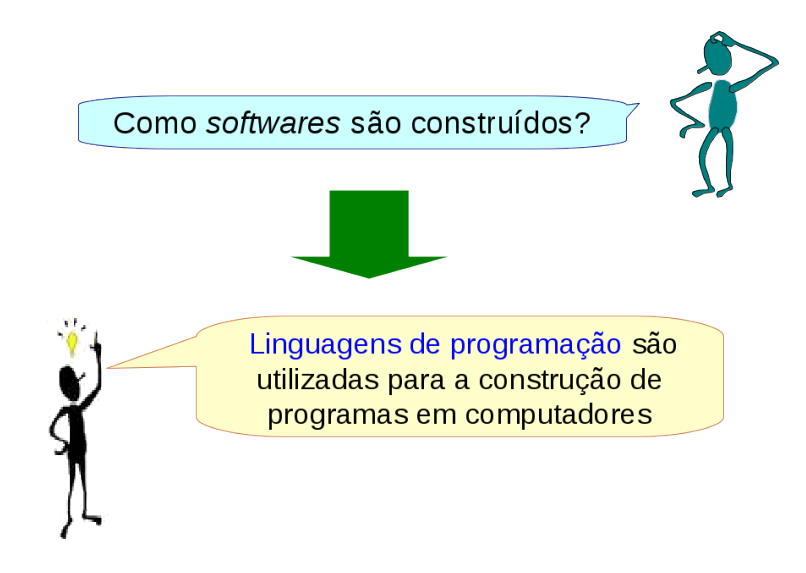

Uma *linguagem de programação* pode ser definida como:

- Conjunto limitado de símbolos e comandos, utilizados para criar programas;
- Método padronizado para expressar instruções para um computador

Por meio dela se estabelece uma comunicação com o computador, fazendo com que ele compreenda e execute o que o programador determinar.

Uma linguagem (natural ou de programação) é formada por:

- *Sintaxe*: a forma ou estrutura das expressões;
- *Semântica*: o significado das expressões.

#### <span id="page-8-2"></span>**1.2 Sintaxe**

*Sintaxe:* determina regras de como se escreve de forma correta em uma linguagem (*regras de escrita*).

#### **Frase sintaticamente correta**

Os seguintes países fazem parte do Mercosul: Brasil, Argentina, Paraguai, Uruguai e Venezuela

#### **Frase sintaticamente incorreta**

Os *serguintes* países *faz* parte do Mercosul: Brasil, Argentina, Paraguai, Uruguai e Venezuela

#### **Sintaxe em programação**

Considere o comando para a criação e declaração de uma variável, em linguagem Java:

int idade;

Considere agora o comando para atribuição de valor a uma variável, em linguagem Java:

idade =  $10$ ;

Estes comandos estão sintaticamente corretos, na linguagem de programação Java.

Considere agora os seguintes comandos, também em Java:

Int idade; // ERRO: Int int idade // ERRO: Falta ;

No caso de atribuição de valores:

idade := 10; // ERRO: := idade = 10; // ERRO: Falta ;

Estes comandos estão sintaticamente incorretos, tratando-se especificamente de Java.

Durante o início do aprendizado de uma linguagem de programação, é natural demorar muito tempo procurando erros de sintaxe.

Conforme o programador ganha experiência, entretanto, cometerá menos erros, e os identificará mais rapidamente.

## <span id="page-9-0"></span>**1.3 Semântica**

A *Semântica* está relacionada ao significado das palavras ou frases:

#### **Frase semanticamente correta**

O Sol é uma estrela

#### **Frase semanticamente incorreta**

Os modelos mais sofisticados trazem acentos com abas laterais, volante com ajuste de altura e profundidade e fácil acesso aos pedais.

## **Semântica em programação**

Considere os comandos, em Java:

```
int idade; // comandos sintatica e
idade = 10; // semanticamente corretos
```
Considere agora os seguintes comandos:

```
int idade;
idade = 10.7; // comando de atribuição semanticamente
incorreto
```
Há *erros de semântica* relacionados ao raciocínio/ lógica de programação

- Para este tipo de erro, o programa executará com sucesso (o computador não irá gerar quaisquer mensagens de erro)
- Mas ele não fará o esperado, apesar de fazer exatamente o que o programador mandar.

## <span id="page-10-0"></span>**1.4 Classificação das linguagens**

#### **A comunicação com o computador**

- Ocorre em diferentes níveis:
	- **–** Linguagem de máquina;
	- **–** Linguagem de baixo nível;
	- **–** Linguagem de alto nível.
	- **–** Linguagem de muito alto nível.

#### **Linguagem de máquina**

- Conjunto básico de instruções, em *código binário* (0s e 1s), características de cada computador, correspondentes às suas operações básicas:
	- **–** Instruções lógicas e aritméticas;
	- **–** Instruções para transferência de Informação;
	- **–** Instruções para testes;
	- **–** Instruções de entrada/saída;
- Programação inviável para seres humanos.

#### **Linguagens de baixo nível**

- Linguagem simbólica: bem próxima da *linguagem de máquina*;
- Programação baseada na manipulação de registradores e utilização de interrupções para prover entrada/saída;
- Como há uma correspondência *biunívoca* entre instruções simbólicas e instruções da máquina, as linguagens simbólicas:
	- **–** Dependem do processador utilizado;
	- **–** Permitem escrever programas muito eficientes;
	- **–** Porém: são de utilização muito difícil e sujeitas a erros;

#### Exemplo: *Assembly*

Exemplo de programa em Assembly: escrever a mensagem "Olá, mundo" na tela (fonte: [https://pt.wikipedia.org/wiki/Programa\\_Ol%C3%A1\\_](https://pt.wikipedia.org/wiki/Programa_Ol%C3%A1_Mundo#Assembly) [Mundo#Assembly](https://pt.wikipedia.org/wiki/Programa_Ol%C3%A1_Mundo#Assembly)):

```
variable:
2 .message db "Ola, Mundo!$"
   3 code:
4 mov ah, 9
5 mov dx, offset .message
6 int 0x21
7 ret
8
```
A linguagem Assembly (linguagem de montagem) usa nomes (mnemônicos) e símbolos em lugar dos números:

• Utiliza palavras abreviadas (mnemônicos) indicando operações

mov R1, R2

- Mnemônico MOV (abreviação de MOVE)
- 2 registradores como parâmetros: R1 e R2
- Processador comanda o movimento do conteúdo de R2 para R1 equivalente à instrução Java R1 = R2;

A tradução/conversão da linguagem Assembly para a linguagem de máquina se chama *montagem*:

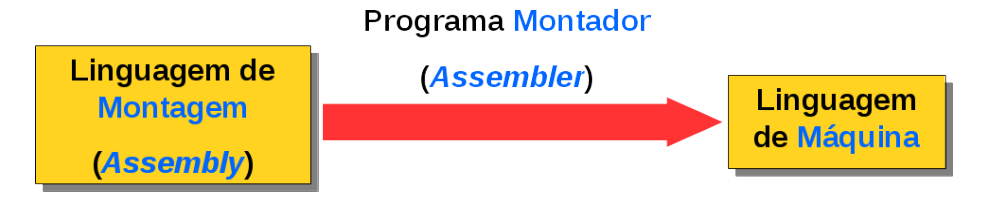

#### **Linguagem de alto nível**

- Programas são escritos usando uma linguagem parecida com a nossa (vocabulário corrente);
- Independe da arquitetura do computador;
- Programação mais rápida e eficiente: mais fácil; programas menos sujeitos a erros;

Algumas linguagens de programação e ano em que foram desenvolvidas:

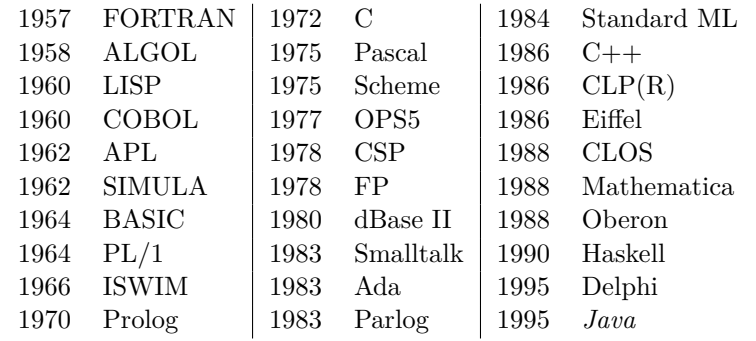

**Linguagem de alto nível: Java**

```
1 class HelloWorld
2 {
3 public static void main (String[] args)
4 {
5 System.out.println ("Bem Vindos ao curso de POO");
6 }
7 }
```
#### **Tradução**

Os programas escritos em linguagens de alto nível são denominados *código fonte*.

• Os códigos fonte devem ser convertidos para a linguagem de máquina (*tradução*)

#### **Tradução**

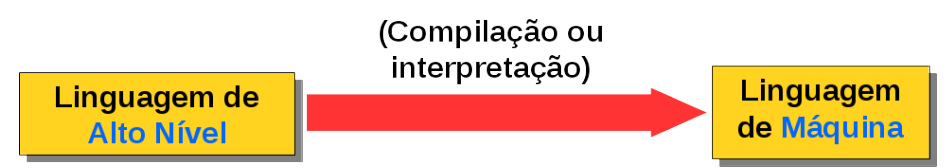

#### **Linguagens de muito alto nível**

As linguagens de muito alto nível têm uma estrutura ainda mais próxima da linguagem humana:

- Definem "o que" deve ser feito, e não "como" deve ser feito
- *Exemplo:* linguagens de consulta a banco de dados, como SQL

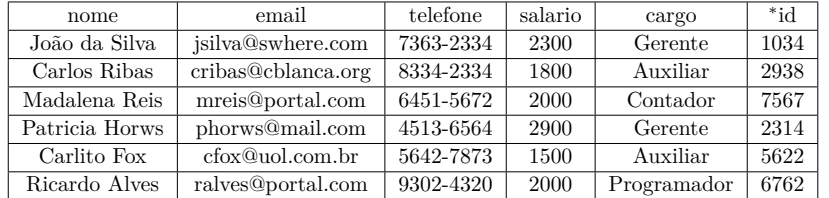

Exemplo: SQL, linguagem de consulta para manipular bases de dados.

Apresentar os dados dos campos nome e telefone da tabela Funcionario:

SELECT nome, telefone FROM funcionario;

#### **Tradução**

Vimos que a conversão de *código fonte* (linguagem de alto nível) para *código executável* (linguagem de máquina) – tradução – é feita de 2 formas:

- 1. compilação
- 2. interpretação

Vejamos como funciona cada uma destas 2 formas.

## <span id="page-14-0"></span>**1.5 Compilação**

- *Análise sintática e semântica*: Programa fonte escrito em uma linguagem qualquer (linguagem fonte) ⇒ *programa objeto* equivalente escrito em outra linguagem (linguagem objeto);
- *Compilador*: software tradutor em que a linguagem fonte é uma linguagem de alto nível e a linguagem objeto é uma linguagem de baixo nível (como *assembly*) ou de máquina.

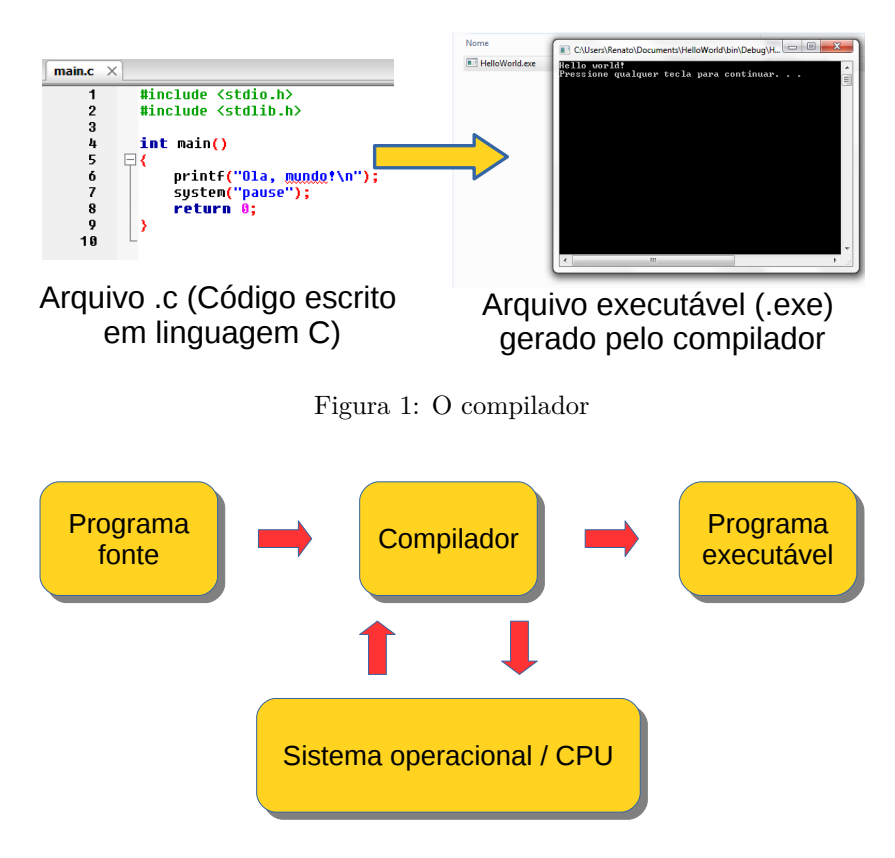

Figura 2: Geração do programa executável

O código executável produzido não é portável

• Diferentes compiladores são construídos para as diferentes arquiteturas de processadores

Exemplos de linguagens *compiladas*:

- C
- Pascal
- FORTRAN
- C++

## <span id="page-15-0"></span>**1.6 Interpretação**

- É um programa que interpreta (análise sintática e semântica) as instruções do programa fonte *uma a uma*, gerando o resultado;
- Toda vez que o programa é executado, o tradutor transforma cada instrução do código-fonte em uma instrução de código-objeto, que é imediatamente executada:
	- **–** Não é criado todo um programa-objeto, mas apenas a conversão instrução a instrução.

Um interpretador é um programa que executa repetidamente a seguinte sequência:

- 1. Obter o próximo comando do programa
- 2. Determinar que ações devem ser executadas
- 3. Executar estas ações

Caso haja alguma linha de código mal codificada (não respeitando o que foi definido na linguagem), o programa termina sua execução abruptamente em *erro*.

Exemplos de linguagens *interpretadas*:

- HTML
- Haskell
- Lisp

#### **Compilação** × **interpretação**

- Compilação:
	- **–** O programa fonte não é executado diretamente; O programa fonte é convertido em programa objeto e depois é executado; Vantagem: Execução muito mais rápida.
- Interpretação:
	- **–** Executa-se diretamente o programa fonte;
	- **–** Não existe a geração de um módulo ou programa objeto;
	- **–** Vantagem: Programas menores e mais flexíveis.

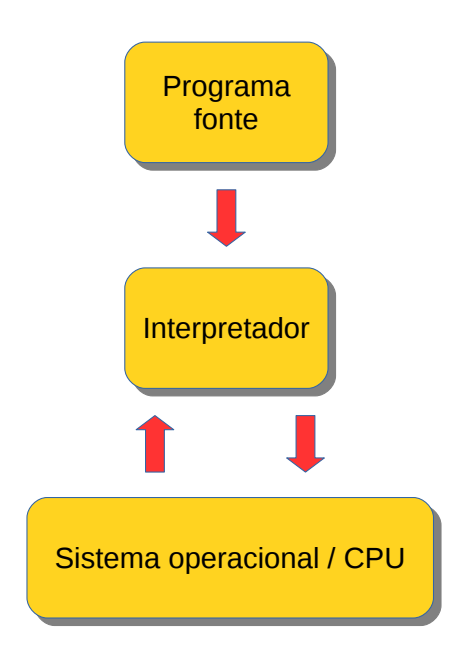

Figura 3: Execução de um programa interpretado

## <span id="page-16-0"></span>**1.7 Paradigmas de programação**

- Questão: como resolver um determinado problema?
- *Paradigmas de programação*
	- **–** Relacionados à forma de pensar do programador;
	- **–** Como ele busca a solução para o problema;
	- **–** Mostra como o programador analisou e abstraiu o problema a ser resolvido.

*Paradigmas de programação* são estilos utilizados pelos programadores para conceber um programa.

Um paradigma é um modelo ou padrão conceitual suportado por linguagens que agrupam certas características em comum

Respondem de forma diferente a perguntas como:

- **–** O que é um programa?
- **–** Como são modelados e escritos?
- Paradigmas
	- **–** Estruturado;
- **–** Funcional;
- **–** Lógico;
- **–** Orientado a objetos;

#### **Paradigma estruturado**

- Primeiro a surgir, ainda dominante
- Implementado com base na *máquina de von Neumann*

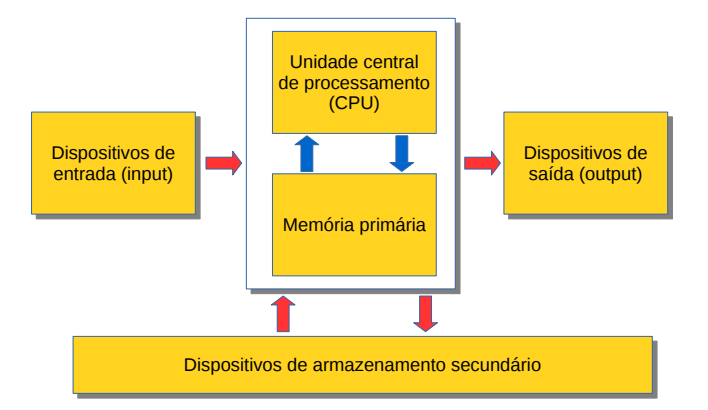

- Também chamado *imperativo*;
- Utilização de 3 estruturas:
	- **–** *Sequencial*;
	- **–** *Condicional*;
	- **–** *Repetição* ou *iterativa*.
- Busca quebrar um problema complexo em partes menores;
- *Programador*:
	- **–** Analisa o problema;
	- **–** Tenta relacionar ações que deverão ser executadas.

O programador descreve a resolução de um problema através de uma série de tarefas elementares (comandos), que o computador pode compreender e executar

```
leia (num1)
leia (num2)
se (num1 > num2) então
   imprima (num1 é maior que num2)
senão
   imprima (num2 é igual ou maior a num1)
```
Ao final, a sequência de comandos define a resolução do problema;

A programação é dada por uma sequência de comandos que manipula um volume de dados.

Exemplos de linguagens: *Fortran*, C, Basic, Pascal

```
PROGRAM MAIN
INTEGER I, I_START, I_END, I_INC
REAL A(100)
I_START = 1
I_END = 100
I<sub>I</sub>NC = 1
DO I = I_START, I_END, I_INC
   A(I) = 0.0E0END DO
END
```
#### **Paradigma funcional**

- Qualquer computação é formulada em termos de funções;
- Funções são aplicadas aos parâmetros, e retornam um valor;
- As variáveis são os parâmetros formais das funções;
- Execução do programa  $=$  avaliar funções/expressões.

Exemplo da média de uma sequência de números:

```
Divide( Soma(Numeros), Conta(Numeros) )
```
- Estrutura de dados principal: listas
- O paradigma funcional é geralmente utilizado na área de *Inteligência Artificial (IA)*

Exemplos de linguagens: *Lisp*, Haskell , Miranda

```
(defun factorial (N)
  "Compute the factorial of N."
  (if (= N 1)
     1
     (* N (factorial (- N 1))))
```
#### **Paradigma lógico ou declarativo**

Perspectiva de um paradigma baseado no raciocínio: *o que* se quer, em vez de *como* atingi-lo

No paradigma lógico, programar é fornecer dados da seguinte natureza:

- *axiomas*, que indicam alguns fatos sobre o mundo
- regras para derivação de outros fatos (*inferência*)

No modo de programação:

homem(socrates). %Socrates é um homem mortal(X):-homem(X). % Todos os homens são % mortais

No modo de pergunta (execução):

?- mortal(socrates). Yes

O programa deve ter um grande volume de informações, denominados de fatos, para que o sistema chegue à solução.

Exemplos de linguagens: *Prolog*, GPSS

man(john). man(adam). woman(sue). woman(eve). married(adam, eve). married(X) :  $married(X, _{\_})$ . married(X) :- married(\_, X). human $(X)$  :man(X). human(X) :- woman(X).

## % Who is not married? ?- human(X), not married(X). X = john ; X = sue

#### **Paradigma orientado a objetos**

O programa é organizado em função de *objetos*.

#### **Objeto**

- Entidade independente com uma identidade e certas características próprias
- Um objeto contém não só as estruturas de dados, mas também as funções que sobre eles agem

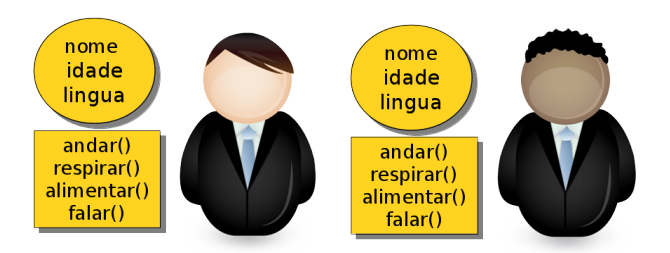

A comunicação entre diferentes objetos ocorre por meio de *trocas de mensagens*:

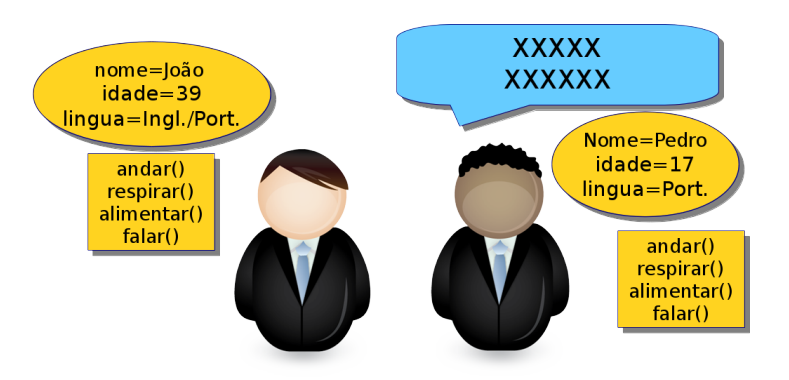

## <span id="page-20-0"></span>**1.8 Diferenças e semelhanças: paradigma estruturado e orientado a objetos**

#### **Comparativo: Estruturado vs. OO**

*Programação estruturada*:

- Preocupação maior é com as *estruturas de controle* (como construir programas usando as estruturas de sequência, seleção e repetição)
- Preocupa-se com os *algoritmos* e cada módulo que compõe um programa é um algoritmo específico

*Programação orientada a objetos*:

- Preocupação maior é com os *dados* que o programa irá tratar.
- Preocupa-se com as estruturas de dados e com as operações que podem ser executadas os dados.
- Cada estrutura de dados e suas operações é denominada *classe*.
- Cada módulo que compõe um programa é uma classe.

**Exemplo de programação estruturada em C**

```
1 #include <stdio.h>
2 #include <stdlib.h>
  3
4 // Define um novo tipo de dados
5 typedef struct {
6 int num, den;
 7 + \frac{1}{100} fracao;
8
9 int mdc(int a, int b) { // Podem existir operacoes sobre outros tipos de dados
10 int r;
11 while (b>0) {<br>
12 r = a%b;<br>
22 a b;<br>
14 b = r;<br>
15 }<br>
15 }<br>
17 return a;<br>
17 }<br>
19 // cada possivel operacao sobre o tipo de dados e uma funcao independente<br>
20 fracao simplificar(fracao a) {<br>
22 a.num = a.num/m;<br>
23 a
```

```
26
27 fracao somar(fracao a, fracao b) {
28 fracao c;
29 c.num = a.num*b.den + a.den*b.num;
30 c.den = a.den*b.den;
31 c = simplificar(c);
 33 }<br>33 }<br>33 }<br>34 }<br>36 // A manipulacao de dados do novo tipo pode ser feita em qualquer funcao do programa<br>36 int main(int argc, char *argy[])<br>38 }<br>53 }<br>41 } b.num = 2;<br>41 } b.num = 2;<br>41 } b.num = 2;<br>42 } c= somar(a,b);
 44 printf("c = %d/%d\n", c.num, c.den);
45 return 0;
43<br>
44<br>
45<br>
46 }
```
**Exemplo de programação OO em Java**

```
1 // arquivo: Fracao.java<br>2 // A classe Fracao define a estrutura de dados e as operacoes possiveis sobre essa estrutura<br>3 public class Fracao<br>5 private int den;<br>private int num;
8 public Fracao() {<br>
9 num = 0;<br>
10 den = 1;<br>
11 }
\begin{array}{c} 11 \\ 12 \\ 13 \\ 14 \\ 15 \\ 16 \end{array}public Fracao(int a, int b) {
14 num = a;<br>15 den = b;<br>16 }
```

```
17
18 private void simplificar() {<br>
19 int r,x,y;<br>
21 y = den;<br>
22 while (y>0) {<br>
23 r = x%y;<br>
23 x = y;<br>
25 y = r;
26 }
27 num = num/x;<br>
28 den = den/x;
29 }
30
        31 public void somar(Fracao a, Fracao b) {
32 den = a.den*b.den;
33 num = a.num*b.den + b.num*a.den;
        simplificar();
35 }
36
        public void mostrar() {
        \frac{3}{3}<br>System.out.println(num + "/" + den);
39 }
40 }
```

```
1 // arquivo: Exemplo.java
2 // A classe Exemplo constroi OBJETOS da CLASSE Fracao e USA tais objetos como
        desejar.
3 public class Exemplo
4 \t{1}<br>5
5 public static void main(String[] args)
\frac{6}{7} {
         Fracao a = new Fracao(5,3);
8 Fracao b = new Fracao(2,7);<br>9 Fracao c = new Fracao();
         Fracao c = new Fracao();
10 c.somar(a,b);
11 c.mostrar();<br>12 }
12 }
13 }
```
#### **Comparativo: Estruturado vs. OO**

Na programação orientada a objetos, o principal conceito é o de *objeto*.

```
Programação estruturada
```
int x,y; fracao a,b;  $x = 5;$ a.num = 3;  $a.$ den = 2;

> x e y são *variáveis* do tipo primitivo int, ou seja, exemplares do tipo int. a e b são variáveis de um *novo tipo* Fracao, definido pelo usuário, ou seja,

exemplares do tipo Fracao.

*Programação orientada a objetos*

```
int x,y;
Fracao a,b;
x = 5;a = new Fracao(3,2);
```
a e b são *objetos* de uma *nova classe* Fracao, definida pela usuário, ou seja, *instâncias* da classe Fracao.

Uma classe define *todas* as *operações* (*métodos*) possíveis sobre seus objetos.

## <span id="page-23-0"></span>**1.9 Modelagem**

#### **Especificando problemas**

Como fazer um programa a partir da especificação de um problema?

*Exemplo:* Desenvolva um programa que, dado um aluno, calcule a média das provas da disciplina de Programação Orientada a Objetos (POO), conforme critérios apresentados em aula.

Como você faria para resolver o problema?

Algo como:

- Identificar os *dados* de entrada;
- Identificar que *resultados* o programa deve fornecer;
- Escrever uma *sequência de instruções* (*comandos*) para *manipular* os dados de entrada e gerar os resultados esperados.

Uma especificação mais completa:

Desenvolva um sistema para fazer a avaliação da disciplina de POO. O sistema deverá receber as notas de todas as avaliações realizadas pelos alunos (provas e projeto), bem como suas frequências e deverá gerar um relatório com as seguintes informações: nota final e situação de cada aluno, menor e maior nota da turma, nota média da turma, total de alunos aprovados, reprovados e de exame.

#### **Modelagem em programação estruturada**

- *Para problemas maiores:* divide-se o problema em *funções* (procedimentos, sub-rotinas) com objetivos claros e uma interface bem definida com outras funções
- *Para problemas ainda maiores:* agrupam-se funções relacionadas em *módulos* (possivelmente em arquivos diferentes)

#### **Programação estruturada**

Desenvolvimento *top-down* (a. parte-se de uma solução inicial geral e vai decompondo o problema; b. resolvem-se os problemas menores).

Mas ainda assim as funções e módulos são *listas de instruções* para manipular *dados*.

*Em programação estruturada, os programas são uma sequência de comandos (ordens) para o computador executar.*

#### **Modelagem**

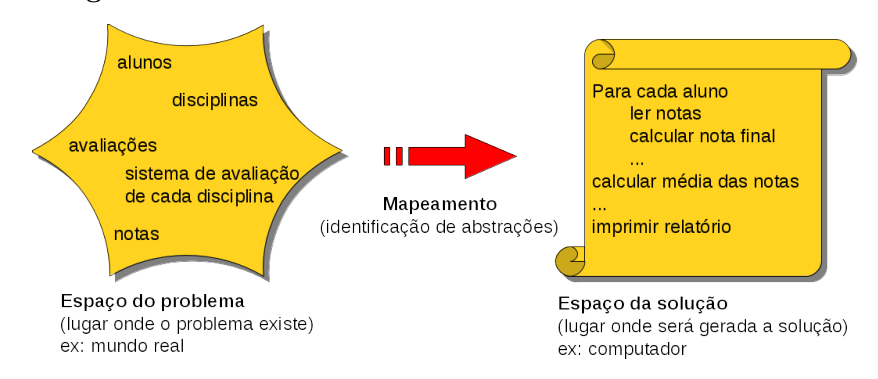

A construção de um software envolve um processo de *mapeamento* de objetos pertencentes ao *espaço de problemas* para o *espaço de soluções*.

De maneira que operações sobre essas representações abstratas correspondam a operações do mundo real.

Quanto mais próximo (conceitualmente) o espaço de soluções estiver do espaço de problemas, mais fácil será:

- O desenvolvimento da aplicação;
- Assegurar a compreensão, confiabilidade e manutenção da aplicação.

No *mundo real* lidamos com *objetos*, como *pessoas*, *carros*, *celulares*, *computadores*, ...

Tais objetos não são como *funções*:

#### **Mundo real**

- Um *objeto real* tem ambos:
- *Características* (atributos):
	- **–** Pessoa: cor dos olhos, idade, nome, CPF, salário, ...
	- **–** Carro: potência, número de portas, ano, modelo, ...
- *Comportamento* ex.: resposta do objeto a algum estímulo:
	- **–** Ao tocar o telefone, a pessoa atende;
	- **–** Quando o freio é pressionado, o carro para.

Em programação estruturada, as funções trabalham sobre os dados, mas não têm uma ligação íntima com os mesmos.

A *programação orientada a objetos* é uma forma de pensar um problema utilizando conceitos do *mundo real*, e não conceitos computacionais:

- Objetos do mundo real são mapeados em objetos no computador;
- Funções e dados estão juntos, formando um objeto.

#### **Orientação a objetos**

Etapas da modelagem:

- *Abstrair*: formular conceitos generalizados extraindo características comuns de exemplos específicos, descartando detalhes que não são importantes
- *Modelar*: criar um modelo que represente o objeto do mundo real

Exemplo da avaliação em POO:

- Que *objetos* podemos identificar?
- Existem grupos de objetos semelhantes (*classes* de objetos)?
- Quais são as características (*atributos*) de cada um?
- Quais são os possíveis *comportamentos* dos objetos?
- Como eles *interagem*?

#### *Vantagens*:

- 1. A modelagem do problema é mais simples;
- 2. Pode-se trabalhar em um nível mais elevado de abstração;
- 3. Maior facilidade para reutilização de código;
- 4. Maior facilidade de comunicação com os usuários e outros profissionais;
- 5. Redução das linhas de código programadas;
- 6. Separação das responsabilidades (classes e objetos podem ser desenvolvidos independentemente);
- 7. Maior flexibilidade do sistema e escalabilidade;
- 8. Facilidade de manutenção.

## <span id="page-25-0"></span>**1.10 Linguagens orientadas a objetos**

Linguagens para programação OO são linguagens que têm facilidades para o desenvolvimento de programas OO.

- Mas o conceito depende mais da mentalidade do programador do que da linguagem de programação utilizada.
- É possível ter:
	- **–** programas razoavelmente OO em linguagens imperativas;
	- **–** programas estruturados em linguagens OO.

POO trata da organização geral do programa e não de detalhes de implementação.

Algumas linguagens OO:

- 1. *SIMULA*
	- Final da década de 60;
	- Codificar simulações;
	- Primeira linguagem que implementava alguns conceitos de OO, como classes e herança.
- 2. *SMALLTALK*
	- Linguagem criada pela Xerox entre as décadas de 70 e 80;
	- Primeira linguagem orientada a objetos;
	- Ideias de SIMULA + princípio de objetos ativos, prontos a reagir a mensagens que ativam comportamentos específicos do objeto;
	- Pode ser considerada a linguagem OO mais pura.
- 3. *C++*
	- Década de 80;
	- Adaptar os conceitos da OO à linguagem C;
	- É uma linguagem híbrida (multi-paradigma: imperativo, OO, programação genérica).
- 4. *Java*
	- Desenvolvida nos anos 90
	- Popularizou a Orientação a Objetos
	- Baseada no C++
	- Linguagem altamente portável
	- Grande interação com a Web

## <span id="page-26-0"></span>**1.11 Exercício**

Considere a especificação de notas de POO apresentada em slides anteriores. Faça um programa em uma linguagem estruturada (ex. C) para solucioná-lo.

Identifique os passos necessários à modelagem desse problema segundo o paradigma estruturado.

## **Referências**

Os slides dessa apresentação foram cedidos por:

- Prof. M. Zanchetta do Nascimento, FACOM/UFU
- Profa. Katti Faceli, UFSCar/Sorocaba
- Prof. José Fernando R. Junior, ICMC-USP/São Carlos
- Prof. Senne, Unesp/Guaratinguetá
- Prof. Augusto Chaves, UNIFESP/SJCampos

Outras referências usadas: Apostilas de POO em: [http://www.riopomba.ifsudestemg.edu.br/dcc/dcc/materiais](http://www.riopomba.ifsudestemg.edu.br/dcc/dcc/materiais/1662272077_POO.pdf)/ [1662272077\\_POO.pdf](http://www.riopomba.ifsudestemg.edu.br/dcc/dcc/materiais/1662272077_POO.pdf)

[http://www.jack.eti.br/www/arquivos/apostilas/java/poo.pdf](http://www.jack.eti.br/www/arquivos/apostilas/java/poo.pdf ) SEBESTA, ROBERT W., Conceitos de Linguagens de Programação, 5a ed., Bookman, 2003

## <span id="page-28-0"></span>**2 Objetos e classes**

## <span id="page-28-1"></span>**2.1 Objeto**

#### **Objeto**

Um elemento ou entidade do mundo real de um determinado domínio

Exemplos:

- *Objetos físicos*: livro, mesa, pessoa, mercadoria, etc.
- *Ocupações de pessoas*: cliente, vendedor, etc.
- *Eventos*: compra, telefonema, etc.
- *Lugares*: loja, cidade, etc.
- *Interações entre objetos*: item (de uma nota fiscal), parágrafo (em um sistema editor de texto), etc.

*Objetos* são instâncias de classes:

• As *classes* é que determinam quais informações o objeto contém, e como manipulá-las.

*Objetos* podem reter um estado (informação) e possuem operações para examinar ou alterar seu estado.

É através dos objetos que praticamente todo o processamento ocorre em sistemas OO

Exemplo: objeto *cachorro*

Características próprias, como:

- Um nome;
- Uma idade;
- Um comprimento de pêlos;
- Uma cor dos pêlos;
- Uma cor dos olhos;
- Um peso;
- $\bullet$  ...

As características que descrevem um objeto são denominadas *atributos*.

Exemplo: objeto *cachorro*

Pode executar ações, como:

- Latir;
- Correr;
- Sentar;
- Pegar uma bola;
- Comer;
- Dormir;
- $\bullet$  ...

As ações que um objeto pode executar são denominadas *métodos*.

A única forma de interação com os objetos é através de seus métodos:

- Para alimentar o cachorro Lulu, usamos o método *Comer*
- Para brincar com ele, usamos o método *Pegar uma Bola*
- etc.

O conjunto de métodos disponíveis em um objeto é chamado *interface*.

#### <span id="page-29-0"></span>**2.2 Atributos**

Como visto, objetos do mundo real têm *propriedades*:

• Essas propriedades recebem o nome de *atributos*. São como *variáveis* ou *campos* que armazenam os valores das características dos objetos

Exemplo (Cachorro):

- *Nome*: Lulu
- *Idade*: 2 anos
- *Comprimento de pêlos*: curto
- *Cor dos pêlos*: marrom
- *Cor dos olhos*: marrom
- *Peso*: 4 kg

#### **Estado**

*Estado de um objeto*: conjunto de valores de seus atributos em um determinado instante

• Para haver mudança de valores, são necessários estímulos internos ou externos

*Estado* (caso anterior):

- *Nome*: Lulu
- *Idade*: 2 anos
- *Comprimento de pêlos*: curto
- *Cor dos pêlos*: marrom
- *Cor dos olhos*: marrom
- *Peso*: 4 kg

Dois cachorros diferentes: *Estado*

- *Nome*: Lulu
- *Idade*: 2 anos
- *Comprimento de pêlos*: curto
- *Cor dos pêlos*: marrom
- *Cor dos olhos*: marrom
- *Peso*: 4 kg

#### *Estado*

- *Nome*: Rex
- *Idade*: 4 anos
- *Comprimento de pêlos*: longo
- *Cor dos pêlos*: branco
- *Cor dos olhos*: preto
- *Peso*: 10 kg

## <span id="page-31-0"></span>**2.3 Métodos**

*Métodos* são os procedimentos ou funções que realizam as ações do objeto, ou seja, implementam as ações que o objeto pode realizar.

É por seus métodos que um objeto se manifesta e através deles que o objeto interage com outros objetos.

#### <span id="page-31-1"></span>**2.4 Comportamento**

*Comportamento de um objeto*: como ele age e reage em termos de mudanças de estado e trocas de mensagens com outros objetos

- Execução de uma operação (um método)
- Métodos são responsáveis pelas ações, que podem envolver acessar ou alterar os valores dos atributos

Se a requisição é feita pelo outro objeto, ela é enviada por uma *mensagem*.

• Mensagem é solicitação para que objeto execute um método.

#### **Mensagem**

Quem envia a mensagem não necessita saber como o receptor irá tratá-la: Deve apenas *conhecer o resultado final* do tratamento e *o que é necessário para obtê-lo*.

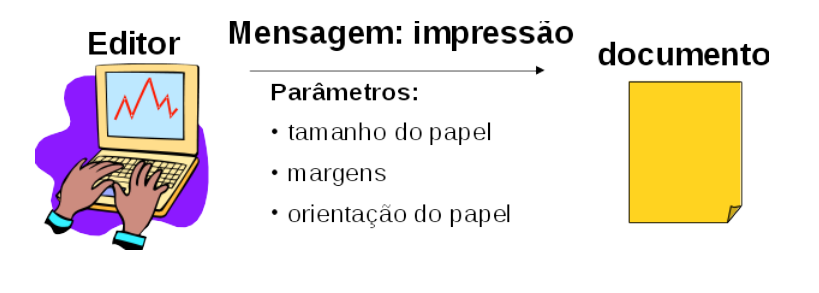

#### **Objeto**

Um *objeto* não é muito diferente de uma variável normal:

- Ex. quando se define uma variável do tipo int em Java, essa variável tem:
	- **–** Um espaço em memória para registrar o seu estado (valor);
	- **–** Um conjunto de operações que podem ser aplicadas a ela (operadores que podem ser aplicados a valores inteiros).
- Quando se cria um *objeto*, ele adquire:
- **–** Um espaço em memória para armazenar seu estado (valores de seus atributos);
- **–** Um conjunto de operações que podem ser aplicadas ao objeto (seus métodos).

#### **Exercício**

Identificar atributos e métodos em:

1. Uma tela de computador Identificar atributos e métodos em:

- 1. Uma tela de computador
- Atributos:
	- **–** Modo de operação (texto, gráfico);
	- **–** Tamanho horizontal;
	- **–** Tamanho vertical;
	- **–** Paleta de cores.
- Métodos:
	- **–** modo texto ( );
	- **–** modo gráfico ( );
	- **–** muda cor ( );
	- **–** escreve caractere ( );
	- **–** muda dimensões (x,y).

Defina objetos, atributos e métodos do seguinte sistema:

Uma biblioteca necessita de um sistema que atenda a:

- Cadastro de usuários (professores, alunos ou funcionários), com endereço completo;
- Cadastro de obras, com sua classificação (livros científicos, periódicos científicos, periódicos informativos, periódicos diversos, entretenimento), língua, autores, editoras, ano e mídia onde se encontra o exemplar da obra.

#### <span id="page-32-0"></span>**2.5 Classes**

Uma *classe* representa um *conjunto de objetos* que possuem características e comportamentos comuns.

- Um *objeto* é uma *instância* de uma *classe*;
- Ou seja, criam-se objetos baseados no que é definido nas classes.

Ênfase na realidade deve ser nas *classes*.

Exemplo: Cachorros podem ser descritos pelos mesmos atributos e comportamentos, pois são da *mesma classe*:

*Cachorro\_1*

- *Nome*: Lulu
- *Idade*: 2 anos
- *Comprimento de pêlos*: curto
- *Cor dos pêlos*: marrom
- *Cor dos olhos*: marrom
- *Peso*: 4 kg

*Cachorro\_2*

- *Nome*: Rex
- *Idade*: 4 anos
- *Comprimento de pêlos*: longo
- *Cor dos pêlos*: branco
- *Cor dos olhos*: preto
- *Peso*: 10 kg

#### **Classe Cachorro**

Objetos da mesma possuem a mesma definição para métodos e atributos (embora valores sejam, em geral, diferentes).

Exemplo 2: Classe gato, formada por objetos "gato" Algumas características:

- Nome
- Idade
- Comprimento dos pêlos
- Cor dos pêlos
- Peso

Algumas ações:

• Miar

- Comer
- Dormir
- Subir na árvore

Há atributos e métodos comuns entre cães e gatos. O que fazer? Criar a *superclasse* Mamíferos. Veremos mais a respeito quando estudarmos o conceito de *herança*.

## **Referências**

- HORSTMANN, Cay S.; CORNELL, Gary. *Core Java 2: Vol.1 Fundamentos*, Alta Books, SUN Mircosystems Press, 7a. Edição, 2005.
- DEITEL, H. M.; DEITEL, P. J. *JAVA Como Programar*, Pearson Prentice-Hall, 6a. Edição, 2005.
- [https://docs.oracle.com/javase/tutorial/java/javaOO/ac](https://docs.oracle.com/javase/tutorial/java/javaOO/accesscontrol.html)cesscontrol. [html](https://docs.oracle.com/javase/tutorial/java/javaOO/accesscontrol.html)

## <span id="page-35-0"></span>**3 Java**

#### **A linguagem Java**

- Aplicativos ou softwares Java são criados baseados na *sintaxe* do Java.
- Os programas em Java são escritos baseados na criação de classes.
- Cada classe segue as estruturas de sintaxe do Java, definida pelo agrupamento de *palavras-chave*, ou *palavras reservadas*, e nomes de classes, atributos e métodos.

#### <span id="page-35-1"></span>**3.1 Palavras reservadas**

*Palavras reservadas* do Java:

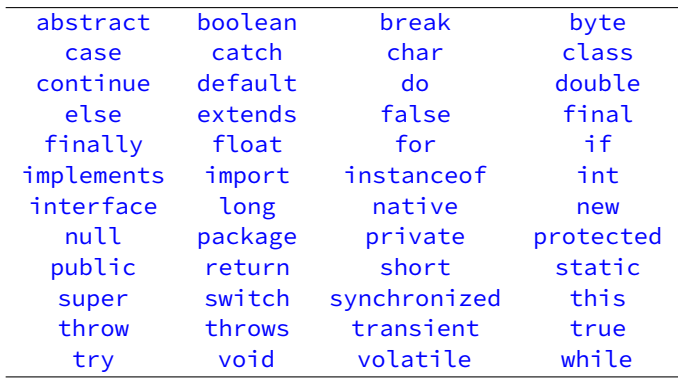

Palavras reservadas, mas não usadas pelo Java: const, goto

```
1 public class Media {
2 public static void main(String[] args) {
3 //variaveis do tipo real
4 float nota1, nota2, nota3, nota4, mediaAritmetica;
5 //entrada de dados
6 Scanner entrada = new Scanner (System.in);
7 System.out.println("Entre com a nota 1: ");
8 nota1= entrada.nextFloat ();
9 System.out.println("Entre com a nota 2: ");
10 nota2= entrada.nextFloat();
11 System.out.println("Entre com a nota 3: ");
12 nota3= entrada.nextFloat();
13 System.out.println("Entre com a nota 4: ");
14 nota4= entrada.nextFloat();
15 //processamento
16 mediaAritmetica = (nota1+nota2+nota3+nota4)/4;
17 //resultados
18 System.out.printf ("A média aritmética: %.2f",
     mediaAritmetica);
```
```
19 if (mediaAritmetica >= 7.0){
20 System.out.printf("Aluno aprovado!");
_{21} }//fim do if
22 } //fim do método main
23 } //fim da classe Média
```
# **3.2 Classes em Java**

#### **Declarando classes**

Uma classe é declarada com a palavra reservada class, seguida do nome da classe e de seu corpo *entre chaves* (como em C).

```
1 <modificador de acesso> class NomeDaClasse
2 {
3 // declaracao dos atributos
4 // declaracao dos métodos
5 }
```
O nome da classe é também chamado de *identificador*.

Regras para nome de uma classe:

- Não pode ser uma palavra reservada do Java
- Deve ser iniciado por uma letra, ou \_ ou \$
- Não pode conter espaços

```
public class Pessoa
{
   //declaracao dos atributos
   //declaracao dos métodos
}
```
Sugestão de estilo para nomes de classes (boa prática de programação):

- A palavra que forma o nome inicia com letra maiúscula, assim como palavras subsequentes:
	- **–** Exemplos: Lampada, ContaCorrente, RegistroAcademico, NotaFiscalDeSupermercado, Figura, ...
- Devem preferencialmente ser *substantivos*
- Sugere-se que cada classe em Java seja gravada em um *arquivo separado*, cujo nome é o nome da classe seguido da extensão .java

Ex.: classe Pessoa no arquivo *Pessoa.java*

```
1 public class Pessoa {
2 //declaracao dos atributos
3 //declaracao dos métodos
4 }
```
### **3.3 Atributos / variáveis de instância**

- *Atributos / variáveis de instância*: espaço de memória reservado para armazenar dados, tendo um nome para referenciar seu conteúdo;
- Um *atributo* ou *variável de instância* (ou ainda *campo*) é uma variável cujo valor é específico a cada objeto;
- Ou seja, cada objeto possui uma cópia particular de atributos/variáveis de instância com seus próprios valores.
- *Estilo de nome (Java)*: "Camel Case" com primeira letra da primeira palavra minúscula, primeira das demais maiúscula. *Ex.:* nome, dataDe-Nascimento, caixaPostal.

Exemplo: classe Carro

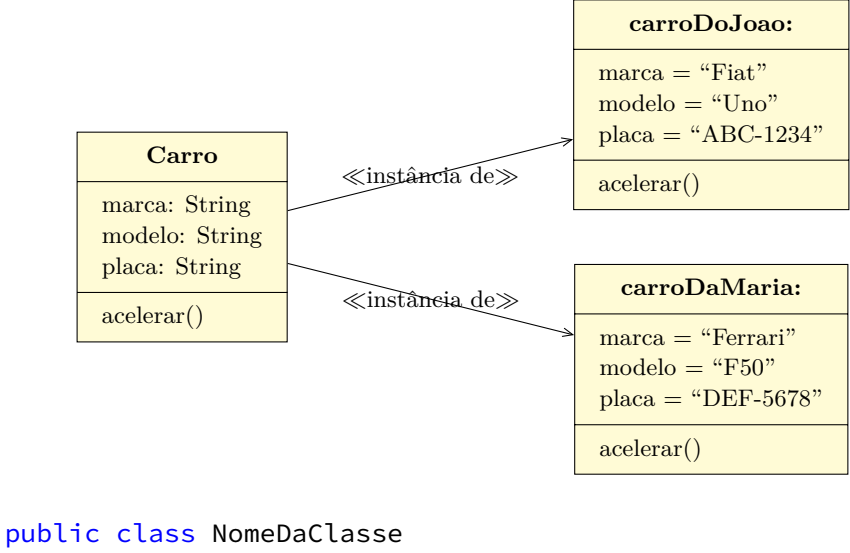

```
{
   //variáveis de instância
   //métodos
}
```
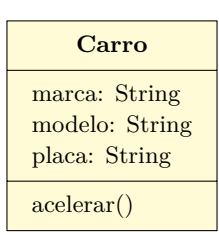

- Variáveis de instância são definidas dentro da classe, fora dos métodos;
- Inicializadas automaticamente.

**–** Ou por meio de *construtores* dos objetos da classe.

```
public class Carro
{
   String marca;
   String modelo, placa;
   // métodos ...
}
```
### **3.4 Tipos de dados**

- *Tipos*: representam um valor ou uma coleção de valores, ou mesmo uma coleção de outros tipos.
- Tipos *primitivos*:
	- **–** Valores são armazenados nas variáveis diretamente;
	- **–** Quando atribuídos a outra variável, valores são copiados.
- Tipos *por referência*:
	- **–** São usados para armazenar referências a objetos (localização dos objetos);
	- **–** Quando atribuídos a outra variável, somente a referência é copiada (não o objeto).

Tipos primitivos:

• Números inteiros:

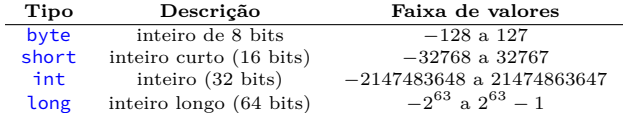

• Números reais (IEEE-754):

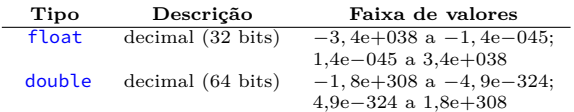

• Outros tipos

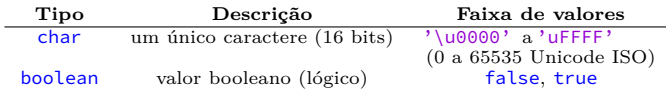

Tipos *por referência* (ou não-primitivos)

- Todos os tipos não primitivos são tipos por referência (ex.: as próprias classes)
- *Arrays* e *strings*:

**–** Ex.: String teste = "UFU Sta. Monica"; **–** Ex.: int []v = {3,5,8};

### **Exercício**

Criar um modelo em Java para uma pessoa. Considere os atributos nome, idade, sexo e profissão (não se preocupe ainda com o comportamento/métodos).

Modelagem:

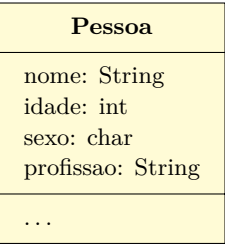

```
public class Pessoa
{
   String nome;
   int idade;
   char sexo;
   String profissao;
// métodos ...
}
```
### **3.5 Métodos em Java**

- Os *métodos* implementam o *comportamento* dos objetos;
- Um método agrupa, em um bloco de execução, uma sequência de comandos que realizam uma determinada função;
- Os métodos em Java são declarados dentro das classes que lhes dizem respeito;
- Eles são capazes de *retornar informações* quando completam suas tarefas.
- *Estilo de nome (Java)*: "Camel Case" igual à forma usada para atributos. Ex.: salvar, salvarComo, abrirArquivo.

Sintaxe da declaração de um método (semelhante a C):

```
1 public class NomeDaClasse
2 {
3 // declaração dos atributos
4 // ...
5
6 <mod. acesso> <tipo de retorno> nomeDoMétodo (
     argumento[s])
    \{8 // corpo do método
9 }
10 }
```
Exemplo:

```
1 public class Carro
2 {
3 // declaração dos atributos
4 // ...
5
6 public void acelerar()
```
 $7 \quad \text{}$ <sup>8</sup> // corpo do método <sup>9</sup> } <sup>10</sup> }

- Em geral, um método recebe argumentos / parâmetros, efetua um conjunto de operações e retorna algum resultado.
- A definição de método tem cinco partes básicas:
	- **–** modificador de acesso (public, private, ...);
	- **–** nome do método;
	- **–** tipo do dado retornado;
	- **–** lista de *parâmetros* (argumentos);
	- **–** corpo do método.
- Os métodos aceitam a passagem de um número determinado de parâmetros, que são colocados nos parênteses seguindo ao nome;
- Os argumentos são *variáveis locais* do método assim como em C.

Exemplo:

```
float hipotenusa (float catetoA, float catetoB)
{
  // corpo do método
  // ...
}
```
Se o método não utiliza nenhum argumento, parênteses vazios devem ser incluídos na declaração.

Exemplo:

```
public class Carro
{
   String marca;
   String modelo;
   String placa;
   public void acelerar()
   { // corpo do método
   }
}
```
Um método pode devolver um valor de um determinado tipo de dado. De acordo com isso, pare.

• Nesse caso, existirá no código do método uma linha com uma instrução return, seguida do valor ou variável a devolver.

```
1 class Administrativo {
2 float salario;
3 public float retorneSalario( )
4 {
5 //calcular salario
6 return salario;
7 }
8 }
```
Se o método não retorna nenhum valor, isto deve ser declarado usando-se a palavra-chave  $\text{void}$  – como em C.

Exemplo:

```
public class Carro {
   String marca;
   String modelo;
   String placa;
   public void acelerar() // void indica que nao ha retorno de
   valor
   {
   }
}
```
### **Exercício – métodos**

Criar um modelo em Java para uma lâmpada. As operações que podemos efetuar nesta lâmpada também são simples: podemos ligá-la ou desligá-la. Quando uma operação for executada, imprima essa ação.

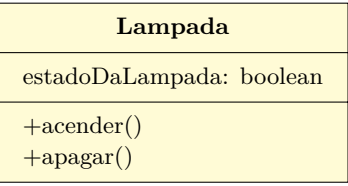

```
1 public class Lampada {
```

```
2 boolean estadoDaLampada;
3
```

```
4 public void acender( )
5 {
6 estadoDaLampada = true;
7 System.out.println("A acao acender foi executada");
8 }
9 public void apagar( )
10 {
11 estadoDaLampada = false;
12 System.out.println("A acao apagar foi executada");<br>13 }
13 }
14 }
```
Criar um modelo em Java para uma pessoa. Considere os atributos nome, idade e profissão. A pessoa pode gastar ou receber uma certa quantia de dinheiro (assuma que o dinheiro se encontra na carteira).

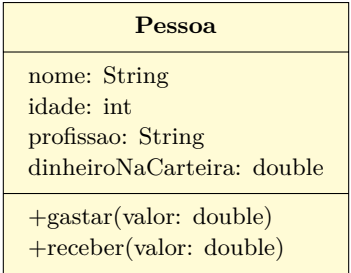

```
1 public class Pessoa
2 {
3 String nome, profissao;
4 int idade;
5 double dinheiroNaCarteira;
6 public void gastar( double valor )
7 \quad \text{f}8 dinheiroNaCarteira = dinheiroNaCarteira - valor;
9 }
10 public void receber( double valor )
11 {
12 dinheiroNaCarteira = dinheiroNaCarteira + valor;
13 }
14 }
```
### **3.6 Instanciação de objetos**

• *Declaração*: a seguinte instrução declara que a variável nomeDoObjeto refere-se a um objeto / instância da classe NomeDaClasse:

NomeDaClasse nomeDoObjeto;

• *Criação*: a seguinte instrução cria (em memória) um novo objeto / instância da classe NomeDaClasse, que será referenciado pela variável nomeDoObjeto previamente declarada:

```
nomeDoObjeto = new NomeDaClasse();
```
As duas instruções acima podem ser combinadas em uma só:

```
NomeDaClasse nomeDoObjeto = new NomeDaClasse();
```

```
public class Carro {
   String marca;
   String modelo;
   String placa;
   public void acelerar()
   {
   }
}
...
Carro carro1 = new Carro();
...
```
O comando new cria uma instância de uma classe:

- Aloca espaço de memória para armazenar os atributos;
- Chama o *construtor* da classe;
- O construtor inicia os atributos da classe, criando novos objetos, iniciando variáveis primitivas, etc;
- Retorna uma *referência* (*ponteiro*) para o objeto criado.

### **3.7 Comando ponto**

Para acessar um atributo de um objeto, usa-se a notação ponto: <nome do objeto>.<nome da variavel>

```
public class Carro {
   String marca;
   String modelo;
   String placa;
   public void acelerar()
   {
   }
}
```

```
...<br>Carro car1 = <mark>new C</mark>arro();
Carro car2 = new Carro(j);//inicializando car1
car1.marca = "Fiat";
car1.modelo = "2000";
car1.placa = "FRE-6454";
//inicializando car2
car2.marca = "Ford";
car2.modelo = "1995";
car2.placa = "RTY-5675";
...
```
Para acessar um método de um objeto, usa-se a notação ponto: <nome do objeto>.<nome do metodo>

```
public class Carro {
    String marca;
String modelo;
   String placa;
   public void acelerar()
   { // corpo do metodo
    }
public void frear()
   { // corpo do metodo
   }
}
...
Carro car1 = new Carro();
//inicializando car1
car1.marca="Fiat";
car1.modelo="2000";
car1.placa="FRE-6454";
//usando os métodos
car1.acelerar();
car1.frear();
...
```
### **Passagem de mensagens**

- Para *mandar mensagens* aos objetos utilizamos o operador ponto, seguido do método que desejamos utilizar;
- Uma *mensagem* em um objeto é a ação de efetuar uma chamada a um método.

```
Pessoa p1;
p1 = new Pessoa();
p1.nome = "Vitor Josue Pereira";
p1.nascimento = "10/07/1966";
p1.gastar( 3200.00 ); // Mensagem sendo passada ao objeto
    p1
```
Um programa orientado a objetos nada mais é do que vários objetos dizendo uns aos outros o que fazer.

- Quando você quer que um objeto faça alguma coisa, você envia a ele uma "mensagem" informando o que quer fazer, e o objeto faz;
- Se o método for *público*, o objeto terá que executá-lo;
- Se ele precisar de outro objeto para o auxiliar a realizar o "trabalho", ele mesmo vai cuidar de enviar mensagem para esse outro objeto.

## **3.8 main()**

### **O método main()**

- O método main() é o ponto de partida para todo aplicativo em Java.
- É nele que são instanciados os primeiros objetos que iniciarão o aplicativo.
- $\bullet$  A forma mais usual de se declarar o método  $\text{main}()$  é mostrada abaixo:

```
public class ClassePrincipal
```

```
{
   public static void main (String args [])
   {
      //corpo do método
   }
}
```
#### **Exercício**

Criar um modelo em Java para uma lâmpada. Implemente o modelo, criando dois objetos Lamp1 e Lamp2. Simule a operação acender para Lamp1 e apagar para Lamp2.

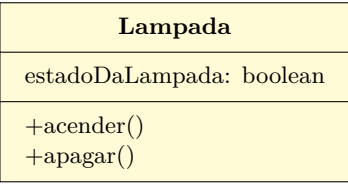

```
1 public class Lampada {
2 boolean estadoDaLampada;
3
4 public void acender( )
5 {
6 estadoDaLampada = true;
```

```
7 System.out.println("A acao acender foi executada");
8 }
9 public void apagar( )
10 {
11 estadoDaLampada = false;
12 System.out.println("A acao apagar foi executada");<br>13 }
13 }
14 }
1 public class GerenciadorDeLampadas {
2 public static void main(String args[]) {
 3 // Declara um objeto Lamp1 da classe Lampada
 4 Lampada Lamp1;<br>5 // Cria um obj
         // Cria um objeto da classe Lampada
 6 Lamp1 = new Lampada();<br>\frac{7}{7} //Simulando operação s
         7 //Simulando operação sobre objeto Lamp1
 8 Lamp1.acender();
9
10 // Declara um objeto Lamp2 da classe Lampada
11 Lampada Lamp2;<br>12 // Cria um obje
12 // Cria um objeto da classe Lampada<br>13 Lamp2 = new Lampada();
13 Lamp2 = new Lampada();<br>14 //Simulando operação s
         //Simulando operação sobre objeto Lamp2
15 Lamp2.apagar();<br>16 }
16\,17 }
```
Criar um modelo em Java para uma pessoa. Considere os atributos nome, idade e profissão. A pessoa pode gastar ou receber uma certa quantia de dinheiro (assuma que o dinheiro se encontra na carteira). Implemente o modelo, criando dois objetos p1 e p2. Assuma que o objeto p1 tem 3.200 na carteira, e o objeto p2 tem 1.200. Simule operações de gasto e recebimento.

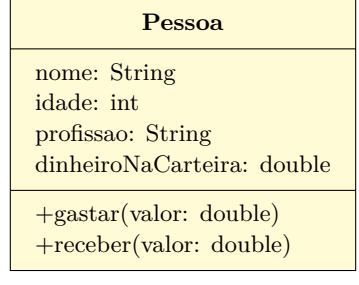

```
1 public class Pessoa
2 {
3 String nome, profissao;
4 int idade;
5 double dinheiroNaCarteira;
6 public void gastar( double valor )
7 {
8 dinheiroNaCarteira = dinheiroNaCarteira - valor;
9 }
```

```
10 public void receber( double valor )
11\,12 dinheiroNaCarteira = dinheiroNaCarteira + valor;
13 }
14 }
```

```
_1 public class GerenciadorDePessoas
  2 {
     public static void main(String args[])
     4 {
       5 // Declara um objeto da classe Pessoa
       Pessoa p1;
       // Cria um objeto da classe Pessoa
       p1 = new Pessoa();
       //Atribuindo valor aos atributos do objeto p1
10 p1.nome = "Vitor Pereira";
11 p1.idade = 25;
12 p1.profissao = "Professor";
13 p1.dinheiroNaCarteira = 3200.00;
14 System.out.println( "Salário de " + p1.nome + " = " +
_{15} p1.dinheiroNaCarteira );
16 // Vitor recebeu 1000 reais
17 p1.receber( 1000.00 );
18 System.out.println( p1.nome + "tem " +
19 p1.dinheiroNaCarteira + " reais");
_{20} // Vitor gastou 200 reais
_{21} p1.gastar( 200.00 );
22 System.out.println( p1.name + "tem agora " +23 p1.dinheiroNaCarteira + " reais");
24
25 // Declara e cria um outro objeto da classe Pessoa
26 Pessoa p2 = new Pessoa();
27 //Atribuindo valor aos atributos do objeto p2
28 p2.nome = "João Silveira";
_{29} p2.idade = 30;
30 p2.dinheiroNaCarteira = 1200.00;
31 System.out.println( "Salário de " + p2.nome + " = " +
32 p2.dinheiroNaCarteira );
33 // João recebeu 400 reais
34 p2.receber( 400.00 );
```

```
35 System.out.println( p2.name + "tem " +36 p1.dinheiroNaCarteira + " reais");
37 // João gastou 100 reais
38 p2.gastar( 100.00 );
39 System.out.println( p2.nome + "tem agora " +
40 p1.dinheiroNaCarteira + " reais");
41 }
42 }
```
### **3.9 Comandos básicos**

```
Declaração de variáveis:
<tipo> <nomeDaVariável> [= <valorInicial>];
int x1;
double a, b = 0.4;
float x = -22.7f;
char letra;
String nome = "UFU"
boolean tem;
  Atribuição de valores:
<nomeDaVariável> = <valor>;
```
double soma; soma =  $0.6$ ; obj.nome = "UFU";

Desvio condicional simples:

```
if (<condição>)
   <instrução>;
```

```
// {}: mais de uma instrução
if (<condição>)
{
   <instruções>;
}
```
Desvio condicional composto:

```
if (<condição>)
{
   <instruções>;
}
else
{
   <instruções>;
}
```
Escolha-caso:

```
1 switch (expressão)
2 {
3 case <valor1>:
4 <comando(s);>
5 break;
6 case <valor2>:
7 <comando(s);>
8 break;
9 . . .
10 case <valorN>:
11 <comando(s);>
12 break;
13 default:
14 <comando(s);>
15 }
    Repetição
    Com while
  while (<condição>)
    <comando>;
 while (<condição>)
  {
     <comandos>;
  }
    Com do-while – teste ao final
  do
  {
     <comandos>;
  } while (<condição>);
    Repetição com o laço for
```

```
1 for ([tipo] <var = valInicial> ; <condição> ; <incremento
    >)
2 {
3 <comandos>;
4 }
```
Obs.: passar o tipo quando estiver declarando a variável no comando for Exemplo – variável i não declarada antes do for:

 $_1$  for(int i = 1; i <= 10; i++) { <sup>2</sup> <comando 1>; <sup>3</sup> <comando 2>; <sup>4</sup> }

#### **Vetores e matrizes**

Vetor (*array*): agrupamento de valores de um mesmo tipo primitivo ou de *objetos de uma mesma classe*.

Em Java, primeiro elemento sempre tem índice 0

• Em vetor de n elementos, índices variam de 0 a n-1

Exemplo:

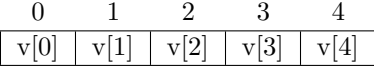

- Todos os *arrays* são objetos da classe java.lang.Object importada automaticamente, ver Java API adiante;
- Em Java, vetores têm *tamanho fixo* (dado pelo atributo length) e *não podem ser redimensionados*;
- Para redimensionar, deve-se criar um novo e fazer cópia.

A utilização de vetores na linguagem Java envolve três etapas:

- 1. Declarar o vetor;
- 2. Reservar espaço na memória e definir o tamanho do vetor;
- 3. Armazenar elementos no vetor.

Para declarar um vetor em Java é preciso acrescentar um par de colchetes antes, ou depois, do nome da variável

Exemplo:

```
int idade[]; // Colchetes depois do
double salario[]; // nome da
String diasDaSemana[]; // variável
double []nota; // Colchetes antes do
String []nome; // nome da variável:
char []vet1, vet2, vet3;// Esta notação é útil quando queremos
   declarar mais de um vetor, pois não há necessidade de repeti
   -los.
```
 $E$  preciso definir o tamanho do vetor – isto é, a quantidade total de elementos que poderá armazenar;

Em seguida é necessário reservar espaço na memória para armazenar os elementos. Isto é feito pelo operador new.

```
// Sintaxe 1
int idade[];
idade = new int[10];
double salario[];
salario = new double[6];// Sintaxe 2
double []nota = new double [125];
String nome\lceil = new String \lceil 70 \rceil;
```
A cópia de vetores é possível através de um método da classe System, denominado arraycopy():

```
int v1[] = {1,2,3,4,5};v1[5] = 10; // erro: índice fora dos limites
int v2[] = new int[10];System.arraycopy(v1, 0, v2, 0, v1.length);
v2[5] = 10; // ok, os índices de v2 vão de 0 a 9
```
*Sintaxe*: arraycopy(v1,i1,v2,i2,n): Copia *n* elementos do vetor v1 – a partir do elemento de índice *i*1 – para o vetor v2, a partir do índice *i*2.

Conforme já adiantado no exemplo anterior, há um atalho que resume os três passos vistos anteriormente (declaração, reserva de espaço, atribuição de valor). Outro exemplo deste atalho:

// 10 primeiros elementos da sequência de Fibonacci long fibonacci $[] = \{1, 1, 2, 3, 5, 8, 13, 21, 34, 55\};$ 

Também é possível armazenar *objetos* em vetores:

```
Pessoa [] clientes = new Pessoa[3];
clientes[0] = new Pessoa(); // Necessário neste caso
clientes[0].nome = "João";
clientes[0].idade = 33;
clientes[0].profissao = "gerente";
clientes[1] = new Pessoa();
clientes[1].nome = "Pedro";
clientes[1].idade = 25;
clientes[1].profissao = "caixa";
clientes[2] = new Pessoa();
clientes[2].nome = "Maria";
```

```
clientes[2].idade = 20;
clientes[2].profissao = "estudante";
```
Percorrendo *arrays*: podemos fazer for especificando os índices – como fazemos em C.

Porém, se o *vetor todo será percorrido*, podemos usar o *enhanced for*:

```
public void somaVetor()
{
   int[] vetor = {87, 68, 94, 100, 68, 39, 10};
   int total = 0;
   for (int valor: vetor) // enhanced for
      total = total + valor;
      System.out.println("Total = " + total);
}
```
*Vetores multidimensionais*:

- Vetor bidimensional: *matriz*.
	- **–** Ex.: double[][] matriz = new double[5][10];
- É possível construir vetores multidimensionais *não retangulares*:

```
// matriz de inteiros, 2 x 3 (2 linhas e 3 colunas)
int v[][] = new int[2][];v[0] = new int[3];v[1] = new int[3];
// vetor bidimensional não-retangular.
int vet[] = new int[3][];
vet[0] = new int[2];vet[1] = new int[4];vet[2] = new int[3];
```
Em Java, é possível criar métodos que recebem um número não especificado de parâmetros – *usa-se um tipo seguido por reticências*:

- Método recebe número variável de parâmetros desse tipo;
- Reticências podem ocorrer apenas uma vez;
- No corpo do método, a lista variável é tratada como um vetor.

```
public class Media {
   public double media(double... valor) {
       double soma = 0.\dot{0};
       for (int i=0; i<valor.length; i++)
soma = soma + valor[i];
       return soma/valor.length;
   }
}
```
# **3.10 API e métodos estáticos**

*Java API* (*Applications Programming Interface*): conjunto de classes pré-definidas do Java;

API está organizadas em pastas (pacotes)

*Exemplos:*

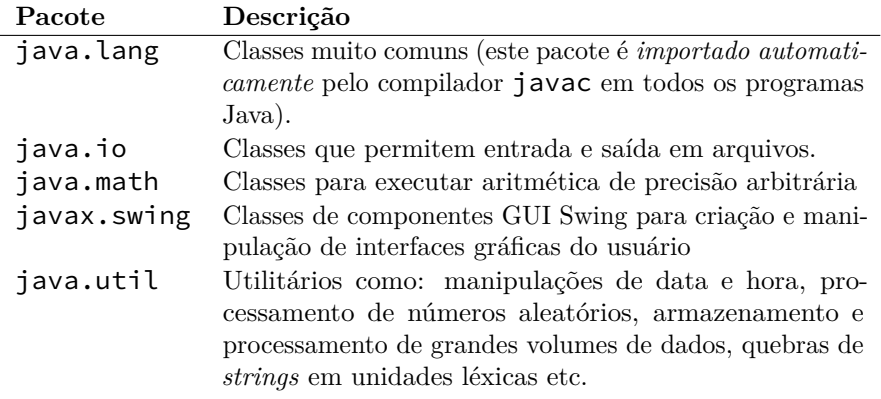

A classe java.lang.Math, por exemplo, contém valores de constantes, como Math.PI e Math.E, e várias funções matemáticas. Alguns métodos:

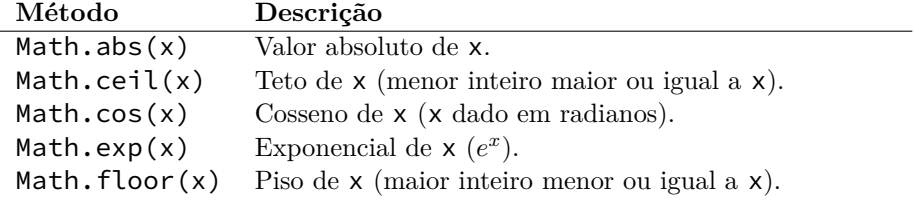

### **Métodos estáticos**

Chamados *a partir da classe* (e não de um objeto específico)

A classe String opera sobre *cadeias de caracteres*.

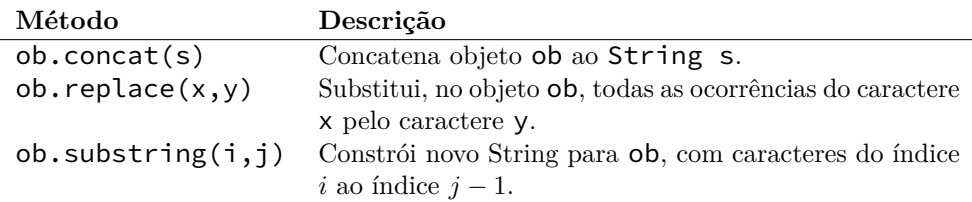

### **Métodos não são estáticos**

Chamados a partir de objetos da classe String.

### **3.11 Heap e Stack**

### **Armazenamento em memória**

Variáveis de tipos primitivos ou referências são criados em uma área de memória conhecida como *Stack* (pilha);

Por sua vez, objetos são criados em área de memória conhecida como *Heap* (monte). Uma instrução new Xxxx():

- Aloca memória para a variável de referência ao objeto na pilha e inicia-a com valor *null*;
- Executa construtor, aloca memória na *heap* para o objeto e inicia seus campos (atributos);
- Atribui endereço do objeto na *heap* à variável de referência do objeto na pilha.

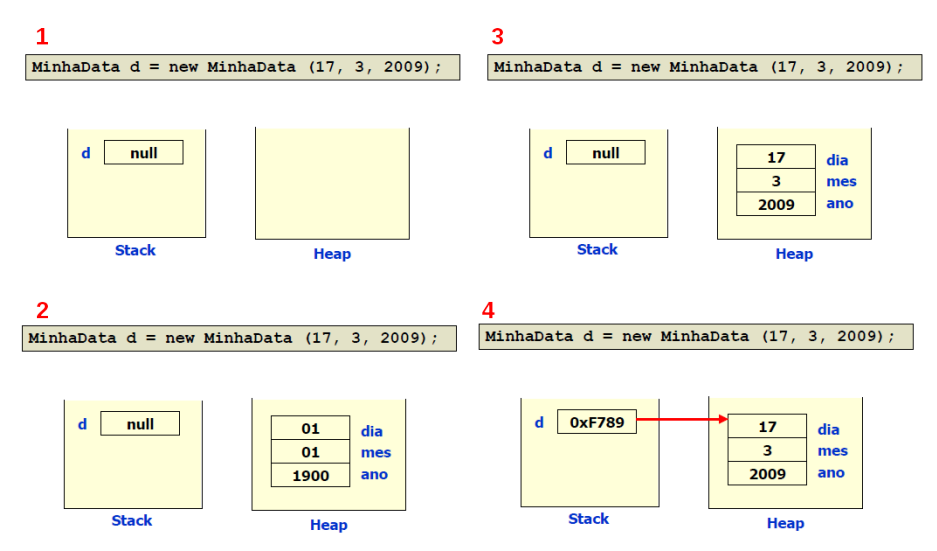

#### **Coleta de lixo**

- Periodicamente, a JVM realiza uma *coleta de lixo*:
	- **–** Retorna partes de memória não usadas;
	- **–** Objetos não referenciados;
	- **–** Não existem então primitivas para alocação e desalocação de memória (como calloc, free, etc).

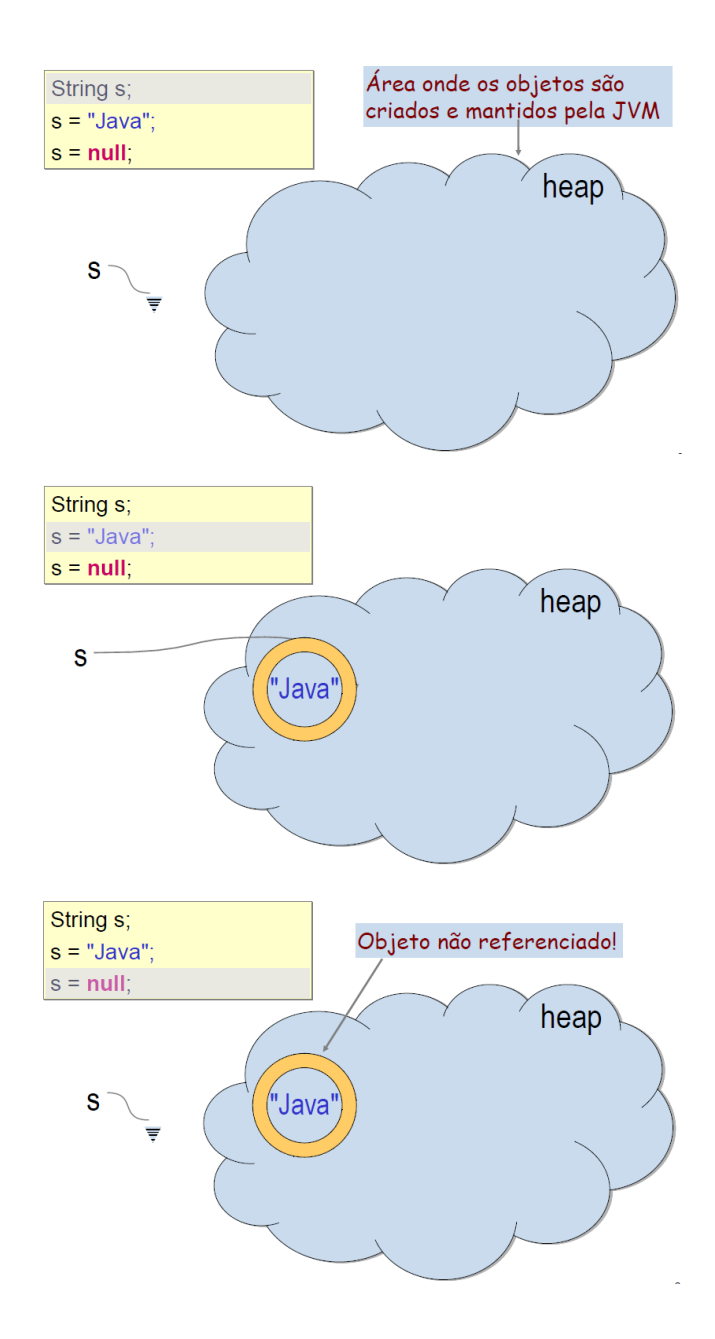

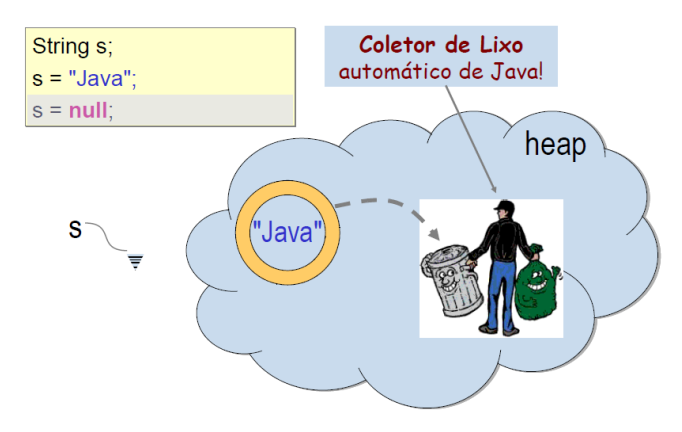

#### **Encapsulamento e modificadores de acesso**

A linguagem Java oferece mecanismos de controle de acessibilidade (visibilidade):

#### **Encapsulamento**

Encapsulamento é a capacidade de controlar o acesso a classes, atributos e métodos

- O encapsulamento é implementado através dos *modificadores de acesso*;
	- **–** São palavras reservadas que permitem definir o encapsulamento de classes, atributos e métodos;
- **Modificadores de acesso**: public, private, protected.
- Quando se omite, o acesso é do tipo *package-only*.
- Classes: apenas public ou omitido (*package-only*) é permitido.
- *Package-only*
	- **–** Caso padrão (quando modificador de acesso é omitido);
	- **–** Permite acesso a partir das classes do mesmo pacote ou classe de outro pacote, desde que seja *subclasse* (herdeira) da classe em questão (conceito de herança).
- protected
	- **–** Permite acesso a partir de uma classe que é herdeira de outra.
- public
	- **–** Permite acesso irrestrito a partir de qualquer classe (mesmo que estejam em outros arquivos);
	- **–** Único que pode ser usado em classes.
- private
	- **–** Permite acesso apenas por objetos da própria classe. O elemento é visível apenas dentro da classe onde está definido.

#### **Encapsulamento e diagrama de classes**

- $\bullet$  +: public visível em qualquer classe;
- –: private visível somente dentro da classe.
- #: protected visibilidade associada à herança

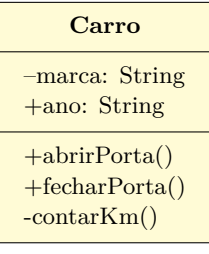

```
1 public class Carro
 \begin{smallmatrix}2&\texttt{\textbf{}}\\&3\end{smallmatrix}3 private String marca;
4 public String ano;
5 public void abrirPorta()
6 {
 7 //corpo do método
 \begin{matrix}8\\9\end{matrix} \begin{matrix}8\\p\end{matrix}public void fecharPorta()
10 {
11 //corpo do método
12 }
13 private void contarKm()
14 { /*corpo do método*/ }
15 }
```

```
1 public class Carro
     \overline{\mathcal{L}}3 private String marca;
4 public String ano;
 5 public void abrirPorta()
 6 {
 7 //corpo do método
 \begin{array}{ccc}\n8 & & \mathbf{} \\
9 & & \mathbf{p}\n\end{array}public void fecharPorta()
\begin{matrix} 10 & \textbf{\textcolor{red}{\bullet}} \\ 11 & \textbf{\textcolor{red}{\bullet}} \end{matrix}//corpo do método<br>}
\begin{array}{c} 12 \\ 13 \end{array}13 private void contarKm()<br>14 { /*corpo do método*/ }
            14 { /*corpo do método*/ }
15 }
```

```
1 public class UsaCarro
2 {
3 public static void main(String args[])
4 {
5 Carro car1 = new Carro();
 6 car1.ano = "2000";
7 car1.marca = "Fiat";
8
9 car1.fecharPorta();
10 car1.contarKm();<br>11 }
11 }
12 }
```
*Erros de semântica:* linhas 7 e 10.

### **Encapsulamento e métodos**

- Um método public pode ser invocado (chamado) dentro da própria classe, ou a partir de qualquer outra classe;
- Um método private é acessível apenas dentro da classe a que pertence.

### **Encapsulamento e atributos**

- Atributos públicos podem ser acessados e modificados a partir de qualquer classe;
- A menos que haja razões plausíveis, os atributos de uma classe devem ser definidos como private;
- Tentar acessar um componente privado de fora da classe resulta em *erro de compilação*.

Mas então como acessar atributos, ao menos para consulta (leitura)?

- Para permitir o acesso aos atributos de uma maneira controlada, a prática mais comum é de criar *dois métodos*;
- Os dois métodos são definidos na própria classe onde o atributo se encontra;
- Um dos métodos retorna o valor da variável
- Outro método muda o seu valor;
- Padronizou-se nomear esses métodos colocando a palavra *get* ou *set* antes do nome do atributo.

### **Métodos** *getters* **e** *setters*

- Com atributos sendo private, é frequente usar *métodos acessores/modificadores* (*getters*/*setters*) para manipular atributos;
- Porém, devemos ter cuidado para não quebrar o encapsulamento:

Se uma classe chama objeto.getAtrib(), manipula o valor do atributo e depois chama objeto.setAtrib(), o atributo é essencialmente público.

De certa forma, estamos quebrando o encapsulamento!

#### **Exercício – simulação de um banco (v0)**

Construa um programa para simulação de um banco que possui apenas uma conta, com os atributos privados saldo e limite. Utilize métodos *getters* e *setters* para manipular os valores dos atributos e visualizá-los. Uma entidade banco é responsável pela criação da conta e sua operação.

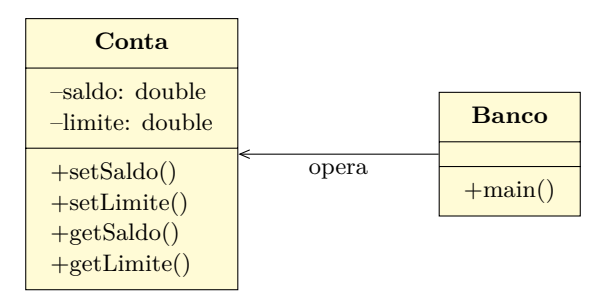

#### **Classe Conta.java (versão 0)**

```
public class Conta {
        private double limite;
        private double saldo;
        public double getSaldo() {
        return saldo;
 6 }
        7 public void setSaldo(double x) {
 8 \qquad saldo = x;
\begin{array}{c} 9 \\ 10 \end{array}10 public double getLimite() {<br>11 return limite;
        <sup>'</sup> return limite;<br>}
\begin{array}{c} 1\,2 \\ 1\,3 \end{array}public void setLimite(double y) {
14 limite = y;<br>15 }
15\,16 }
```
### **Questão**

Esta classe permite alterar seus atributos como se fossem públicos!

### **Classe Banco.java (versão 0)**

```
1 public class Banco
\frac{2}{3}public static void main ( String args[] )
       4 {
          Conta c1 = new Conta();
6 c1.setSaldo( 1000 );
7 c1.setLimite( 1000 );
8 double saldoAtual = c1.getSaldo();
9 System.out.println( "Saldo atual é " + saldoAtual );
10 double limiteConta = c1.getLimite();
11 System.out.println( "Limite é " + limiteConta );
12 }
13 }
```
### **Exercício – simulação de um banco (v1)**

Construa um programa para simulação de um banco que possui apenas uma conta, com os atributos privados saldo e limite. Uma entidade banco é responsável pela criação da conta e sua operação. Ela pode sacar e depositar dinheiro da conta, visualizar seu saldo atual, assim como verificar e atualizar o limite.

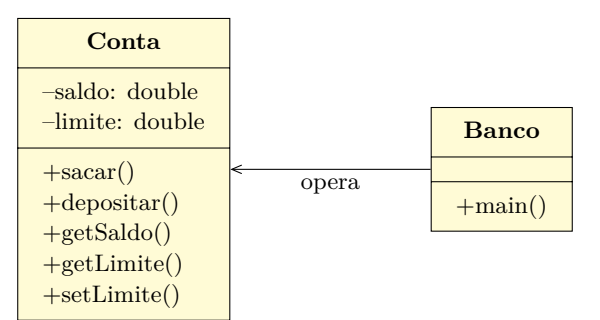

#### **Classe Conta.java (versão 1)**

```
1 public class Conta {
  2 private double saldo;
3 private double limite;
            public void depositar( double x )
  5 {
 6 saldo = saldo + x;
  7 }
 \begin{array}{cc} 8 & \text{public void } \text{sacar} \text{ ( double x )} \\ 9 & \text{f} \end{array}\begin{matrix} 9 \\ 10 \end{matrix} \qquad \qquad \begin{matrix} \phantom{-} \end{matrix}saldo = saldo - x;
\begin{array}{c} 11 \\ 12 \end{array}public double getSaldo()
\begin{array}{c} 1\,3 \\ 1\,4 \end{array}return saldo;<br>}
15 }
```

```
16 public void setLimite( double x )
17 {
18 limite = x;
19 }
20
21 public double getLimite()
22 \overline{1}\begin{array}{cc} 23 \\ 24 \end{array} return limite;
24 }
25 }
```
Já colocamos nos métodos *regras de negócio*, que representam a lógica de negócio da sua aplicação.

### **Classe Banco.java (versão 1)**

```
1 public class Banco
2 \cdot3 public static void main ( String args[] )
      4 {
5 Conta c1 = new Conta();
 6 c1.setLimite( 300 );
7 c1.depositar( 500 );
8 c1.sacar( 200 );
9 System.out.println( "O saldo é " + c1.getSaldo() );<br>10 }
10 }
11 }
```
E se sacarmos mais que o disponível?

### **Classe Conta.java (versão 1.1)**

Reescrevemos o método sacar():

```
8 public void sacar(double x) {
9 if ( saldo + limite >= x )
10 \qquad \qquad saldo = saldo - x;<br>11 }
1\,1
```
Métodos permitem controlar os valores / atributos, evitando que qualquer objeto altere seu conteúdo sem observar regras.

### **Construtores**

*Métodos construtores* são utilizados para realizar *toda a inicialização necessária* a uma nova instância da classe;

• Diferente de outros métodos, um método construtor não pode ser chamado diretamente:

Um construtor é invocado pelo operador new quando um novo objeto é criado;

- Determina como um objeto é inicializado quando ele é criado;
- *Vantagens*: não precisa criar métodos *get*/*set* para cada um dos atributos privados da classe (reforçando o encapsulamento), tampouco enviar mensagens de atribuição de valor após a criação do objeto.

A declaração de um método construtor é semelhante a qualquer outro método, com as seguintes particularidades:

- O nome do construtor *deve ser o mesmo da classe*;
- Um construtor não possui um tipo de retorno sempre void.

### **Classe Veiculo.java**

```
1 class Veiculo
2 {
3 private String marca;
     private String placa;
     private int kilometragem;
6 public Veiculo( String m, String p, int k )
 7 {
8 \qquad \text{marca} = \text{m};9 placa = p;
10 kilometragem = k;
11 }
12 public String getPlaca()
13 {
14 return placa;
15 }
16 public String getMarca()
17 {
18 return marca;
19 }
20 public int getKilometragem()
21 {
22 return kilometragem;
23 - 324 public void setKilometragem(int k)<br>25 {
     \{26 kilometragem = k;27 }
28 }
```
### **Classe AcessaCarro.java**

```
1 class AcessaCarro
  \{3 public static void main(String args[])
 4 {
5 Veiculo meuCarro = new Veiculo("Escort","XYZ-3456",60000);
6 String marca;
         int kilometragem;
8 marca = meuCarro.getMarca();<br>9 System.out.println( marca );
         System.out.println( marca );
10 kilometragem = meuCarro.getKilometragem();
11 System.out.println( kilometragem );
12 meuCarro.setKilometragem( 100000 );
13 System.out.println( kilometragem );
```
# 14 } 15 }

# **Referências**

- HORSTMANN, Cay S.; CORNELL, Gary. *Core Java 2: Vol.1 Fundamentos*, Alta Books, SUN Mircosystems Press, 7a. Edição, 2005.
- DEITEL, H. M.; DEITEL, P. J. *JAVA Como Programar*, Pearson Prentice-Hall, 6a. Edição, 2005.
- [https://docs.oracle.com/javase/tutorial/java/javaOO/ac](https://docs.oracle.com/javase/tutorial/java/javaOO/accesscontrol.html)cesscontrol. [html](https://docs.oracle.com/javase/tutorial/java/javaOO/accesscontrol.html)

# **4 Relacionamento entre classes**

### **4.1 Representação em diagramas**

Antes de apresentarmos relacionamentos entre classes na orientação a objetos, é importante falarmos sobre a representação visual, através do uso de UML.

### **UML – Linguagem de modelagem unificada**

- *UML* (*Unified Modeling Language*) linguagem visual muito utilizada nas etapas de *análise* e *projeto* de sistemas computacionais no paradigma de orientação a objetos
- A *UML* se tornou a linguagem padrão de projeto de software, adotada internacionalmente pela indústria de Engenharia de Software.
- UML não é uma linguagem de programação: é uma *linguagem de modelagem* utilizada para representar o sistema de software sob os seguintes parâmetros:
	- **–** Requisitos
	- **–** Comportamento
	- **–** Estrutura lógica
	- **–** Dinâmica de processos
	- **–** Comunicação/interface com os usuários
- O objetivo da UML é fornecer múltiplas visões do sistema que se deseja modelar, representadas pelos *diagramas UML*;
- Cada diagrama analisa o sistema sob um determinado aspecto, sendo possível ter enfoques mais amplos (externos) do sistema, bem como mais específicos (internos).

### **Diagramas UML típicos**

- Diagrama de casos e usos
- *Diagrama de classes*
- Diagrama de objetos
- Diagrama de sequência
- Diagrama de colaboração
- Diagrama de estado
- Diagrama de atividades

### **Softwares para UML**

Algumas ferramentas para criação de diagramas UML:

- Rational Rose a primeira ferramenta case a fornecer suporte UML
- Yed
- StarUML Ferramenta OpenSource
- Dia
- Argo UML
- Microsoft Visio
- Enterprise Architect

### **Diagrama de classes**

- *Mais utilizado* da UML
- Objetivos:
	- **–** Ilustrar as classes principais do sistema;
	- **–** Ilustrar o relacionamento entre os objetos.
- Apresentação da estrutura lógica: classes, relacionamentos.

Nos diagramas UML, cada classe é dada por um *retângulo* dividido em três partes:

- 1. O *nome* da classe;
- 2. Seus *atributos*;
- 3. Seus *métodos*.

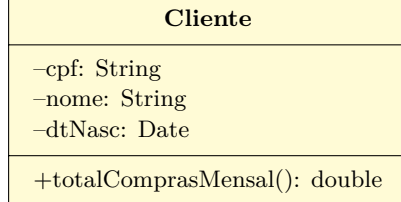

Atributos no diagrama de classe: *visibilidade nome: tipo = valor inicial {propriedades}*

- *Visibilidade*: + para public, − para private, # para protected;
- *Tipo* do atributo: Ex: int, double, String, Date;
- *Valor inicial* definido no momento da criação do objeto;
- *Propriedades*. Ex.: {readonly, ordered}

Métodos no diagrama de classe: *visibilidade nome (par1: tipo1, par2: tipo2, ...): tipo*

- *Visibilidade*: + para public, − para private, # para protected;
- *(par1: tipo1, par2:tipo2, ...)*: Se método contém parâmetros formais (argumentos), o nome e o tipo de cada 1. Ex: (nome: String, endereco: String, codigo: int);
	- **–** Se método não contém parâmetros, manter par de parênteses, vazio.
- *tipo*: tipo de retorno do método. Ex.: void, se não retorna nada; int, Cliente (nome de uma classe), etc.

Mais detalhes sobre UML: <http://www.uml.org/what-is-uml.htm>

### **4.2 Relacionamentos entre classes**

- Como os objetos das diferentes classes se relacionam?
- Como *diferentes classes* se relacionam?
- Vamos identificar as principais formas de conexão entre classes:
	- **–** E representar esses relacionamentos no *diagrama de classes*;
	- **–** Relações fornecem um *caminho* para a comunicação entre os objetos.

#### **Relacionamentos**

Tipos mais comuns:

- Entre *objetos de diferentes classes*:
	- **–** *Associação* "usa";
	- **–** *Agregação* "é parte de";
	- **–** *Composição* "é parte essencial de".
- Entre *classes*:
	- **–** *Generalização* "É um"

*Relacionamentos* são caracterizados por:

- *Nome*: descrição dada ao relacionamento (*faz*, *tem*, *possui*,...);
	- **–** É usualmente um verbo.

• *Navegabilidade*: indicada por uma seta no fim do relacionamento;

**–** Uni- ou bidirecional.

- *Multiplicidade*: 0..1, 0..\*, 1, 1..\*, 2, 3..7
- *Tipos de relacionamentos*: associação simples, agregação, composição, generalização.

#### **Nomeando associações**

Para facilitar seu entendimento, uma associação pode ser nomeada.

- O nome é representado como um "rótulo" colocado ao longo da linha de associação;
- Um nome de associação é usualmente um verbo ou uma frase verbal.

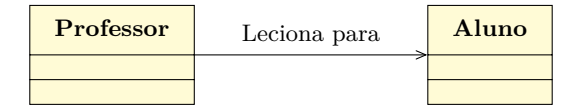

#### **Multiplicidade**

*Multiplicidade* refere-se ao número de instâncias de uma classe relacionada com uma instância de outra classe.

Para cada associação, há duas decisões a fazer, uma para cada lado da associação.

Por exemplo, na conexão entre Professor e Aluno:

- Para cada instância de Professor, podem ocorrer muitos (zero ou mais) Alunos;
- Por outro lado, para cada instância de Aluno, pode ocorrer exatamente um Professor (pensando em um curso isolado).

Tipos de multiplicidade:

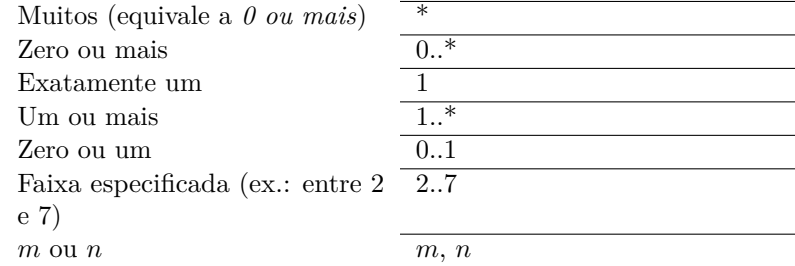

Exemplos:

- Um cliente pode ter apenas um nome;
- Uma turma deve ter no mínimo cinco e no máximo 100 alunos;
- Uma mesa de restaurante pode ter vários ou nenhum pedido;
- Uma cotação pode ter no mínimo um item.

### **4.3 Associação**

### **Associação simples**

É a forma *mais fraca* de relacionamento entre classes:

- As classes que participam desse relacionamento são independentes;
- Pode envolver duas ou mais classes.

Representa relacionamentos "usa":

- Ex.: uma pessoa "usa um" carro
- *Na implementação*: um objeto A usa outro objeto B *chamando um método público de B*.

No diagrama de classes, as associações:

- São representadas como linhas conectando as classes participantes do relacionamento;
- Podem ter um nome identificando a associação;
- Podem ter uma seta junto ao nome indicando que a associação somente pode ser utilizada em uma única direção.

Exemplos:

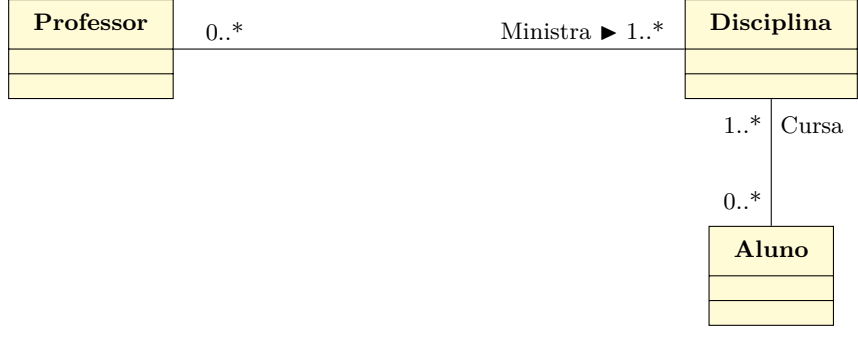

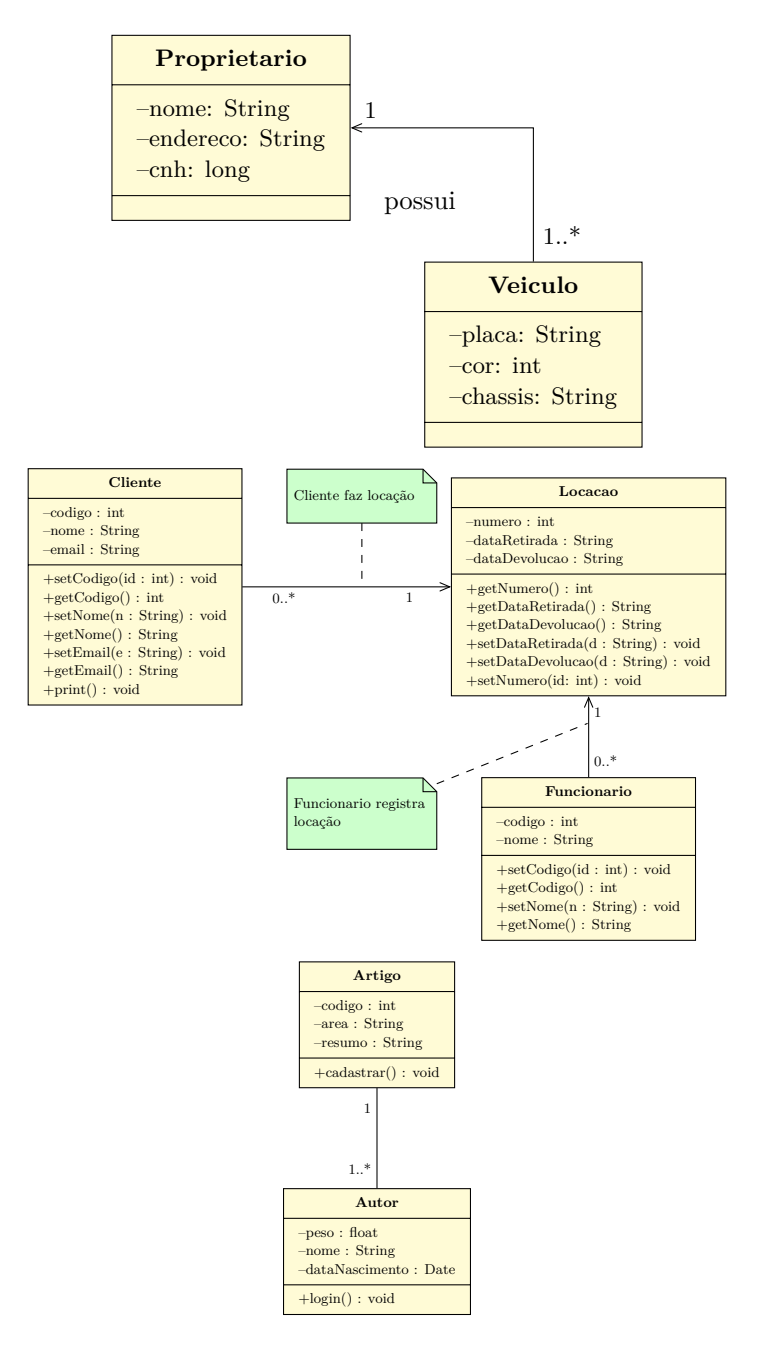

Imagine um sistema de avaliação de artigos acadêmicos:

- Temos uma relação autor/artigo;
- Note que a classe Autor não compartilha atributos da classe Artigo e vice-versa;

• Nesse caso, não existe a relação *todo-parte*.

# **4.4 Agregação e Composição**

Essas duas formas de associação representam relacionamentos do tipo *"tem um"*

• Relacionamento *todo-parte* ⇒ Uma classe é formada por, ou contém objetos de outras classes

Exemplos:

- Um carro contém portas;
- Uma árvore é composta de folhas, tronco, raízes;
- Um computador é composto de CPU, teclado, mouse, monitor, ...

A *agregação* é uma forma mais fraca de *composição*.

- *Composição*: relacionamento todo-parte em que as *partes* não podem existir independentes do *todo*:
	- **–** Se o *todo* é destruído as *partes* são destruídas também;
	- **–** Uma *parte* pode ser de um único *todo* por vez.
- *Agregação*: relacionamento todo-parte que não satisfaz um ou mais desses critérios:
	- **–** A destruição do objeto *todo* não implica a destruição do objeto *parte*;
	- **–** Um objeto pode ser *parte* componente de vários outros objetos.

Representação:

- *Composição*: associação representada com um losango *sólido* do lado *todo*.
	- **–** O lado *todo* deve sempre ter multiplicidade 1.

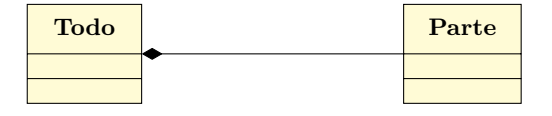

• *Agregação*: associação representada com um losango *sem preenchimento* do lado *todo*.

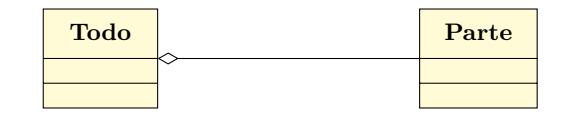

Exemplos:
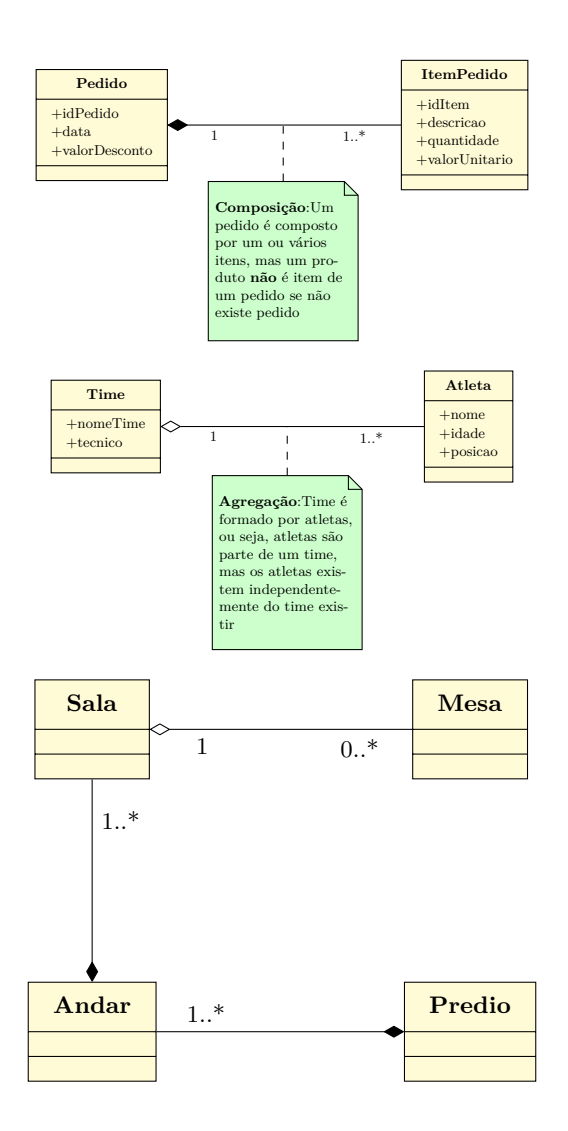

Agregação:

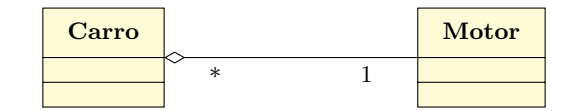

Composição:

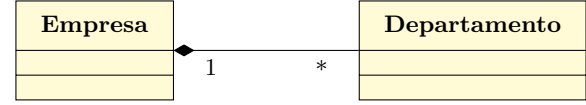

*Classe todo*: É a classe resultante da agregação ou composição

*Classe parte*:

É a classe cujas instâncias formam a agregação/composição

### Exemplo:

Apartamento e Garagem: um apartamento pode ter garagem.

- Classe Apartamento: todo ou agregada
- Classe Garagem: parte

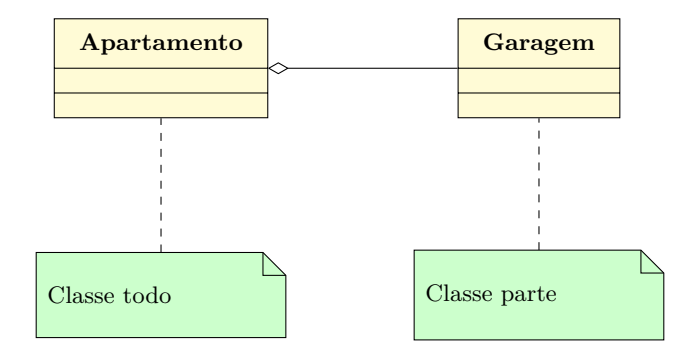

**Agregação: mais exemplos**

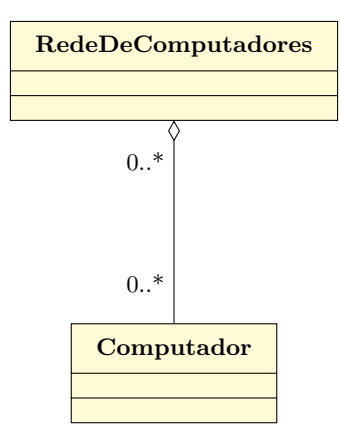

- Um computador existe independentemente de uma rede;
- Um computador pode estar ligado a mais de uma rede ao mesmo tempo.

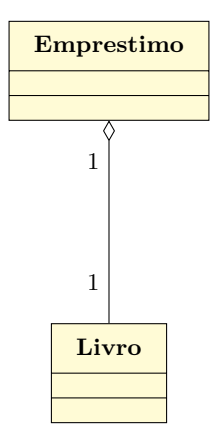

• Um empréstimo contém um livro, mas o livro não deixa de existir no sistema da biblioteca quando o empréstimo é concluído

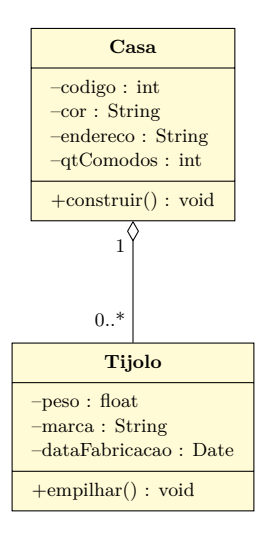

Imagine um sistema de gerenciamento de obras e suponha as classes Casa e Tijolo:

- Caso você deixe de construir uma casa, mesmo assim os tijolos poderão ser utilizados na construção de outro tipo de obra;
- Perceba que uma casa é feita de tijolos (relação *todo-parte*).

### **Composição: mais exemplos**

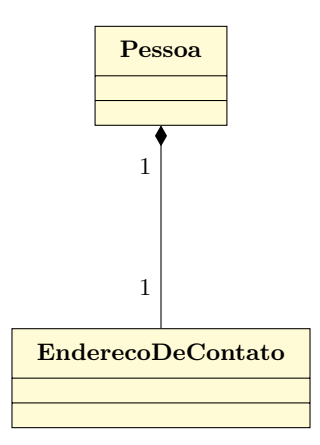

- O endereço de contato só faz sentido associado com uma pessoa;
- Se a pessoa é eliminada do sistema, não faz sentido manter o endereço de contato.

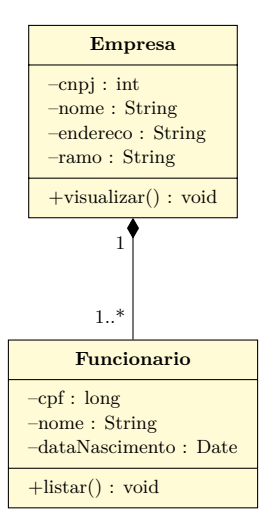

Imagine um sistema de Recursos Humanos e suponha as classes Funcionário e Empresa:

- Não faz sentido ter funcionários, se não existir uma empresa onde eles possam trabalhar;
- Se a empresa deixar de existir, automaticamente ela deixará de ter funcionários;
- Perceba que uma empresa é composta por funcionários (relação *todo-parte*).

```
class Pessoa {
  String nome;
  char sexo;
  Data dataNasc; // Data: classe
   ...
}
```

```
class Data {
  private int dia, mes, ano;
  public void alteraData(int d, int m, int a){
     dia = d;
      mes = m;ano = a;
  }
}
```
## **4.5 Generalização ou herança**

Representa relacionamentos entre classes do tipo *"é um"*.

• Também chamado de *herança*. Exemplo: Um cachorro é um mamífero

Abstração de *Generalização/Especialização*:

- A partir de duas ou mais classes, abstrai-se uma classe mais genérica;
	- **–** Ou de uma classe geral, deriva-se outra mais específica.
- Subclasses satisfazem todas as propriedades das classes as quais as mesmas constituem especializações;
- Deve haver ao menos uma propriedade que distingue duas classes especializadas.

No diagrama de classes, a generalização é representada por uma seta do lado da classe mais geral (*classe base*).

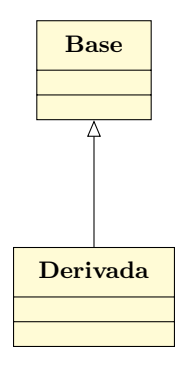

Exemplos:

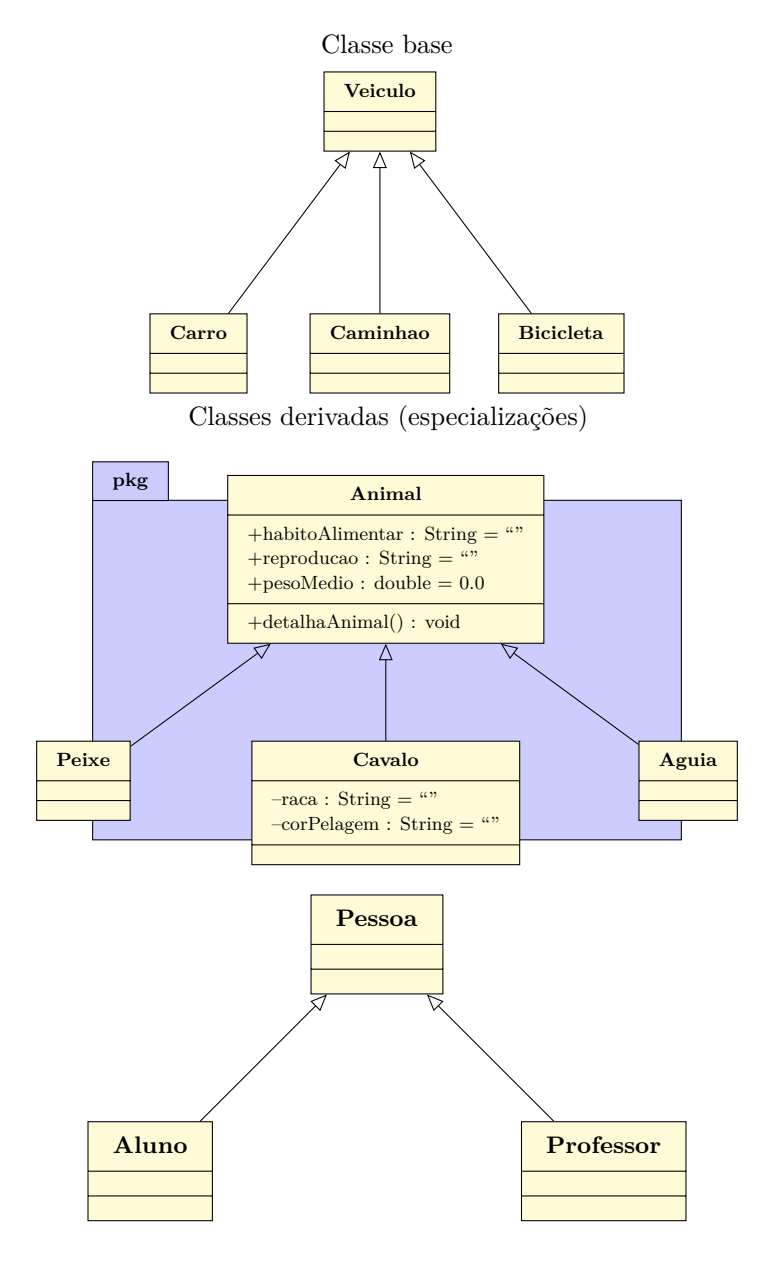

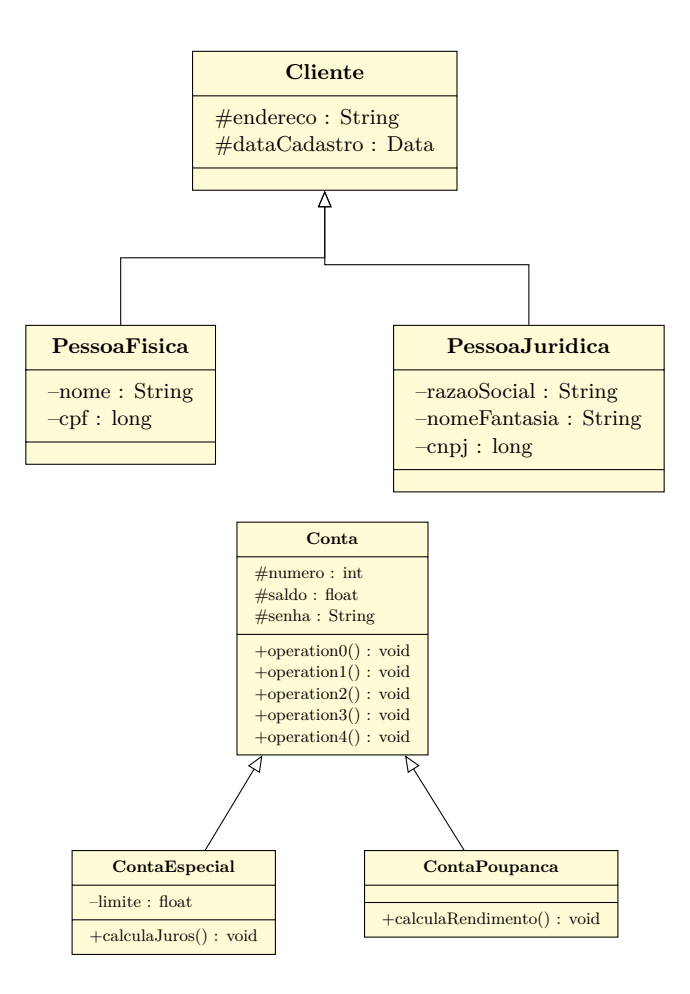

- A generalização permite organizar as classes de objetos hierarquicamente;
- Ainda, consiste numa forma de *reutilização* de software:
	- **–** Novas classes são criadas a partir de existentes, absorvendo seus atributos e comportamentos, acrescentando recursos que necessitem

## **4.6 Algumas considerações**

#### **Relacionamentos: qual usar?**

Como saber qual relacionamento deve ser utilizado?

- Existem atributos ou métodos sendo aproveitados por outras classes? A subclasse "é do tipo" da superclasse?
- *Sim*: Isso é herança
- *Não*: Existe todo-parte?
- **–** *Sim*: A parte vive sem o todo?
	- ∗ *Sim*: Isso é agregação
	- ∗ *Não*: Isso é uma composição
- **–** *Não*: Isso é associação

### **Associação vs. agregação/composição**

Se dois objetos são altamente acoplados por um relacionamento todo-parte:

• O relacionamento é uma *agregação* ou *composição*.

Se dois objetos são usualmente considerados como independentes, mesmo eles estejam frequentemente ligados:

• O relacionamento é uma *associação*.

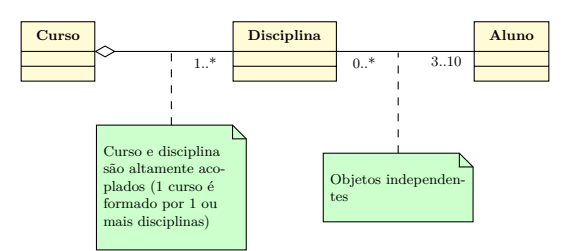

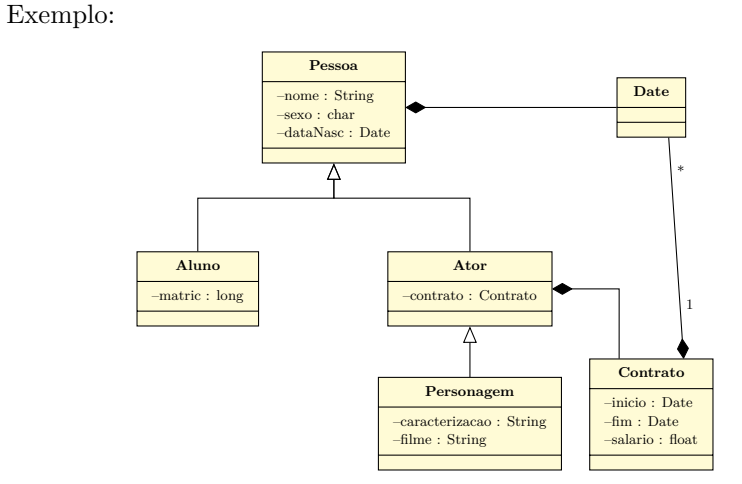

## **4.7 Classes de associação**

As *classes de associação* são classes que fornecem um meio para adicionar atributos e operações a associações.

• Normalmente geradas entre ocorrências que possuem multiplicidade muitos nas extremidades

• *Exemplo*, considere o relacionamento a seguir:

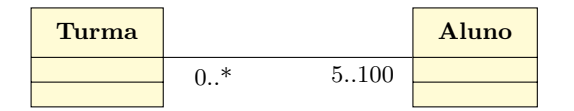

- Deseja-se agora acrescentar a data em que cada aluno foi adicionado à turma;
- Obviamente, esta data não é uma propriedade *nem do aluno* e *nem da turma*.
- Sendo assim, criamos uma *classe associativa*, chamada, por exemplo, de Matricula:

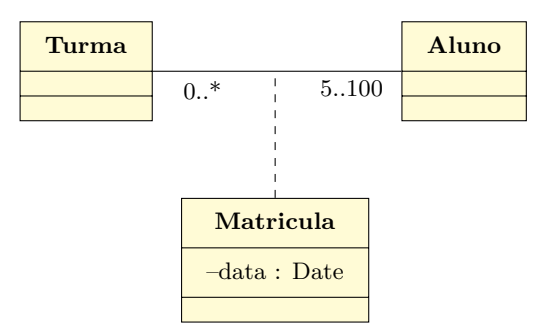

## **4.8 Exercícios**

- 1. Faça a modelagem em UML de um sistema bancário, relacionado à administração de contas bancárias (para cada classe defina, pelo menos, 4 atributos e 4 métodos). Em um banco há gerentes responsáveis por um grupo de clientes.
	- Um gerente poderá aceitar pedidos de abertura de conta, de empréstimo, de cartão de crédito, etc. Mas poderá decidir por oferecer os serviços, ou não.
	- Cada cliente poderá pedir serviços para um gerente: abertura de contas, empréstimo, cartão de crédito, etc. Ele também poderá ter acesso à sua conta bancária.
	- Cada conta bancária poderá oferecer serviços tais como: depositar, sacar, transferir dinheiro entre contas, pagar cartão de crédito, etc.
	- Após a modelagem, para cada classe coloque quais serviços pode solicitar das outras classes.

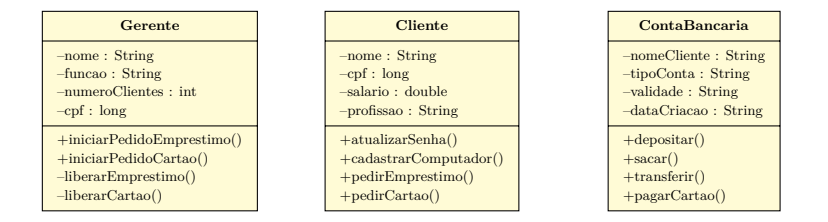

- 2. Faça a modelagem em UML de um sistema de controle de cursos de informática equivalente ao módulo de matrícula de acordo com os seguintes fatos:
	- o curso pode ter mais de uma turma, no entanto, uma turma se relaciona exclusivamente com um único curso.
	- uma turma pode ter diversos alunos matriculados, no entanto uma matrícula refere-se exclusivamente a uma determinada turma. Cada turma tem um número mínimo de matriculas para iniciar o curso.
	- um aluno pode realizar muitas matrículas, mas cada matrícula referese exclusivamente a uma turma específica e a um único aluno.
- 3. Faça a modelagem em UML de um sistema de reserva para uma empresa aérea (para cada classe defina, pelo menos, 4 atributos e 4 métodos).
	- Cada voo deverá estar cadastrado no sistema, pois as reservas serão relacionadas a eles. Cada voo pode informar o número de assentos livres, sua tripulação, reservar acento, etc
	- Operadores são funcionários da empresa responsáveis pela operacionalização das reservas. Os operadores fazem as reservas, as cancelam, informam sobre possíveis atrasos, etc
	- Os clientes podem pedir reservas nos voos, podem cancelar reservas, podem pagá-las de forma adiantada, etc

Após a modelagem, para cada classe coloque quais serviços pode solicitar das outras classes.

## **Referências**

- 1. Addison-BOOCH, G., RUMBAUGH, J., JACOBSON, I. *UML, Guia do Usuário*. Rio de Janeiro: Campus, 2000.
- 2. FOWLER, M. *UML Essencial*, 2a Edição. Porto Alegre: Bookman, 2000.
- 3. LARMAN, C. *Utilizando UML e Padrões: Uma Introdução à Análise e ao Projeto Orientado a Objetos*. Porto Alegre: Bookman, 2001.

Os slides dessa apresentação foram cedidos por:

• Graça Marietto e Francisco Zampirolli, UFABC

- Profa Katti Faceli, UFSCar/Sorocaba
- Marcelo Z. do Nascimento, FACOM/UFU

LaTeXagem: Renato Pimentel, FACOM/UFU

# **5 Herança**

Vamos retomar o conceito de generalização (herança) visto previamente.

No mundo real, através da genética, é comum herdarmos certas características e comportamentos de nossos pais.

Da mesma forma, em OO nossas classes também podem herdar atributos e comportamentos de uma classe já existente. Chamamos este processo de *herança*.

Herança permite a criação de classes com base numa classe já existente

*Objetivo*: proporcionar o reuso de software

Herança é a capacidade de reusar código pela *especialização* de soluções genéricas já existentes;

• A ideia na herança é *ampliar* a funcionalidade de uma classe.

Todo objeto da subclasse também é um objeto da superclasse, mas *não* vice-versa.

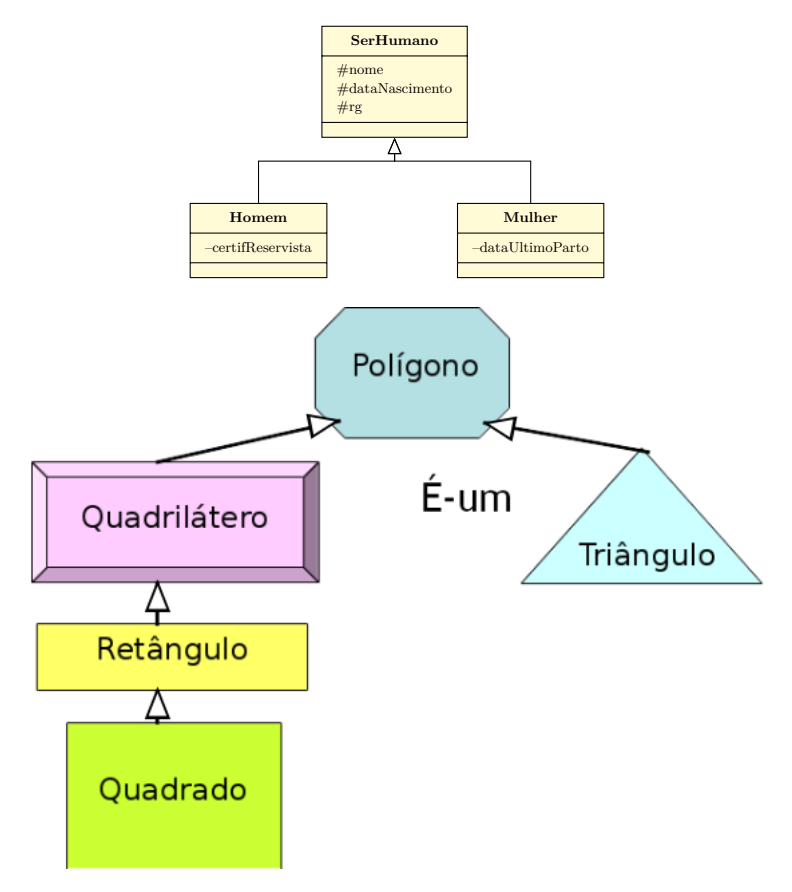

A representação gráfica do conceito de herança, na linguagem UML (*Unified Modeling Language*), é definida por retas com setas sem preenchimento apontando para a *classe-mãe*.

Herança representa um relacionamento de generalização entre classes:

- *É um*;
- *É um tipo de*.

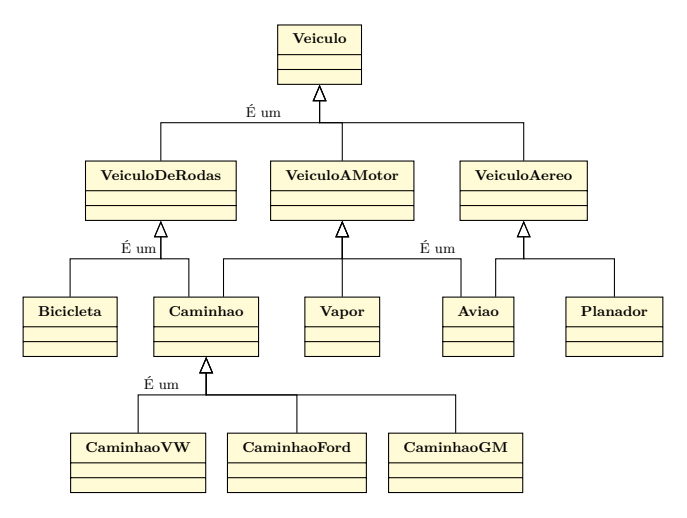

Terminologia:

- *Classe mãe*, *superclasse*, *classe base*: A classe mais geral, a partir da qual outras classes herdam características (atributos e métodos);
- *Classe filha*, *subclasse*, *classe derivada*: A classe mais especializada, que herda características de uma classe mãe.

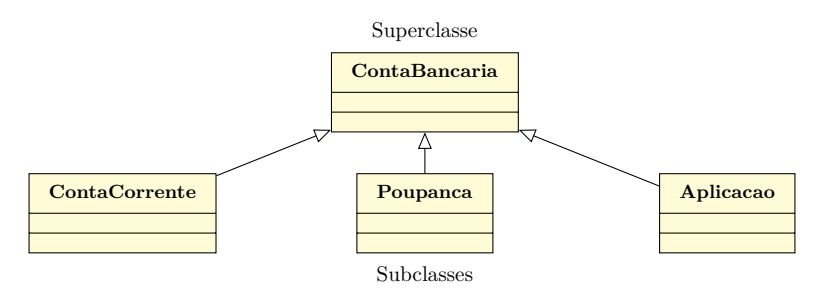

#### **Herança e membros**

Uma subclasse *herda* atributos e métodos de sua superclasse, podendo possuir, no entanto, membros que lhe são próprios (exclusivos).

Acerca dos membros herdados pela subclasse:

- Tratados de forma semelhante a qualquer outro membro da mesma;
- Nem todos os membros da superclasse são acessíveis pela subclasse (encapsulamento) – se membro da superclasse é encapsulado como  $\text{private}$ , subclasse não o acessa;
- Na superclasse, tornam-se seus membros acessíveis *apenas* às subclasses usando o modificador de acesso protected (nos diagramas de classe UML: #) do Java.

Exemplo:

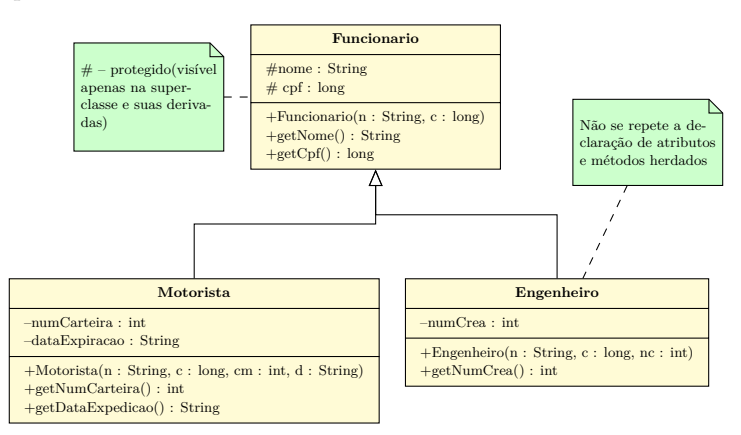

### **Especialização vs. generalização**

Formas diferentes de se pensar a hierarquia de classes, e também de se modelar sistemas em POO.

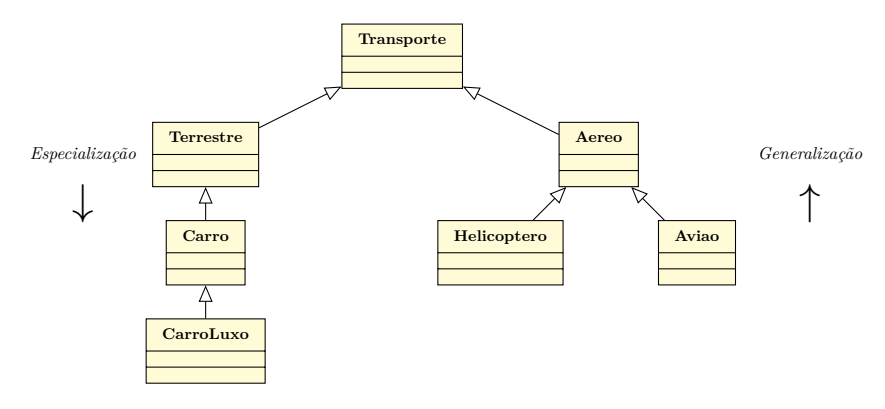

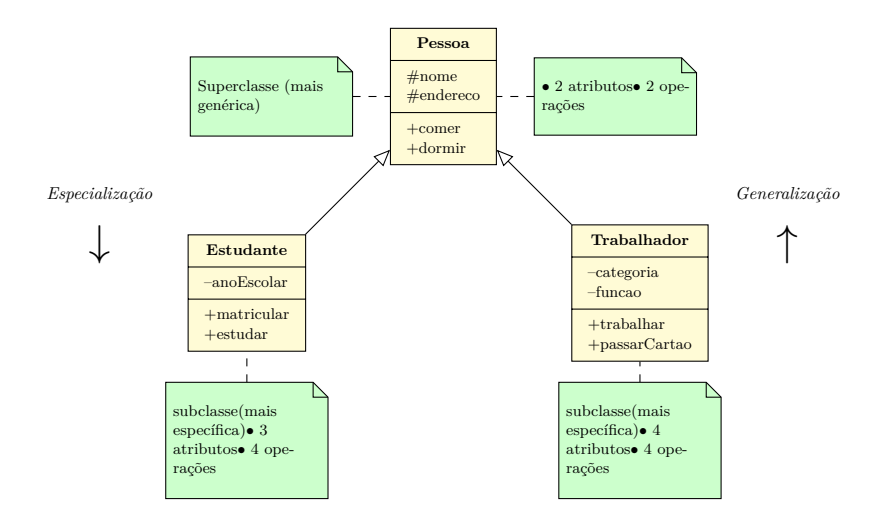

## **5.1 Hierarquia de classes**

O processo de herança pode ser repetido *em cascata*, criando *várias gerações* de classes.

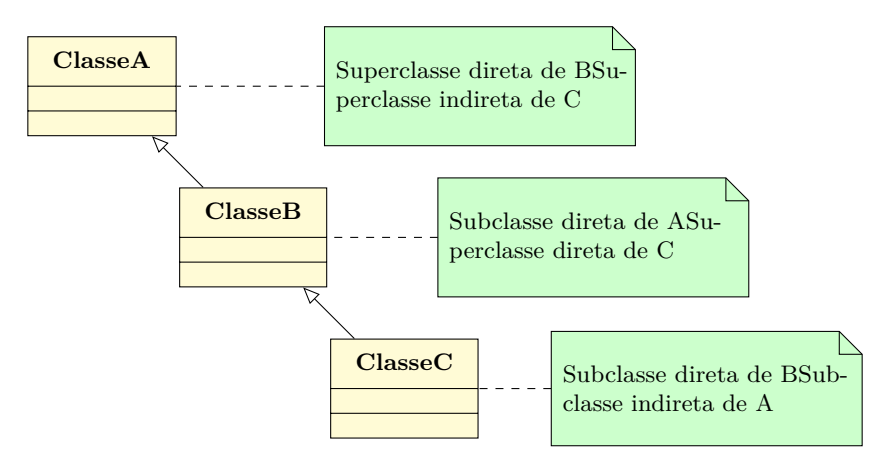

## **5.2 Sobrescrita de métodos**

### **Diferenciação**

Uma subclasse pode diferenciar-se de sua classe mãe:

- Com *operações adicionais*, diferentes das herdadas;
- Da mesma forma, com *atributos adicionais*;
- *Redefinindo*-se comportamentos existentes, oferecidos pela superclasse, contudo inapropriados para a subclasse (*overriding*)

Exemplo:

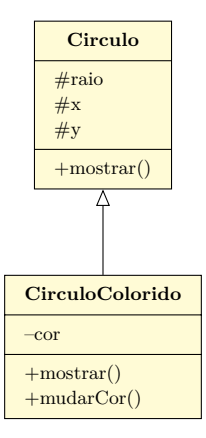

- A classe CirculoColorido herda da classe Circulo os atributos raio, x e y;
- Entretanto, define um novo atributo *cor*, *redefine* o método mostrar(), e implementa o método mudarCor().

#### **Sobrescrita de métodos (***overriding***)**

A *redefinição* de um método herdado pela subclasse é feita ao definirmos na mesma um método *com mesmo nome, tipo de retorno e número de argumentos* (procedimento denominado *sobrescrita* ou *overriding*).

- *Ideia:* reimplementar o método definido previamente na superclasse de forma diferente, mais apropriada para a subclasse em questão.
- Ou seja, na classe derivada pode(m) haver método(s) com o mesmo nome de métodos da classe mãe, mas, por exemplo, com *funcionalidades diferentes*.

#### **Sobrescrita e sobrecarga**

Se o nome do método na subclasse for o mesmo de outro na classe mãe, mas os parâmetros forem diferentes, então ocorrerá uma *sobrecarga*, e não uma sobrescrita.

Outras observações importantes:

- O modificador de acesso do método da subclasse pode *relaxar o acesso*, mas não o contrário
	- **–** Ex.: um método protected na superclasse pode se tornar public na subclasse; porém não private.
- Também há *sobrecarga* quando vários métodos numa mesma classe têm mesmo nome, mas diferentes parâmetros (comum para métodos construtores).

Por fim, uma subclasse não pode sobrescrever um *método de classe* (isto é, static) da superclasse.

## **5.3 Considerações**

### **Vantagens**

- *Reutilização* do código;
- Modificação de uma classe sem mudanças na classe original;
- É possível modificar uma classe para criar uma nova, de comportamento apenas ligeiramente diferente;
- Pode-se ter diversos objetos que executam ações diferentes, mesmo possuindo a *mesma origem*.

#### **Um exemplo prático**

Os professores de uma universidade dividem-se em 2 categorias:

- Professores em dedicação exclusiva (DE)
- Professores horistas

Considerações:

- Professores DE possuem um salário fixo para 40 horas de atividade semanais;
- Professores horistas recebem um valor por hora;
- O cadastro de professores desta universidade armazena o nome, idade, matrícula e informação de salário.

Modelagem:

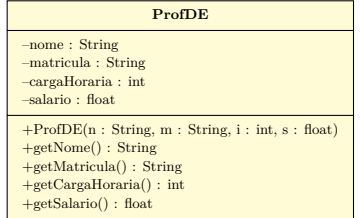

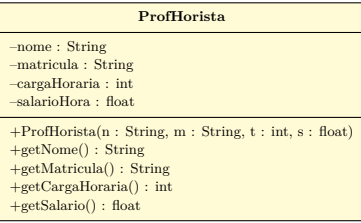

Análise:

- As classes têm alguns atributos e métodos iguais;
- O que acontece se precisarmos alterar a representação de algum atributo, como por exemplo, o número de matrícula para inteiros ao invés de uma String?
- **–** Será necessário alterar os construtores e os métodos getMatricula() nas duas classes, o que é ruim para a programação: *código redundante*.
- Como resolver? *Herança*.

Sendo assim:

- Cria-se uma classe Professor, que contém os *membros* atributos e métodos – comuns aos dois tipos de professor;
- A partir dela, cria-se duas novas classes, que representarão os professores horistas e DE;
- Para isso, essas classes deverão "herdar" os atributos e métodos declarados pela classe "pai", Professor.

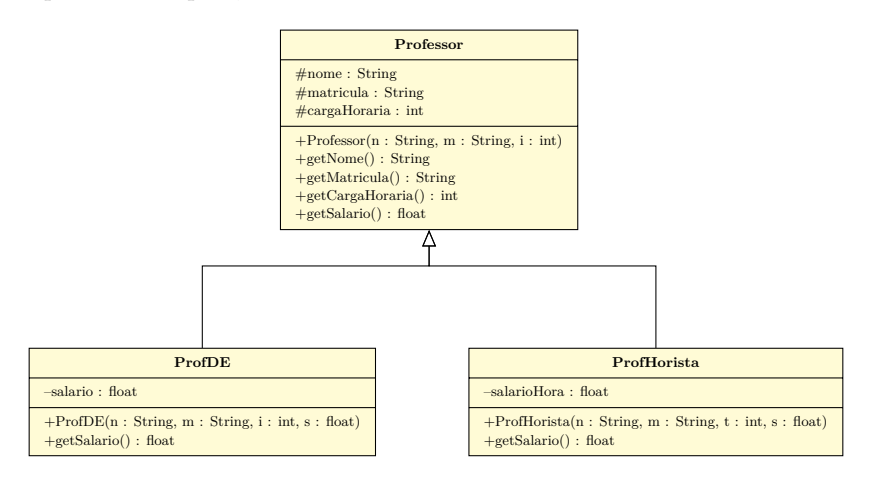

### **5.4 super e this**

A palavra this é usada para referenciar membros do objeto em questão.

• É obrigatória quando há ambiguidades entre variáveis locais e de instância (atributos).

super, por sua vez, se refere à *superclasse*.

class Numero { public int  $x = 10$ ; }

```
class OutroNumero extends Numero {
  public int x = 20;
  public int total() {
```

```
return this.x + super.x;
   }
}
```
super() e this() – *note os parênteses* – são usados *somente nos construtores*.

• this(): para chamar outro construtor, na mesma classe.

Exemplo:

```
public class Livro {
private String titulo;
   public Livro() {
      this.titulo = "Sem titulo";
   }
   public Livro(String titulo) {
      this.titulo = titulo;
   }
}
```
Reimplementando:

```
public class Livro {
2 private String titulo;<br>3 public Livro() {<br>4 this("Sem titulo");
        5 }
       public Livro(String titulo) {
            this.titulo = titulo;
       \overline{\mathbf{B}}9 }
```
• super(): para chamar construtor da classe base a partir de um construtor da classe derivada.

Exemplo:

```
1 class Ave extends Animal {
2 private int altura;
3 Ave() {
4 super();
5 altura = 0.0; // ou this.altura = 0.0;
6 }
7 }
```
Algumas regras para uso de super():

- Construtores da classe mãe são chamados pela palavra reservada super , seguida pelos argumentos a serem passados para o construtor entre parênteses.
	- **–** Se não houver argumentos, basta usar super().
- Construtores de superclasses somente poder ser invocados de dentro de construtores de subclasses, e *na primeira linha de código* dos mesmos.
- Se não houver, no construtor da subclasse, uma chamada explícita ao construtor da superclasse, o construtor sem argumento é chamado por padrão.
	- **–** Se não houver construtor sem parâmetros na superclasse, o compilador apontará erro.

Vimos anteriormente um exemplo de uso de super para acessar um atributo da superclasse.

A palavra reservada super também pode ser usada para acessar métodos da superclasse. Algumas considerações:

• Outros métodos podem ser chamados pela palavra-chave super seguida de um ponto, do nome do método e argumento(s), se existente(s), entre parênteses:

```
super.nomeDoMetodo( [argumento(s)] );
```
• Se a implementação do método for a mesma para a super e a subclasse – ou seja, não for uma sobrescrita – então instâncias da subclasse poderão chamar diretamente o método como se fosse de si próprias.

## **5.5 Exercício**

Faça os diagramas de classes a partir das descrições:

- 1. Defina a classe Produto.
	- Os atributos de um produto são: código, descrição e quantidade, com a visibilidade protegida;
	- O construtor deve receber todos atributos por parâmetro;
	- A classe deve oferecer rotinas tipo acessoras (*getters*) para todos os campos;
	- Deve oferecer uma rotina onde se informa certa quantidade a ser retirada do estoque e outra onde se informa uma certa quantidade a ser acrescida ao estoque;
	- A rotina onde se informa uma quantidade a ser retirada do estoque deve retornar a quantidade que efetivamente foi retirada (para os casos em que havia menos produtos do que o solicitado).

### 2. Defina a classe ProdutoPerecivel.

- Esta deve ser *derivada* de Produto;
- Possui um *atributo extra* que guarda a data de validade do produto;
- As rotinas através das quais se informa as quantidades a serem retiradas ou acrescidas do estoque devem ser alteradas:
	- **–** A rotina de retirada deve receber também por parâmetro a data do dia corrente;
	- **–** Se os produtos já estiverem armazenados há mais de 2 meses a rotina deve zerar o estoque e devolver 0, pois produtos vencidos são descartados;
	- **–** A rotina de acréscimo no estoque só deve acrescentar os novos produtos caso o estoque esteja zerado, de maneira a evitar misturar produtos com prazos de validade diferenciados.
- 3. Defina a classe ProdutoPerEsp.
	- Esta é derivada de ProdutoPerecivel;
	- Oferece uma rotina de impressão de dados capaz de imprimir uma nota de controle onde consta o código, a descrição, a quantidade em estoque e a data de validade do produto.
- 4. Defina a classe ProdutoComPreco.
	- Esta é derivada de Produto;
	- Deve possuir campos para armazenar o preço unitário do produto;
	- A classe deve oferecer rotinas para permitir obter e alterar o preço unitário (sempre positivo).
- 5. Defina a classe Estoque.
	- Esta mantém uma lista com os produtos em estoque (do tipo ProdutoComPreco);
	- A classe deve ter métodos para cadastrar e consultar produtos, inserilos e retirá-los do estoque, bem como para informar o custo total do estoque armazenado.

### **Referências**

- 1. Addison-BOOCH, G., RUMBAUGH, J., JACOBSON, I. *UML, Guia do Usuário*. Rio de Janeiro: Campus, 2000.
- 2. FOWLER, M. *UML Essencial*, 2a Edição. Porto Alegre: Bookman, 2000.
- 3. LARMAN, C. *Utilizando UML e Padrões: Uma Introdução à Análise e ao Projeto Orientado a Objetos*. Porto Alegre: Bookman, 2001.

Os slides dessa apresentação foram cedidos por:

- Graça Marietto e Francisco Zampirolli, UFABC
- Profa Katti Faceli, UFSCar/Sorocaba
- Marcelo Z. do Nascimento, FACOM/UFU

LaTeXagem e adaptações: Renato Pimentel, FACOM/UFU

# **6 Polimorfismo e abstração de classes**

## **6.1 Polimorfismo**

Termo originário do grego *poly* (muitas) + *morpho* (formas).

O *polimorfismo* em POO é a habilidade de objetos de uma ou mais classes em responder a uma mesma mensagem de *formas diferentes*.

- Métodos com mesmo nome, mas implementados de maneira diferente.
- Permite obter códigos genéricos:
	- **–** Processar diversos tipos de dados;
	- **–** Processar os dados de formas distintas;
	- **–** Podem fazer um mesmo objeto ter comportamentos diferentes para uma mesma ação/solicitação.

O polimorfismo pode ocorrer de duas maneiras:

- *Sobrecarga* (*Overloading*)
- *Sobreposição* ou *sobreescrita* (*Overriding*)

Alguns autores não classificam a sobrecarga como um tipo de polimorfismo.

### **6.2 Sobrecarga e sobrescrita**

#### **Sobrecarga**

Permite que um método seja definido com diferentes *assinaturas* e diferentes implementações.

• *Assinatura*: relacionada ao *número* e *tipo* dos parâmetros.

Resolvido pelo compilador em tempo de compilação:

• A assinatura diferente permite ao compilador dizer qual dos *sinônimos* será utilizado.

*Exemplo:* quando definimos diferentes construtores em uma classe, cada um recebendo parâmetros diferentes.

#### **Atenção**

Mudar o nome dos parâmetros não é uma sobrecarga, o compilador diferencia o tipo, e não o nome dos parâmetros.

*Exemplo:* métodos f(int a, int b) e f(int c, int d)

numa mesma classe resultam em *erro de redeclaração*.

Como dito, as assinaturas devem ser diferentes. O que é a assinatura?

A *assinatura* de um método é composta pelo *nome do método* e pelos *tipos dos seus argumentos*, *independente dos nomes dos argumentos e do valor de retorno da função*.

Ex.: 2 assinaturas iguais:

```
float soma(float a, float b);
void soma(float op1, float op2);
```
Ex.: 2 assinaturas diferentes:

```
float soma(float a, float b);
double soma(double a, double b);
```
É implementada, normalmente, para métodos que devem executar operações semelhantes, usando uma lógica de programação diferente para diferentes tipos de dados.

```
public class Funcoes{
     public static int quadrado( int x ) {
        return x * x;
     \mathcal{L}5
     public static double quadrado( double y ) {
       return y * y;8 }
9 }
10 // ...
11 System.out.println("2 ao quadrado: " + Funcoes.quadrado(2));
12 System.out.println("PI ao quadrado: " + Funcoes.quadrado(Math.PI));
```
Em muitos casos é necessário criar métodos que precisam de mais ou menos parâmetros, ou até precisem de parâmetros de tipos diferentes.

```
1 Fracao f1 = new Fracao(); // exemplo início curso: num=0, den=1
2 Fracao f2 = new Fracao(f1); // copy constructor: copia conteúdo de f1
3 Fracao f3 = new Fracao(5); // num=5, den=1 (inteiro)
4 Fracao f4 = new Fracao(5,2);
5
6 // Exercício: como seria a implementação dos construtores das linhas 2 e 3 dentro
```
#### **Sobrescrita**

Conceito já visto em *herança*:

da classe Fracao?

• Permite a redefinição do funcionamento de um método herdado de uma *classe base*.

- A *classe derivada* tem uma função *com a mesma assinatura* da classe base, mas *funcionamento diferente*;
- O método na classe derivada *sobrepõe* a função na classe base.

### **Polimorfismo estático** × **Polimorfismo dinâmico**

Sobrescrita: *polimorfismo dinâmico* – envolve 2 classes (classe derivada herda e redefine método da classe base); *Polimorfismo estático* – métodos com mesmo nome e assinaturas diferentes na mesma classe (sobrecarga).

Indicações para uso da sobrescrita:

- A implementação do método na classe base não é adequada na classe derivada;
- A classe base não oferece implementação para o método, somente a declaração;
- A classe derivada pretende estender as funcionalidades da classe base.

Exemplo: considere as seguintes classes:

```
public class Figura {
   ...
public void desenha(Graphics g) {
      ...
   }
}
```

```
public class Retangulo extends Figura {
...
  public void desenha(Graphics g) {
     g.drawRect(x, y, lado, lado2);
  }
}
```

```
public class Circulo extends Figura {
   ...
   public void desenha(Graphics g) {
      g.drawCircle(x, y, raio);
   }
}
```
Na classe principal:

```
...
for (int i = 0; i < desenhos.size(); ++i) {
   Figura x = desenhos[i];
   x.desenha(g);
}
...
```
Na ocasião desta chamada, será decidido *automaticamente* qual implementação será invocada, dependendo do objeto: esta decisão é denominada *ligação dinâmica* (*dynamic binding*).

### **Exemplo de polimorfismo**

Considere o polimorfismo a seguir, *em métodos*:

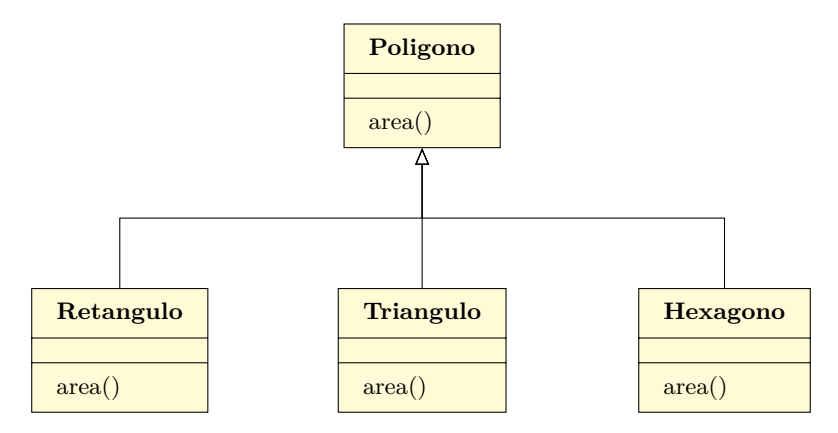

Seguindo o exemplo, podemos observar o polimorfismo *nas variáveis*:

• Uma variável do tipo Poligono pode assumir a forma de Poligono, Triangulo, Retangulo, etc.

Poligono p1, p2, p3; 2  $p1 = new$  Poligono();  $4 \cdot \cdot \cdot$  $p2 = new Triangular()$ ; <sup>6</sup> ...  $p3 = new Retangular()$ ;

#### **Exemplo** *sem* **polimorfismo**

Área total de um *array* de polígonos, usando exemplo anterior, mas *sem sobrescrita de* area():

```
1 double areaTotal() {
2 double areaTotal = 0;
3 for (int i = 0; i < MAXPOLIG; ++i) {
4 if (pol[i] instanceof Poligono)
5 areaTotal +=
6 pol[i].areaPoligono();
```

```
7 else if (pol[i] instanceof Triangulo)
8 areaTotal +=
9 pol[i].areaTriangulo();
10 else if (pol[i] instanceof Retangulo)
11 areaTotal +=
12 pol[i].areaRetangulo();
13 else if (pol[i] instanceof Hexagono)
14 areaTotal +=
15 pol[i].areaHexagono();
16 return areaTotal;
17 }
18 }
```
instanceof: palavra reservada para testar se objeto é de determinada classe, retornando true quando for o caso, e false caso contrário.

#### **Exemplo** *com* **polimorfismo**

Usamos polimorfismo de area() como no diagrama de classes visto:

```
1 double areaTotal() {
2 double areaTotal = 0;
3 for (int i = 0; i < MAXPOLIG; ++i) {
4 areaTotal += pol[i].area();
5 return areaTotal;
6 }
```
Rápido, enxuto e fácil de entender:

• O acréscimo de uma nova subclasse de Poligono *não altera nenhuma linha* do código acima.

#### **Benefícios do polimorfismo**

Legibilidade do código:

• O mesmo nome para a mesma operação (método) facilita o aprendizado e melhora a legibilidade.

Código de menor tamanho:

• Código mais claro, enxuto e elegante.

Flexibilidade:

• Pode-se incluir novas classes sem alterar o código que a manipulará.

## **6.3 Classes Abstratas**

Uma classe abstrata – ou *classe virtual* – é uma classe incompleta onde alguns ou todos os seus métodos não possuem implementação

Todas as classes vistas até este ponto não são abstratas, são *classes concretas*. Quando usamos herança, em diversas ocasiões as classes base são bastante *genéricas* (principalmente se houver *vários níveis de herança*);

Neste caso, pode-se implementar classes que definem *comportamentos genéricos* – as *classes abstratas*:

- A essência da superclasse é definida e pode ser *parcialmente* implementada;
- Detalhes são definidos em subclasses especializadas;
- *Não* podem ser instanciadas (servem apenas para reunir características comuns dos descendentes).

### **Java**

<sup>3</sup> }

Palavra reservada abstract

Exemplo:

```
public abstract class Conta {
    private int num;
    private float saldo;
4 }
```

```
public class Poupanca extends Conta {
   2 ...
```

```
public class ContaEspecial extends Conta {
    2 ...
3 }
```

```
1 Conta c; // esta linha está ok
2 c = new Conta(); // ERRO: não posso criar objeto de
    classe abstrata
3 c = new ContaEspecial(); // ok
```
Outro exemplo (em UML, nome de classe abstrata é escrito em *itálico*):

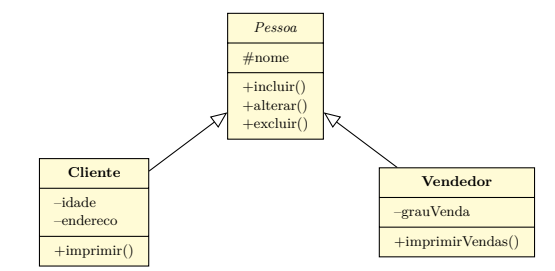

- A classe Pessoa existe para reunir as características.
- Um objeto efetivo dentro de uma loja deve ser cliente ou vendedor. *Não existe apenas pessoa*.

## **6.4 Métodos Abstratos**

*Métodos abstratos* são métodos definidos exclusivamente dentro de classes abstratas, mas *não são* implementados nas mesmas (apenas sua *assinatura* é especificada).

• Os métodos abstratos devem ser *obrigatoriamente* implementados em *toda classe herdeira (concreta)* da classe abstrata em que são definidos.

Declarar um método como abstrato é uma forma de obrigar o programador a redefinir esse método em todas as subclasses para as quais se deseja criar objetos.

Exemplo:

```
public abstract class Forma {
   public abstract double perimetro();
   public abstract double area();
\overline{1}
```

```
public class Circulo extends Forma {
    public double perimetro() {
        return 2.0*Math.PI*this.raio;
    \overline{\phantom{a}1}public double area() {
     6 return Math.PI*Math.pow(this.raio,2.0);
7 }
8 }
```

```
public class Quadrado extends Forma {
   public double perimetro() {
      return 4.0*this.lado;
   \mathcal{A}public double area() {
```

```
return Math.pow(this.lado, 2.0);
```
## **6.5 Exercício**

<sup>7</sup> }

8 }

- Crie um algoritmo para instanciar os objetos BemTevi, Papagaio, Cachorro e Vaca. Na prática, nunca iremos instanciar um Animal. A classe serve apenas para a definição de mamíferos e pássaros (subclasses). Da mesma forma, não instanciamos Mamifero nem Passaro. Somente instanciamos objetos BemTevi, Papagaio, Cachorro e Vaca. Logo, Animal, Mamifero e Passaro são classes abstratas.
- Crie um método abstrato em Animal, implementando-o nas classes concretas.

## **Referências**

- 1. Addison-BOOCH, G., RUMBAUGH, J., JACOBSON, I. *UML, Guia do Usuário*. Rio de Janeiro: Campus, 2000.
- 2. FOWLER, M. *UML Essencial*, 2a Edição. Porto Alegre: Bookman, 2000.
- 3. LARMAN, C. *Utilizando UML e Padrões: Uma Introdução à Análise e ao Projeto Orientado a Objetos*. Porto Alegre: Bookman, 2001.

Os slides dessa apresentação foram cedidos por:

- Graça Marietto e Francisco Zampirolli, UFABC
- Profa Katti Faceli, UFSCar/Sorocaba
- Marcelo Z. do Nascimento, FACOM/UFU

LaTeXagem e adaptações: Renato Pimentel, FACOM/UFU

# **7 Interfaces, coleções**

## **7.1 Interface**

Como visto, o conjunto de métodos disponíveis em um objeto é chamado *interface*:

É através da interface que se interage com os objetos de uma determinada classe – através de seus métodos.

Uma definição mais formal:

#### **Interface**

"Contrato" assumido por uma classe, de modo a garantir certas funcionalidades a suas instâncias.

Em outras palavras, uma interface define *quais* métodos que uma classe *deve implementar* visando tais funcionalidades.

### **Motivação**

Considere o exemplo:

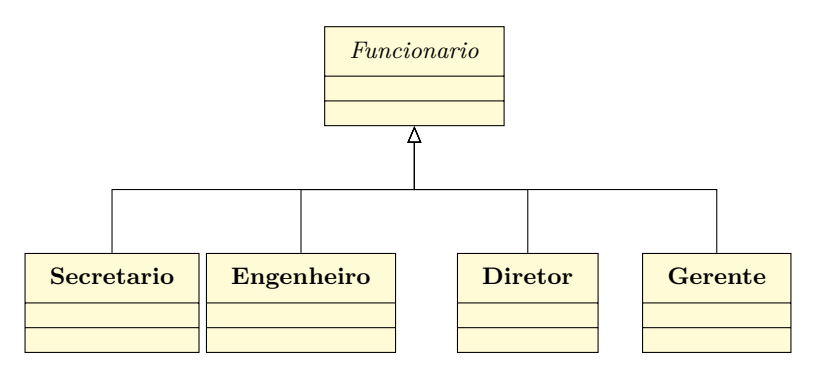

As classes acima definem o organograma de uma empresa ou banco, ao qual criamos um *sistema interno* que pode ser acessado *somente* por diretores e gerentes:

```
1 class sistemaInterno {
2 void login(Funcionario funcionario) {
\mathbf{S} funcionario.autentica(...); // erro de semântica:
    nem todo funcionario autentica.
4 }
5 }
```
Engenheiros e secretários não autenticam no sistema interno. Como resolver o problema, do ponto de vista de OO? Alternativa (ruim):

```
1 class SistemaInterno {
2 void login(Diretor funcionario) {
```

```
3 funcionario.autentica(...);
4 }
5
6 void login(Gerente funcionario) {
\tau funcionario.autentica(...);
8 }
9 }
```
Cada vez que outra classe que possa autenticar é definida, devemos adicionar um novo método login().

Possível solução: subclasse intermediária, com o método autentica(). Tal classe pode ou não ser abstrata:

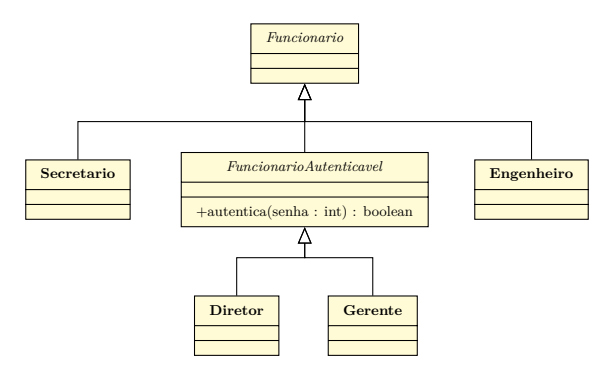

*Caso mais complexo:* e se *cliente* da empresa ou banco também tiver direito a acessar o sistema interno, através de login?

class Cliente extends FuncionarioAutenticavel { ... } – *Herança sem sentido*!

Não há sentido Cliente herdar atributos e comportamentos de Funcionario , ex.: salário, bonificação, etc.

Herança é um tipo de relacionamento *"é um"*.

*Solução*: usar o conceito de *interface*.

O fato é que as classes Gerente, Diretor e Cliente possuem um fator comum, o método autentica() – porém apenas as duas primeiras correspondem a funcionários no sistema.

O "contrato", portanto, a ser assumido por tais classes, é que devem ser *autenticáveis* no sistema. Assim, cria-se a interface de nome, por exemplo, Autenticavel, possuindo a *assinatura* ou protótipo do método autentica  $()$ :

**Interface**

```
1 interface Autenticavel {
   boolean autentica(int senha);
3 }
```
A interface diz *o que* o objeto deve fazer, mas não *como* fazer. Isto será definido na *implementação* da interface por uma classe.

*Em Java*: palavra reservada *implements*.

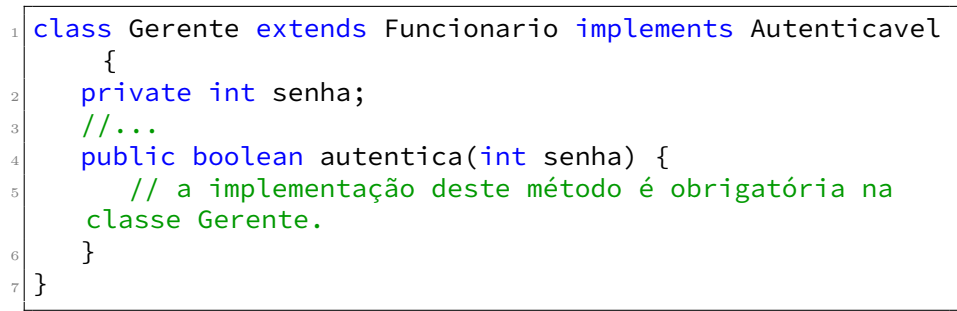

```
class Cliente implements Autenticavel {
    private int senha;
    1/...
    public boolean autentica(int senha) {
        // a implementação deste método é obrigatória na
    classe Cliente.
    \mathcal{F}\frac{1}{7}
```
Diagrama de classes:

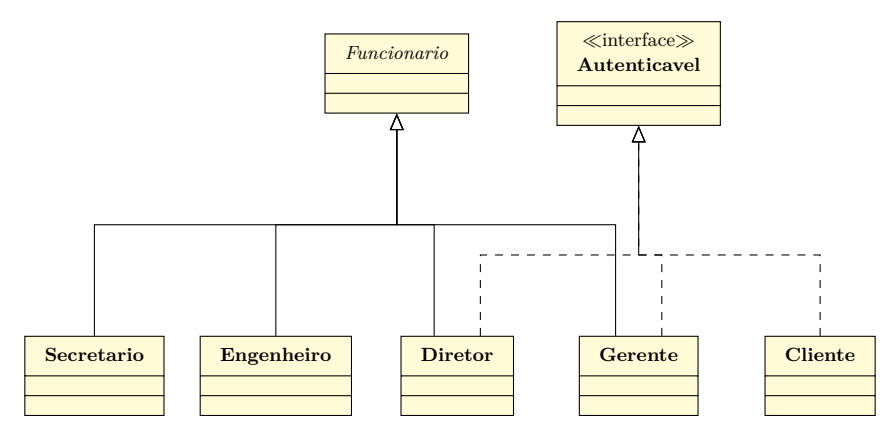

O *polimorfismo* é uma vantagem ao se utilizar interfaces: podemos ter algo do tipo

Autenticavel  $a = new$  Gerente();

A variável do tipo Autenticavel pode se referir a objeto de *qualquer* classe que implemente Autenticavel. E o sistema interno visto fica como:

```
1 class SistemaInterno {
2 void login(Autenticavel a) {
3 // lê uma senha ...
4 boolean ok = a.autentica(senha);
5 // objeto que autentica não é mais necessariamente funcionário...
6 }
7 }
```
#### **Usos da interface**

Vimos dois usos para interface:

- Capturar *similaridades de comportamento* entre classes não relacionadas diretamente (definir superclasse abstrata não seria natural, pois não há "parentesco" forte entre as classes);
- Declarar métodos que uma ou mais classes não relacionadas *devem* necessariamente implementar.

Um outro uso:

• Revelar uma *interface de programação*, sem revelar a classe que a implementa (apresenta a interface pública, mas não revela onde está a implementação).

**Herança múltipla**

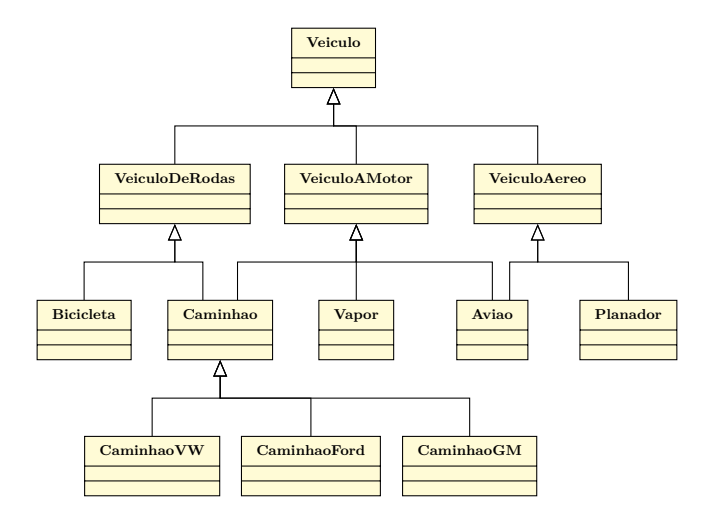

Em Java – e em muitas linguagens OO, a *múltipla herança* – em que uma classe possui mais de uma superclasse – não é permitida nativamente.

Isto é, a instrução abaixo *não* é possível:

public class Aviao extends VeiculoAMotor, VeiculoAereo {...}

A restrição evita conflitos que podem ocorrer devido aos *atributos* herdados das superclasses, que podem se sobrepor, afetando a definição do *estado* de um objeto da subclasse.

Mais detalhes em [https://docs.oracle.com/javase/tutorial/jav](https://docs.oracle.com/javase/tutorial/java/IandI/multipleinheritance.html)a/ [IandI/multipleinheritance.html](https://docs.oracle.com/javase/tutorial/java/IandI/multipleinheritance.html)

*Interfaces*:

- Não possuem atributos;
- Não possuem construtores;
- Contém *assinaturas de métodos*:
	- **–** Métodos em interfaces são *abstratos* (e *públicos*).

Como não temos atributos sendo definidos nas interfaces, eliminamos a restrição vista anteriormente:

*É possível que uma classe implemente várias interfaces* (ideia de herança múltipla).

```
public interface VeiculoAMotor {
    void ligarMotor();
3 }
```

```
public interface VeiculoAereo {
    void voar();
3 }
```

```
public class Aviao implements VeiculoAMotor, VeiculoAereo {
     // atributos...
 3
     public void ligarMotor() {
        5 // classe Aviao deve implementar este método
     \lambda7
     public void voar() {
     9 // classe Aviao deve implementar este método
1011
12 ...
13}
```
Uma interface também pode herdar características de outra $(s)$  interface $(s)$  – e *somente* de interface(s) – via herança:

```
public interface Interface4 extends Interface1, Interface2
, Interface3 { ...
```
#### **Outras observações**

- Interfaces são codificadas em arquivo próprio, com mesmo nome da interface;
- Classes que usam uma interface têm que implementar *todos os métodos* definidos na interface – mas há exceções (a partir Java 8);
- Uma classe pode implementar mais de uma interface, desde que não haja *conflitos de nomes*.

#### **Conflitos de nomes e herança múltipla**

```
interface A {
    tipo metodo(pars);
3 }
```

```
interface B {
    tipo metodo(pars);
3 }
```
Se uma classe implementa essas duas interfaces, haverá conflito de nomes.

Conflitos:

- Se os métodos têm o *mesmo nome*, mas parâmetros diferentes, não há conflito, há *sobrecarga*;
- Se os métodos tiverem a *mesma assinatura*, a classe implementará *um método apenas*;
- Se as assinaturas dos métodos diferirem *apenas* no tipo de retorno, a classe não poderá implementar as duas interfaces – este, na verdade, é o único conflito não-tratável.

### **Mais exemplos**

Supor uma classe Classificador, com um método ordena(), que faz a ordenação de objetos de outras classes.

O método ordena() implementa um algoritmo de ordenação que compara todos os elementos usando o método eMaiorQue();

Toda classe que quiser ter ordenação de seus objetos *deve implementar* o método eMaiorQue().

```
1 public class Classificador {
2 void ordena(Object[] a) {
\frac{1}{3} if (a[i].eMaiorQue(a[i+1])) {
          4 ...
5 }
6 }
7 }
```
Como garantir que toda classe que necessite de ordenação implemente o método eMaiorQue()? *Usar interfaces.*

```
1 public interface Classificavel {
   boolean eMaiorQue(Classificavel obj);
3 }
```

```
public class Produto implements Classificavel {
   String nome;
   double preco;
   4 ...
   5 boolean eMaiorQue (Classificavel obj)
   \{ \ldots \}7 ...
```

```
8 }
```

```
public class Cliente implements Classificavel {
   String nome;
   String endereco;
   4 ...
   5 boolean eMaiorQue (Classificavel obj)
   \{ \ldots \}7 ...
8 }
```

```
public class Servico implements Classificavel {
   double preco;
   Date inicio, fim;
   String descricao;
   5 ...
   6 boolean eMaiorQue (Classificavel obj)
   \{ \ldots \}8 ...
\mathbf{A}
```
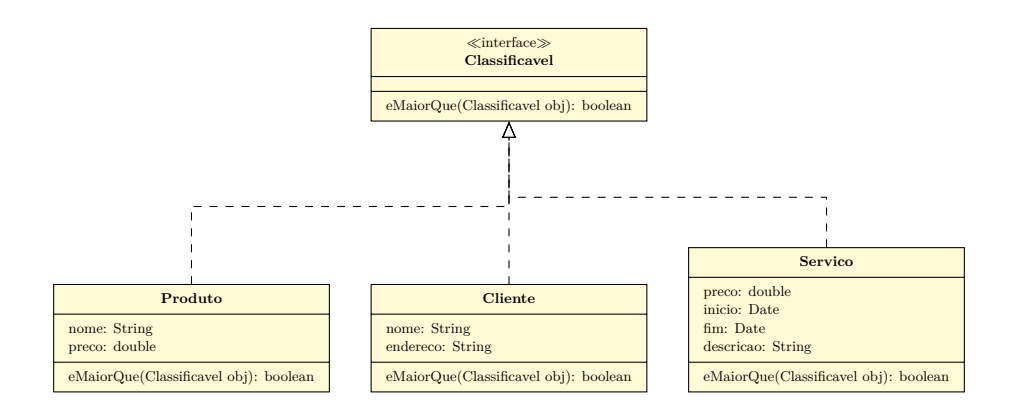

### **Outros membros da interface**

Foi visto que interfaces não contêm atributos, e sim *assinaturas de métodos* (isto é, métodos abstratos).

Além de tais membros, as interfaces também podem conter *constantes*; e métodos *estáticos* e *default*[1](#page-109-0) (implementação padrão)

<span id="page-109-0"></span> $1_{\text{Java } 8}$ 

*Constantes* em interfaces:

Implicitamente, são public, static (i.e., da classe) e final (não é necessário escrever tais modificadores).

• final: indica que não pode ser alterado (equivalente a const em C)

```
public interface A {
    // base of natural logarithms
    double E = 2.718282;
4
    // method signatures
    void doSomething (int i, double x);
    int doSomethingElse(String s);
8 }
```
E: valor *constante* – note que o valor é atribuído logo na declaração. Por extensão, *enumerações* (listas de constantes) também são permitidos:

```
public interface B {
     2 enum diaSemana {
        3 DOMINGO, SEGUNDA, TERCA, QUARTA, QUINTA, SEXTA
    4 }
5
     // assinaturas de métodos...
7
8 }
```
Constantes em Java, por convenção, sempre em *caixa alta* (maiúsculas) – veja [http://www.oracle.com/technetwork/java/javase/documentatio](http://www.oracle.com/technetwork/java/javase/documentation/codeconventions-135099.html)n/ [codeconventions-135099.html](http://www.oracle.com/technetwork/java/javase/documentation/codeconventions-135099.html). Mais de uma palavra: separam-se com \_ (exemplo: SEGUNDA\_FEIRA).

Antes da versão 8 do Java:

Toda vez que se quisesse atualizar a especificação de uma interface, adicionandose à mesma um novo método, *todas as classes* que previamente a implementavam deveriam também implementar tal método, ou não compilariam.

Uma opção: colocar o novo método numa nova interface, *sub-interface* da anterior:

```
public interface B extends A {
     tipo novoMetodo (...);
3 }
```
(uso agora opcional: quem quiser usar nova interface implementa B, mas quem desejar manter apenas requisitos anteriores continua implementando A).

*Java 8* – Processo simplificado com novo recurso:

*Métodos default*: a implementação *padrão é feita na interface* (não são abstratos); (re-)implementação nas classes torna-se *facultativa* –

Classes que implementam uma interface contendo um ou mais métodos *default* pode, mas não precisa implementá-los – já os terá definidos.

```
public interface A {
     // outros métodos.
3
     default tipo novoMetodo (...) {
        // implementação aqui
     6 }
7 }
```
Agora, novoMetodo pode ser chamado para qualquer objeto de classe que implemente A.

Herança entre interfaces e métodos *default*:

Se B é sub-interface de A, que define método *default* novoMetodo:

- B não menciona tal método, apenas o herdando como método *default*;
- *Redeclara* o método, *tornando-o abstrato*:
	- **–** Toda classe que implementar B, e não A, precisará implementar novoMetodo;
- *Redefine* o método, reimplementando-o (será *default* também em B):
	- **–** Toda classe que implementar B, e não A, terá como implementação padrão (*default*) de novoMetodo a dada em B – e não em A.

Também em Java 8: *Métodos estáticos*.

- Associados a classe/interface que os define, e não a objetos.
- Não podem ser redefinidos via polimorfismo dinâmico (sobrescrita).

```
public interface A {
     static double sqrt2() {
         return Math.sqrt(2.0);
     <sup>1</sup>
5 }
```

```
public class Classe implements A {
      11...3 public void mostraSqrt2() {
4 System.out.println("Raiz de 2 = " + A.sqrt2()); // sqrt2 é estático, dado
        pela interface A
      \overline{\mathbf{b}}6 }
```
## **Classes abstratas** × **interfaces**

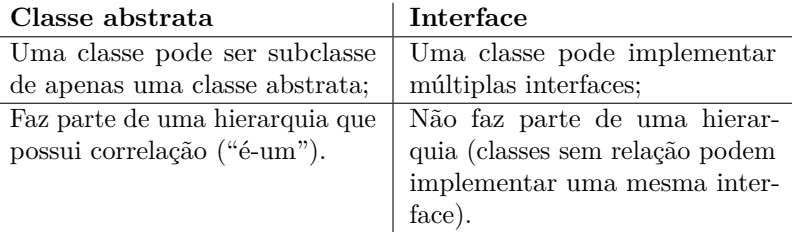

## **7.2 Coleções**

### **Coleções – motivação**

Em Java é possível armazenar um conjunto de valores, primitivos ou objetos, utilizando variáveis compostas homogêneas (vetores, matrizes, etc)

### **Mas e se quisermos:**

- Criar estruturas que aloquem dinamicamente espaço em memória (aumentar ou diminuir o espaço *em tempo de execução*)?
- Criar estruturas de dados mais complexas com disciplinas de acesso, através da implementação de tipos abstratos de dados como *listas*, *pilhas* e *filas*?

Estas questões são tratadas comumente em disciplinas específicas de *estruturas de dados*.

Na linguagem de programação Java, estas estruturas são oferecidas através do *Java Collections Framework*.

### **Estruturas de dados comuns**

*Arrays* são estruturas de dados poderosas, mas com utilização específica:

• Inadequados para excluir/incluir elementos frequentemente.

Em geral, não existe uma estrutura de dados que tenha desempenho excelente para várias operações que se possa realizar, como:

• Incluir, excluir, alterar, listar, ordenar, pesquisar, etc.

Além disso, manipular os *arrays* do Java é bastante trabalhoso:

- Não se pode redimensionar;
- A busca direta por um determinado elemento cujo índice não se conhece não é possível;
- Não se sabe quantas posições do *array* foram efetivamente usadas, sem uso de recursos auxiliares, como *contadores*.

*Exemplo:* remoção em posição intermediária de um *array*.

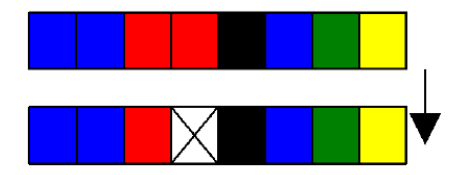

- Ao inserir novo elemento: procurar posição vazia?
- Armazenar lista de posições vazias?
- E se não houver espaço vazio? (arraycopy() não é bom)
- E qual o tamanho da estrutura? (posições de fato usadas?)

Um outro ponto importante: *ordenação*.

O que existem são estruturas de dados que são *"melhores"* para algumas operações:

A decisão depende do problema específico.

Algumas estruturas de dados:

- Vetores;
- Listas encadeadas;
- Pilhas;
- Árvores;
- Tabelas *hash*;
- Etc.

# **Exemplo de** *array*

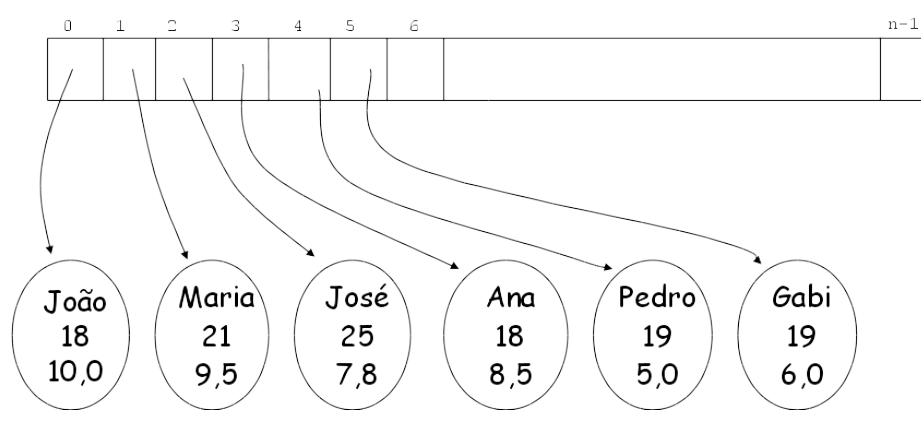

**Exemplo de lista (encadeada)**

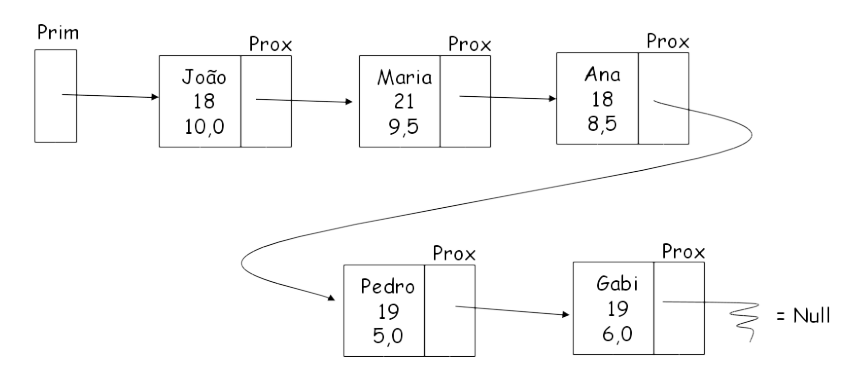

**Exemplo de árvore (árvore binária de busca)**

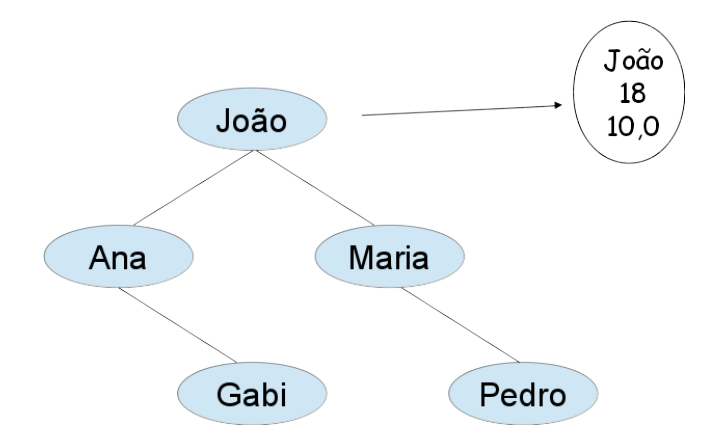

**Exemplo de tabela** *hash*

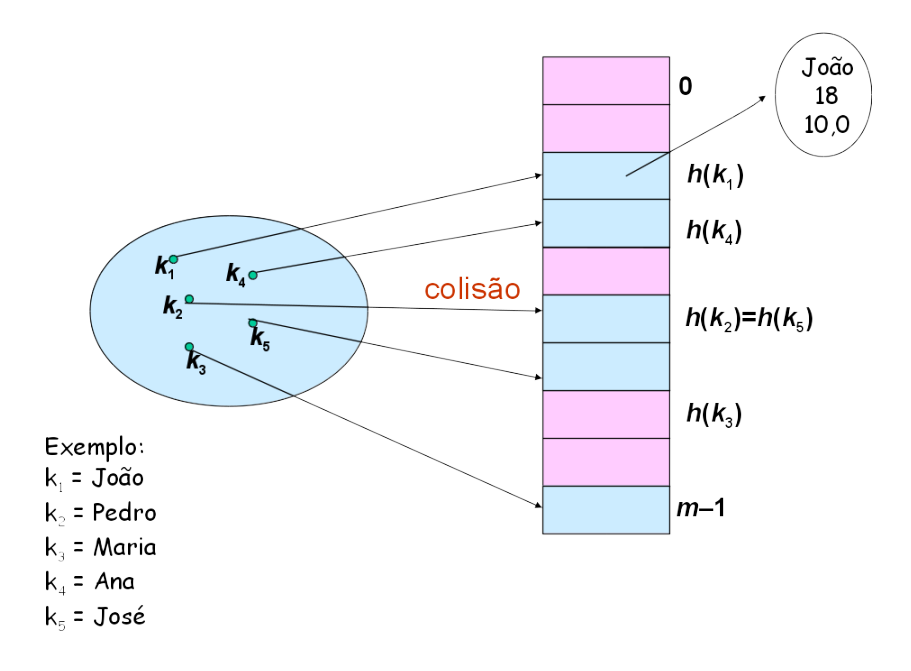

### **Coleções**

Como podemos ver, existem ED especializadas em certas operações/funcionalidades.

E em Java?

A partir do Java 1.2 (Java 2): *Collections framework*

## *Collections framework*

Conjunto de *classes* e *interfaces* Java, dentro do pacote nativo java.util, que representam diversas estruturas de dados avançadas.

- em outras palavras, são implementações pré-existentes em Java para EDs bem conhecidas;
- Possuem métodos para *armazenar*, *recuperar*, *consultar*, *listar* e *alterar* dados que são tratados de forma agregada;

Uma definição para o que seria uma *coleção*:

## **Coleção**

Um *objeto* que agrupa múltiplos elementos em uma estrutura única

Exemplos de situações em que se usa coleções:

• Lista de disciplinas, lista de professores, lista de alunos, lista de turmas, lista de alunos por turma, etc;

- Relação de temperaturas atmosféricas de uma localidade para um determinado período;
- Conjuntos de dados que não apresentam elementos repetidos, como clientes que receberam presente de Natal (podem vir de listas de diferentes vendedores);
- Filas (por exemplo, clinica médica ou supermercado), onde o primeiro a chegar é o primeiro a ser atendido.

## **Diagrama UML**

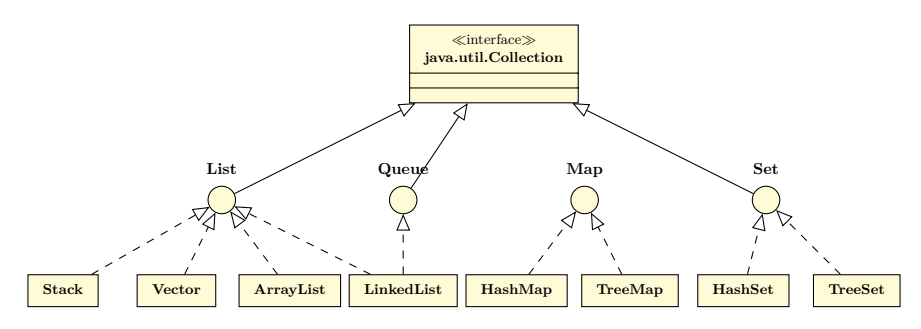

*Incompleto:* para estrutura completa, visitar: [https://docs.oracle.](https://docs.oracle.com/javase/8/docs/api/java/util/Collection.html) [com/javase/8/docs/api/java/util/Collection.html](https://docs.oracle.com/javase/8/docs/api/java/util/Collection.html)

### **Coleções: interfaces**

*Core Collections*: principais coleções

- Set (java.util.Set)
- List (java.util.List)
- Queue (java.util.Queue)
- Map (java.util.Map)

Não oferecem nenhuma implementação diretamente: são *interfaces*.

### **Coleções: implementações**

*Interface Set* (define uma coleção que não contém objetos duplicados). Como o nome sugere, modela a abstração de *conjunto* (matemática)

• HashSet é a implementação mais comum.

*Interface List* (define uma sequência de objetos onde é possível elementos duplicados; inserção qualquer lugar).

• ArrayList é a implementação mais comum.

*Interface Map* (define uma coleção em um algoritmo *hash*).

• HashMap é a implementação mais comum.

*Interface Queue* (define uma coleção que representa uma fila, ou seja, implementa o modelo FIFO – *first-in-first-out*).

• LinkedList é a implementação mais comum.

## **Classes que implementam java.util.List**

- ArrayList: implementação de lista usando para armazenar os dados um *array* redimensionável. Melhor performance para métodos get (acesso a elemento) e set (alterar);
- LinkedList: lista duplamente encadeada (melhor performance p/ métodos add e remove – inserção e remoção);
- Stack: pilha (estrutura LIFO: *last-in-first-out*);
- Vector: ArrayList, melhorado para trabalhar com *código paralelo*.

## **Exemplos de lista com ArrayList**

Criação de um ArrayList de objetos de uma classe chamada Aluno:

```
1 ArrayList<Aluno> alunos;
_2 alunos = new ArrayList<Aluno>();
3
4 Aluno a = new Aluno();
5 alunos.add(a);
```
Utilização de um ArrayList na classe Turma:

```
1 public class Turma {
2 private List<Aluno> alunos;
3 Turma {
4 alunos = new ArrayList<Aluno>();
5 }
6 }
```
Outro exemplo:

```
1 import java.util.ArrayList;
2
3 public class Cores {
4 public static void criarCores() {
5 ArrayList<String> cores = new ArrayList<>();
6 cores.add("Vermelho");
7 cores.add("Verde");
8 cores.add("Azul");
9 cores.add("Amarelo");
```

```
10 for (int i = 0; i < cores.size(); i++) {
11 String str = cores.get(i);
12 System.out.println(str);
13 }
14 cores.remove(3);
15 cores.remove("Azul");
16 System.out.println("=================");
17 for (String s : cores) {
18 System.out.println(s);
19 }
20 int indice = cores.indexOf("Vermelho");
21 cores.set(indice, "Preto");
22 System.out.println("=======================");
23 for (String s : cores) {
24 System.out.println(s);
25 }
26 } //Fim do método criarCores()
27
28 public static void main(String args[]) {
29 criarCores();
30 }
31 }
```
## **Ordenação: Collections.sort()**

O *framework* de coleções do Java possui uma classe, também do pacote java.util, chamada Collections – não confundir com interface Collection vista previamente – que oferece, dentre outros métodos, um *método de ordenação*, o método sort().

Basta importar Collections, na classe onde irá utilizar a ordenação, import java.util.Collections Exemplo com *strings*:

```
1 List<String> lista = new ArrayList<>();
2 lista.add("verde");
3 lista.add("azul");
4 lista.add("preto");
5
6 System.out.println(lista);
7 Collections.sort(lista);
8 System.out.println(lista);
```
No exemplo anterior, ArrayList de *strings* foi ordenado.

E se trabalharmos com objetos de outra classe? Como fica a ordenação?

*Exemplo*:

```
1 ContaCorrente c1 = new ContaCorrente();
2 c1.deposita(500);
```

```
3 ContaCorrente c2 = new ContaCorrente();
```

```
4 c2.deposita(200);
5 ContaCorrente c3 = new ContaCorrente();
6 c3.deposita(150);
 7
8 List<ContaCorrente> contas = new ArrayList<>();
9 contas.add(c1);
10 contas.add(c2);
11 contas.add(c3);
12
13 Collections.sort(contas); // qual seria o critério para esta ordenação?
```
Considere que a classe ContaCorrente possui um atributo chamado saldo e um método chamado deposita(), que altera o valor do saldo.

Neste caso, é preciso *instruir* o método sort() sobre como será o critério de ordenação, ou seja, como os elementos serão *comparados*.

Isto será feito *implementando-se a interface* Comparable do pacote java.lang.

A interface Comparable possui um *método abstrato* chamado compareTo(), que compara um objeto qualquer em relação a outro, e *retorna um inteiro* de acordo com a comparação:

- *<* 0, se o objeto que chama o método (this) é "menor que" o objeto passado por parâmetro do método;
- 0, se ambos são iguais;
- $\bullet$  > 0, se this é "maior que" o objeto passado.

O método sort() de Collections chamará o método compareTo() internamente.

```
1 public class ContaCorrente implements Comparable<ContaCorrente> {
2 private double saldo;
3
4 // ... demais atributos, e outros métodos ...
5
6 public int compareTo(ContaCorrente outra) {
7 if (this.saldo < outra.saldo) {
8 return -1;
9 } else if (this.saldo > outra.saldo) {
10 return 1;
11 } else {
12 return 0; // saldos iguais
13 }
14 }
15 }
```
## **Outros métodos de java.util.Collections**

- binarySearch(List, Object): Realiza uma *busca binária* por determinado elemento na lista ordenada, e retorna sua posição ou um número negativo, caso não encontrado.
- max(Collection): Retorna o maior elemento da coleção.
- min(Collection): Retorna o menor elemento da coleção.
- reverse(List): Inverte a lista.

Outros métodos, e mais detalhes sobre a classe Collections: [https://](https://docs.oracle.com/javase/8/docs/api/java/util/Collections.html) [docs.oracle.com/javase/8/docs/api/java/util/Collections.html](https://docs.oracle.com/javase/8/docs/api/java/util/Collections.html)

## **EDs e respectivas classes**

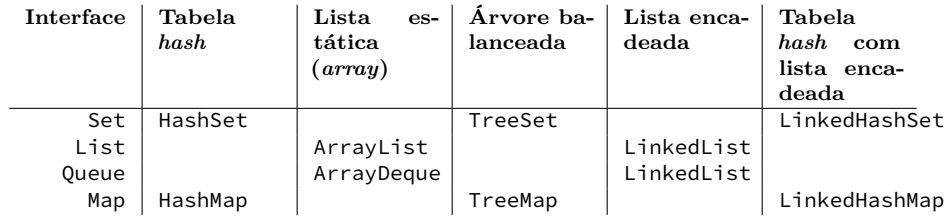

# **Referências**

- 1. Apostila de Java e POO Caelum: disponível em [https://www.caelum.](https://www.caelum.com.br/download/caelum-java-objetos-fj11.pdf) [com.br/download/caelum-java-objetos-fj11.pdf](https://www.caelum.com.br/download/caelum-java-objetos-fj11.pdf) – acesso em: MAI/2017.
- 2. Documentação Java Oracle: [https://docs.oracle.com/javase/](https://docs.oracle.com/javase/tutorial/java/IandI/createinterface.html) [tutorial/java/IandI/createinterface.html](https://docs.oracle.com/javase/tutorial/java/IandI/createinterface.html), [https://docs.](https://docs.oracle.com/javase/8/docs/technotes/guides/collections/index.html) [oracle.com/javase/8/docs/technotes/guides/collections/](https://docs.oracle.com/javase/8/docs/technotes/guides/collections/index.html) [index.html](https://docs.oracle.com/javase/8/docs/technotes/guides/collections/index.html)

Os slides de parte desta seção foram cedidos por Marcelo Z. do Nascimento, FACOM/UFU

LaTeXagem e adaptações: Renato Pimentel, FACOM/UFU

# **8 Exceções e tratamento**

## **8.1 Motivação**

No tratamento de problemas usando OO (e mesmo outros paradigmas de programação), precisamos obedecer certas *regras*, ou *restrições* que fazem parte do problema.

No caso de OO, podemos mencionar, por exemplo, *regras de negócio* a serem respeitadas na implementação dos métodos:

*Exemplo*: cal.defineDiaDoMes(35); – data inválida: método deve evitar atribuição do valor 35 como dia do mês do objeto cal.

Como avisar quem chamou o método de que não foi possível realizar determinada operação?

Uma opção natural seria usar o *retorno* do método, porém há problemas... Imagine a situação a seguir:

```
1 public Cliente procuraCliente(int id) {
2 if (id invalido) {
3 // avisa o método que chamou este que ocorreu um
    erro
4 } else {
5 Cliente cliente = new Cliente();
6 cliente.setId(id);
7 cliente.setNome("nome do cliente");
8 return cliente;
9 }
10 }
```
Não é possível descobrir se houve erro através do retorno, pois método retorna um objeto da classe Cliente. Outro caso:

```
_1 Conta minhaConta = new Conta();
2 minhaConta.deposita(100);
3 / / ..._4 double valor = 5000; // valor acima do saldo (100) +
     limite
5 minhaConta.saca(valor); // sacar: booleano. Vai retornar
    false, mas verificação é ignorada!
```

```
6 caixaEletronico.emite(valor);
```
## **Exceção**

Nos casos anteriores, podemos ter uma situação onde o id do cliente é inválido, ou o valor para saque é muito alto, ou mesmo inválido (ex. negativo), o que configuram *exceções* a tais regras de negócio.

## **Exceção**

Algo que normalmente não ocorre – não deveria ocorrer – indicando algo estranho ou inesperado no sistema.

# **8.2 Exceções**

#### **Java e exceções**

Quando uma exceção é *lançada* (*throw*):

- JVM verifica se método em execução toma precaução para tentar contornar situação:
	- **–** Se precaução não é tomada, a execução do método *para* e o teste é repetido no método anterior – aquele que chamou o método problemático.
	- **–** Se o método que chamou não toma precaução alguma, tal processo é repetido até que se alcance o método main();
	- **–** Por fim, se main() não trata o erro, a JVM "morre".

Tratando exceções: mecanismo *try*/*catch*.

- *Try*: *tentativa* de executar trecho onde pode ocorrer problema;
- *Catch*: quando exceção é lançada em tal trecho, a mesma é *capturada*. Seu tratamento é feito no bloco do catch.

Exemplo – *sem try*/*catch*

```
1 class TesteErro {
2 public static void main(String[] args) {
\text{int} int[] array = new int[10];
4 for (int i = 0; i <= 15; i++) {
5 array[i] = i;6 System.out.println(i);
7 }
8 }
9 }
```
Saída:

1 2 3 4 5 6 7 8 9 Exception in thread "main" java.lang.ArrayIndexOutOfBoundsException: 10 at excecoes.TesteErro.main(TesteErro.java:5)

Adicionando *try*/*catch* no código anterior:

```
1 class TesteErro {
2 public static void main(String[] args) {
3 int[] array = new int[10];
4 for (int i = 0; i <= 15; i++) {
5 try {
6 array[i] = i;7 System.out.println(i);
8 } catch (ArrayIndexOutOfBoundsException e) {
9 System.out.println("Erro: " + e);
10 }
\begin{array}{ccc}\n & & & \text{ } \\
 & & & \text{ } \\
12 & & & \text{ } \\
\end{array}1213 }
```
Saída:

 $\Theta$ 

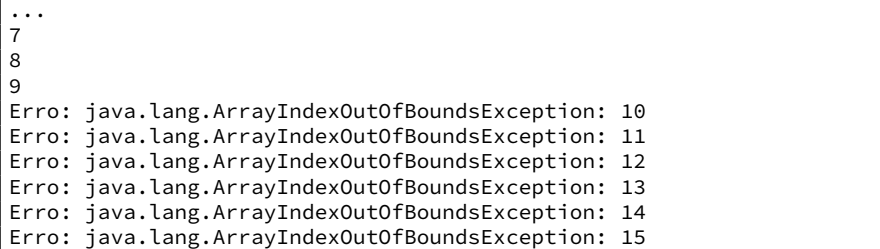

Note que quando a exceção é capturada, a execução do método main() procede normalmente, até o encerramento do programa.

A exceção ArrayIndexOutOfBoundsException é, na verdade, uma *classe* contida dentro do pacote java.lang.

## **Família Throwable**

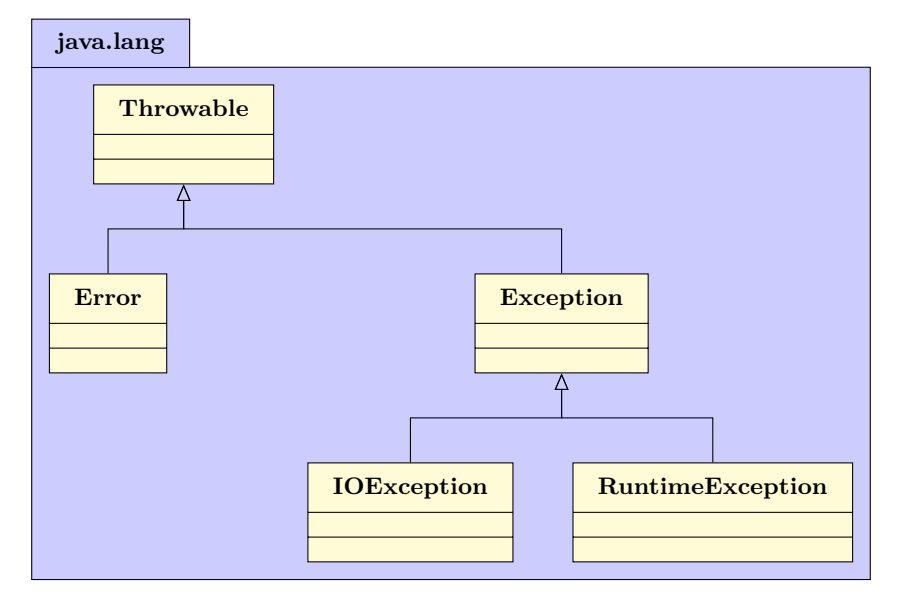

A hierarquia segue além: ArrayIndexOutOfBoundsException, por exemplo, é subclasse de RuntimeException. Outros exemplos de subclasses incluem:

- ArithmeticException. Ocorre, por exemplo, quando se faz divisão por 0;
- NullPointerException. Referência nula.

A classe Error define um tipo de erro causado pelo sistema, ex.: StackOverflowError, OutOfMemoryError, que *não pode ser lançado* diretamente pelo programador;

Mais detalhes: [https://docs.oracle.com/javase/8/docs/api/jav](https://docs.oracle.com/javase/8/docs/api/java/lang/Error.html)a/ [lang/Error.html](https://docs.oracle.com/javase/8/docs/api/java/lang/Error.html)

A hierarquia Exception, por sua vez, se divide em *vários ramos*.

RuntimeException – os erros em tempo de execução, de *captura não obrigatória* (*unchecked exception* ou *exceção não-verificada*); e

IOException – relacionado à entrada e saída de dados – são apenas dois exemplos.

Todas as exceções que não são RuntimeException, ou suas subclasses, devem ser capturadas e tratadas (*checked exceptions* ou *exceções verificadas*).

Mais detalhes: [https://docs.oracle.com/javase/8/docs/api/jav](https://docs.oracle.com/javase/8/docs/api/java/lang/Exception.html)a/ [lang/Exception.html](https://docs.oracle.com/javase/8/docs/api/java/lang/Exception.html)

Em caso de não tratamento das exceções *checked*, o compilador acusará erro, impedindo a geração do *bytecode*.

Exemplo:

```
class Excecoes {
     public static void main(String[] args) {
         new java.io.FileInputStream("arquivo.txt");
     \overline{\phantom{a}}5 }
```
Pode ocorrer FileNotFoundException (subclasse de IOException). NetBeans sugere duas formas de tratamento, que veremos a seguir.

# **8.3 Tratamento de exceções**

Quando uma exceção é lançada, há duas formas de tratamento, do ponto de vista de um *método*:

- Envolvê-la em um *try-catch* (*surround with try-catch*), como já foi visto.
- Delegar o tratamento da exceção para o método que chamou o atual (*add throws clause*).

*Try-catch*:

```
import java.io.FileNotFoundException;
2
  3 class Excecoes {
     public static void main(String[] args) {
        5 try {
           new java.io.FileInputStream("arquivo.txt");
        7 } catch (FileNotFoundException ex) {
           8 System.out.println("Não foi possível abrir o arquivo para
      leitura.");
        9 }
10 }
11 }
```
Passando o tratamento para o método que invocou o atual (cláusula throws):

```
import java.io.FileNotFoundException;
 class Excecoes {
    public static void main(String[] args) throws FileNotFoundException
     {
       new java.io.FileInputStream("arquivo.txt");
    5 }
6 }
```
É desnecessário tratar no throws as *unchecked exceptions*, porém é permitido, e pode facilitar a leitura e documentação do código.

A propagação pode ser feita através de vários métodos:

```
1 public void teste1() throws FileNotFoundException {
2 FileReader stream = new FileReader("c:\\teste.txt");
3 }
4 public void teste2() throws FileNotFoundException {
5 teste1();
6 }
7 public void teste3() {
8 try {
9 teste2();
10 } catch(FileNotFoundException e) {
\frac{11}{12} // ...
12 }
13 }
```
É possível tratar mais de uma exceção simultaneamente.

• Com o *try-catch*:

try { <sup>2</sup> objeto.metodoQuePodeLancarIOeSQLException(); <sup>3</sup> } catch (IOException e) {  $11 \ldots$ <sup>5</sup> } catch (SQLException e) {  $11 \ldots$ <sup>7</sup> }

• Com a cláusula throws:

```
public void abre(String arquivo) throws IOException, SQLException
   {
   11...3 }
```
• Ou mesmo uma combinação de ambos: uma exceção tratada no próprio método (*try-catch*) em combinação com a cláusula throws:

```
public void abre(String arquivo) throws IOException {
   try {
      objeto.metodoQuePodeLancarIOeSQLException();
   4 } catch (SQLException e) {
      11...\mathcal{F}7 }
```
## **8.4 Lançando exceções**

Até o momento, abordou-se o tratamento de exceções que ocorrem em métodos ou mecanismos do Java, como acesso a elementos de *arrays* e métodos relacionados a arquivos (entrada/saída).

Como *lançar* (*to throw*) as exceções em Java?

Por exemplo:

```
1 boolean saca(double valor) {
2 if (this.saldo < valor) {
3 return false;
4 } else {
5 this.saldo-=valor;
6 return true;
7 }
8 }
```
Como mostrado previamente, método acima não foi tratado por quem o chamou:

```
1 Conta minhaConta = new Conta();
2 minhaConta.deposita(100);
3 // \ldots_4 double valor = 5000; // valor acima do saldo (100) +
     limite
5 minhaConta.saca(valor); // saca: booleano. Vai retornar
     false, mas verificação é ignorada!
6 caixaEletronico.emite(valor);
```
Podemos lançar uma exceção usando a palavra reservada throw. Veja como ficaria o método saca() visto anteriormente com o lançamento da exceção:

```
1 void saca(double valor) {
2 if (this.saldo < valor) {
3 throw new RuntimeException();
4 } else {
5 this.saldo-=valor;
6 }
7 }
```

```
Lançamos uma exceção RuntimeException(), que pode ser tratada por
quem chamou o método saca() (unchecked exception).
```
*Desvantagem*:

RuntimeException() – muito genérica: como saber onde exatamente ocorreu problema?

Algo mais específico:

```
1 void saca(double valor) {
2 if (this.saldo < valor) {
3 throw new IllegalArgumentException();
4 } else {
5 this.saldo-=valor;
6 }
7 }
```
IllegalArgumentException() (subclasse de RuntimeException()) informa que o parâmetro passado ao método foi ruim (exemplo: valor negativo, valor acima do saldo, etc.)

No método que chamou saca(), pode-se, por exemplo, usar *try-catch* para tentar "laçar" a exceção lançada pelo mesmo:

```
1 Conta minhaConta = new Conta();
2 minhaConta.deposita(100);
3 try {
4 minhaConta.saca(100);
5 } catch (IllegalArgumentException e) {
6 System.out.println("Saldo insuficiente ou valor invá
    lido.");
7 }
```
Outra forma: passar no *construtor* da exceção qual o problema – usando String:

```
1 void saca(double valor) {
2 if (this.saldo < valor) {
3 throw new IllegalArgumentException("Saldo insuficiente ou valor
     inválido");
4 } else {
5 this.saldo-=valor;
6 }
7 }
```
Neste caso, o que ocorreu pode ser recuperado com o método getMessage() da classe Throwable.

```
1 try {
2 \text{ cc.saca}(100);3 } catch (IllegalArgumentException e) {
4 System.out.println(e.getMessage());
5 }
```
### **Observação**

*Todo* método que lança uma exceção *verificada deve* conter a cláusula throws em sua assinatura.

```
_1 public void setData(int dia, int mes, int ano) throws IOException {
2 if (dia<1 || dia>31) throw new IOException("Dia inválido");
3 if (mes<1 || mes>12) throw new IOException("Mês inválido");
4 this.dia = dia;
5 this.mes = mes;
6 this.ano = ano;
7 }
```
# **8.5 Criando um tipo de exceção**

É possível também criar uma *nova classe* de exceção. Para isso, basta "estender" alguma subclasse de Throwable. Voltando ao exemplo anterior:

```
1 public class SaldoInsuficienteException extends
    RuntimeException {
2 SaldoInsuficienteException(String message) {
3 super(message);
4 }
5 }
```
Ao invés de se usar IllegalArgumentException, pode-se lançar a exceção criada, contendo uma mensagem que dirá Saldo insuficiente, por exemplo:

```
1 void saca(double valor) {
2 if (this.saldo < valor) {
3 throw new SaldoInsuficienteException("Saldo Insuficiente," + "
     tente um valor menor");
4 } else {
5 this.saldo-=valor;
6 }
7 }
```
Testando:

```
1 public static void main(String[] args) {
2 Conta cc = new ContaCorrente();
3 cc.deposita(10);
4
5 try {
6 \qquad \qquad CC.saca(100);7 } catch (SaldoInsuficienteException e) {
8 System.out.println(e.getMessage());
9 }
10 }
```
Para transformar a exceção em *checked*, *forçando* o método que chamou saca() a tratar a exceção,

basta criar a exceção como subclasse de Exception, ao invés de RuntimeException:

```
1 public class SaldoInsuficienteException extends Exception
     {
2 SaldoInsuficienteException(String message) {
3 super(message);
4 }
5 }
```
# **8.6 finally**

Um bloco *try-catch* pode apresentar uma *terceira cláusula*, indicando o que deve ser feito após um try ou catch qualquer.

A ideia é, por exemplo, liberar um recurso no finally, como fechar um arquivo ou encerrar uma conexão com um banco de dados, independente de algo ter falhado no código: bloco *sempre* executado, independente de exceção ter ocorrido.

Exemplo:

```
1 try {
2 // bloco try
3 } catch (IOException ex) {
     // bloco catch 1
5 } catch (SQLException sqlex) {
6 // bloco catch 2
7 } finally {
8 // bloco que será sempre executado, independente
9 // se houve ou não exception
10 }
```
# **8.7 Exercícios**

- 1. Construa um programa que leia 2 valores para que se possa fazer a divisão. No caso, crie uma exceção para tratar o problema de divisão por zero.
- 2. Construa um programa que crie uma classe para tratar a exceção relacionada a um caractere minúsculo em uma String. Faça um programa que em que dada uma String, possa avaliar se há um caractere minúsculo.

# **Referências**

- 1. Apostila de Java e POO Caelum: disponível em [https://www.caelum.](https://www.caelum.com.br/download/caelum-java-objetos-fj11.pdf) [com.br/download/caelum-java-objetos-fj11.pdf](https://www.caelum.com.br/download/caelum-java-objetos-fj11.pdf) – acesso em: MAI/2017.
- 2. Documentação Java Oracle: [https://docs.oracle.com/javase/8/](https://docs.oracle.com/javase/8/docs/api/java/lang/Exception.html) [docs/api/java/lang/Exception.html](https://docs.oracle.com/javase/8/docs/api/java/lang/Exception.html)

Os slides de parte desta seção foram cedidos por Marcelo Z. do Nascimento, FACOM/UFU

LaTeXagem e adaptações: Renato Pimentel, FACOM/UFU

# **9 Arquivos**

Há várias fontes (entrada) de onde se deseja ler, ou destinos (saída) para onde se deseja gravar ou enviar dados:

- *Arquivos*;
- Memória;
- Teclado, tela, impressora, mouse, etc.

Há várias formas diferentes de ler/escrever dados:

- Sequencialmente/aleatoriamente
- Como bytes, como caracteres
- Linha por linha, palavra por palavra, etc

Como oferecer tais serviços em Java??

# **9.1 Streams**

### *Stream* **(fluxo)**

A linguagem Java *não* trata dispositivos de entrada e saída (E/S) de forma específica, ou seja, com classes específicas para cada dispositivo;

Ao invés disso, Java utiliza um mecanismo genérico que permite tratar E/S de forma uniforme: *Streams de entrada e saída*.

### *Stream*

Um *stream* é um canal por onde trafegam dados entre um processo computacional e uma origem – ou destino – de dados.

Mais detalhes:

[https://docs.oracle.com/javase/8/docs/api/java/io/packag](https://docs.oracle.com/javase/8/docs/api/java/io/package-summary.html)e[summary.html](https://docs.oracle.com/javase/8/docs/api/java/io/package-summary.html)

A *ordem* do fluxo de dados, entrada ou saída, é relevante na escolha do *stream* a ser utilizado.

- *Stream de entrada*: para obter informações, uma aplicação abre um *stream* de uma fonte (arquivo, *socket*, memória, etc) e lê os dados desejados;
- *Stream de saída*: Para enviar informações, uma aplicação abre um *stream* para um destino (arquivo, *socket*, memória) e escreve os dados.

Independentemente da fonte/destino e do tipo de informações, os algoritmos para leitura e escrita são basicamente os mesmos.

Algoritmo de leitura:

abre um stream enquanto há informação lê informação fecha o stream

Algoritmo de escrita:

abre um stream enquanto há informação escreve informação fecha o stream

### **Java e** *streams*

*Pacote* java.io

O pacote java.io contém uma coleção de classes para trabalhar com fluxo de entrada e saída de dados; Estas classes dão suporte aos algoritmos de E/S – ou I/O, de *Input*/*Output*; As classes são divididas em dois grupos, baseadas no tipo de dados sobre os quais operam:

- InputStream e OutputStream: E/S de *bytes* suportam leitura e gravação de 8 bits;
- Reader e Writer:  $E/S$  de caracteres  $(char)$  suportam leitura e gravação de caracteres *Unicode* de 16 bits.

Estas classes são abstratas, ou seja, contêm um ou mais métodos para os quais não há definição. Sendo assim, objetos não podem ser criados a partir de classes abstratas.

## **Entrada de** *bytes* **– java.io.InputStream**

Classe java.io.InputStream: classe abstrata para lidar com fluxos de *bytes* (*dados binários*, como imagens e sons) de entrada;

[https://docs.oracle.com/javase/8/docs/api/java/io/InputS](https://docs.oracle.com/javase/8/docs/api/java/io/InputStream.html)tream. [html](https://docs.oracle.com/javase/8/docs/api/java/io/InputStream.html)

*Método básico*: int read()

Usado na leitura dos dados disponíveis em um *stream*. Note que o retorno do método é um número inteiro entre 0 e 255, indicando o *byte* lido do *stream*, ou:

Caso não haja *bytes* disponíveis para a leitura (final de arquivo), o retorno deste método será −1.

Em caso de erro, uma IOException é lançada.

## **Saída de** *bytes* **– java.io.OutputStream**

Classe java.io.OutputStream: classe abstrata para lidar com fluxos de *bytes* (*dados binários*, como imagens e sons) de saída – ou seja, *dados para gravação*;

[https://docs.oracle.com/javase/8/docs/api/java/io/Output](https://docs.oracle.com/javase/8/docs/api/java/io/OutputStream.html)Stream. [html](https://docs.oracle.com/javase/8/docs/api/java/io/OutputStream.html)

*Método básico*: void write()

## **Entrada de caracteres – java.io.Reader**

Classe java.io.Reader: classe abstrata para lidar com fluxos de *caracteres Unicode* de entrada;

[https://docs.oracle.com/javase/8/docs/api/java/io/Reader](https://docs.oracle.com/javase/8/docs/api/java/io/Reader.html). [html](https://docs.oracle.com/javase/8/docs/api/java/io/Reader.html)

*Método básico*: int read() Lê um caractere de 16 bits por vez, a partir de um *stream*.

### **Saída de caracteres – java.io.Writer**

Classe java.io.Writer: classe abstrata para lidar com fluxos de *caracteres Unicode* de saída;

[https://docs.oracle.com/javase/8/docs/api/java/io/Writer](https://docs.oracle.com/javase/8/docs/api/java/io/Writer.html). [html](https://docs.oracle.com/javase/8/docs/api/java/io/Writer.html)

*Método básico*: void write()

Grava um caractere de 16 bits por vez em um *stream* de saída.

# **9.2 Persistência de dados**

Duas abordagens comuns para implementar a persistência de dados:

- Armazenar dados em arquivos texto;
- Usar *serialização*, permitindo gravar objetos em arquivos.

#### **Persistência de dados**

Persistência de dados consiste no armazenamento *confiável* e coerente das informações em um sistema de armazenamento de dados.

#### **Persistência de dados em arquivos texto**

- Os dados são salvos em arquivos, separados por algum caractere único, como por exemplo ',';
- Um arquivo texto pode ser editado e visualizado facilmente por humanos;
- Simples para fazer intercâmbio de dados entre programas diferentes.

Exemplo: um arquivo chamado teste.dat:

```
1 José da Silva,23,7.5
Márcia Bastos, 20, 7.0
3 Carla Pereira,18,8.5
```
### **Escrita/gravação em arquivos texto**

Compreende a *criação* do arquivo, o *armazenamento dos dados*, e o *fechamento* do arquivo:

FileWriter: Estabelece a conexão com o arquivo. Usado para a saída em um arquivo, baseada em caracteres:

FileWriter arq = new FileWriter( nomeArq );

PrintWriter: Para escrevermos Strings no arquivo, precisamos de um objeto PrintWriter associado ao FileWriter:

PrintWriter out = new PrintWriter( arq );

Podemos então usar os métodos print() e println() da classe Print-Writer;

*Devemos* implementar o código dentro de um bloco *try/catch*, pois exceções podem ser geradas (IOException).

### **Escrita sequencial em arquivos texto**

BufferredWriter: Esta classe permite uma saída bufferizada: Uma operação de saída *não grava imediatamente* os dados no arquivo.

Com o método flush(), de tempos em tempos uma quantidade de dados é enviada para o arquivo.

### **Leitura sequencial em arquivos texto**

Consiste na recuperação das informações armazenadas em um arquivo, para serem utilizadas por determinado programa:

FileReader: Estabelece a conexão com o arquivo. Uma operação de entrada lê um caractere, ou seja, trabalha *com um caractere por vez*.

FileReader ent = new FileReader( nomeArq );

BufferedReader: Entrada bufferizada. Uma operação de entrada lê vários caracteres de uma única vez

BufferedReader br = new BufferedReader (ent);

Método utilizado para leitura: br.readLine() Este método retorna null quando o final do arquivo for atingido.

**Exemplo – UsarArquivo.java**

```
package usararquivos;
    public class UsarArquivos {
        public static void main(String[] args) {
 4 String nome[] = new String[3];<br>
5 int idade[] = new int[3];
             double nota[] = new double[3];7 nome[0] = "José da Silva";
8 nome[1] = "Márcia Bastos";
             none[2] = "Carla Pereira";10 idade[0] = 23;
11 idade[1] = 20;
12 idade[2] = 18;
13 nota[0] = 7.5;<br>14 nota[1] = 7;
14 \begin{array}{r} \text{nota}[1] = 7; \\ \text{15} \\ \text{16} \end{array} \begin{array}{r} \text{nota}[2] = 8.5; \\ \text{General} \text{method} \end{array}GerenciamentoArquivos gerente = new GerenciamentoArquivos();
17 gerente.escrita("teste.dat", nome, idade, nota);
18 gerente.leitura("teste.dat");
19 }
20
```
**Exemplo – GerenciamentoArquivos.java**

```
package usararquivos;
    import java.io.*;
 3
   public class GerenciamentoArquivos {
       5 public void escrita(String nomeArq, String[] vet1, int[] vet2, double[] vet3) {
            6 try {
                \overline{F} FileWriter arq = new FileWriter(nomeArq);
8<br>
9 for (int i = 0; i < vet1.length; i++) {<br>
10 String linha = vet1.length; i++) {<br>
11 out.println(linha);<br>
2011 out.println(linha);
12 }
13 out.close();
14 } catch (IOException erro) {<br>System.out.println("Erro
                 15 System.out.println("Erro na escrita dos dados");
\begin{matrix} 16\\ 17 \end{matrix} \qquad \qquad \mathbf{\}}17 } //fim do método escrita()
18
        19 public void leitura(String nomeArq) {
\begin{array}{c|c}\n\text{20} & \text{try} & \text{1} \\
\text{21} & \text{Fi}\n\end{array}FileReader ent = new FileReader(nameArg);22 BufferedReader br = new BufferedReader(ent);<br>23 String linha;
23 String linha;<br>24 String[] camp
\begin{array}{c} 24 \ 22 \ 25 \end{array} String[] campos = null;<br>25 while ((linha = br.readLine()) != null) {
26 campos = linha.split(":");
27 String nome = campos[0];<br>28 String int idade = Integer.pars
28 int idade = Integer.parseInt((campos[1]));<br>double nota = Double.parseDouble(
                     double nota = Double.parseDouble( campos[2].replace(",", ".
          ") );
30 System.out.println("Nome=" + nome + " Idade=" + idade + " Nota=" +
           nota);
\frac{31}{32}\begin{array}{c|c} \hspace{-20pt} \text{32} & \hspace{-20pt} \text{br. close}(\text{)}; \\ \hspace{-20pt} \text{33} & \hspace{-20pt} \text{34} \end{array}33 } catch (IOException erro) {
34 System.out.println("Erro na leitura dos dados");
35 }
\begin{array}{c|c} 36 & \text{ } \\ 37 & \text{ } \end{array} // Fim da classe
       1/ Fim da classe
```
### **Persistência de dados: serialização**

*Serialização*: Processo de transformar o *estado* de um objeto em uma sequência de *bytes* que representem o valor de seus atributos:

- Obs: métodos e construtores não fazem parte da serialização;
- Após a serialização, é possível gravar o objeto serializado (sequência de *bytes*) em um arquivo, enviá-lo através da rede, etc.

*Deserialização*: é o processo inverso, de reconstruir um objeto a partir de uma sequência de *bytes* para o mesmo estado que o objeto estava antes de ser serializado:

• Quando os objetos forem recuperados, é preciso recriar as instâncias e reconectá-las da maneira correta.

Como permitir a serialização/deserialização em Java?

Fazendo os objetos implementarem a interface *Serializable* (do pacote java.io).

*Serializable* não tem métodos: serve apenas para indicar que os atributos destes objetos podem ser serializados e deserializados.

### **Escrita de objetos – serialização**

Passos para gravar/escrever um objeto serializado em um arquivo:

• Criar um objeto FileOutputStream:

FileOutputStream arq = new FileOutputStream(nomeArq);

• Criar um objeto ObjectOutputStream:

ObjectOutputStream os = new ObjectOutputStream( arq );

• Gravar o objeto:

os.writeObject ( objeto );

• Fechar o objeto ObjectOutputStream: os.close();

### **Não esquecer**

Para que uma classe seja serializada, ela deve implementar a interface Serializable

## **Leitura de objetos – deserialização**

Restauração do estado de um objeto:

- Criar um objeto FileInputStream: FileInputStream arq = new FileInputStream(nomeArq);
- Criar um objeto ObjectInputStream: ObjectInputStream is = new ObjectInputStream(arq);
- Ler o objeto: Medicamento m=(Medicamento) is.readObject();
- Trabalhar com o objeto: System.out.print( "Nome: " + m.getNome() );
- Fechar o objeto ObjectOutputStream: is.close();

**Exemplo – Medicamento.java**

```
package serialfarmacia;
  2
    import java.io.Serializable;
  4
    5 public class Medicamento implements Serializable {
  6
         String nome;
         double preco;
  9
10 public Medicamento() {
 \begin{array}{c|c}\n 11 & \text{ } \\
 12 & \n \end{array}public Medicamento(String novoNome, double novoPreco) {
              this.name = nowolome:this.preco = novoPreco;
 \begin{array}{c|c}\n 16 & \text{ } & \text{ }\n \hline\n 17 & & \n \end{array}public void setNome(String novoNome) {
         this.nome = novoNome;
 \begin{array}{c} 20 \\ 21 \\ 22 \end{array} }
         23 public void setPreco(double novoPreco) {
         this.preco = novoPreco;<br>}
\frac{24}{25}\frac{26}{27}27 public String getNome() { return this.name;return this.nome;
2930
\begin{array}{c|c} \text{31} & \text{public double getPrecO()} \text{ } \text{}} \\ \text{32} & \text{return this. preco;} \end{array}return this.preco;
33 }
\begin{array}{c} 34 \\ 35 \end{array}35 public void escreverMedicamento() {<br>36 System.out.println("Nome" + this
36 System.out.println("Nome" + this.nome);<br>37 System.out.println("Preco" + this.preco
          System.out.println("Preco" + this.preco);
38 }
39 }
```
**Exemplo – TestaFarmaciaSerializacao.java**

```
package serialfarmacia;
  2
      3 public class TestaFarmaciaSerializacao {
  4
           5 public static void main(String[] args) {
                 Farmacia ufu = new Farmacia();
                  7* cadastro de medicamentos *Medicamento m = new Medicamento("a", 5.6);
                 ufu.cadastraMedicamento(m);
10 m = new Medicamento("b", 15.6);<br>11 ufu.cadastraMedicamento(m);
11 \left\{\n \begin{array}{r}\n 11 \\
 12\n \end{array}\n\right. \left.\n \begin{array}{r}\n 11 \\
 12\n \end{array}\n\right. \left.\n \begin{array}{r}\n 12 \\
 12\n \end{array}\n\right. \left.\n \begin{array}{r}\n 14 \\
 16\n \end{array}\n\right. \left.\n \begin{array}{r}\n 16 \\
 16\n \end{array}\n\right. \left.\n \begin{array}{r}\n 17 \\
 18\n \end{array}\n\right.12 m = new Medicamento("c", 25.6);<br>ufu.cadastraMedicamento(m);
13 \left\{\n \begin{array}{r}\n \text{ufu.cadastrahedicamento(m);\n \text{m = new Medicamento("d", 35})\n \end{array}\n \right.14 m = new Medicamento("d", 35.6);<br>ufu.cadastraMedicamento(m);
15 \left\{\n \begin{array}{r}\n 15 \\
 \text{if } n = \text{new Medicamento(m)};\n \end{array}\n\right.16 m = new Medicine("e", 3.6);<br>17 urfu.cadastrahedicamento(m);ufu.cadastraMedicamento(m);
18
19 //Serializa os objetos<br>20 ufu.escreverMedicament
                 20 ufu.escreverMedicamentos("medicamentos.dat");
\frac{21}{22}22 //Deserializa os objetos
            ufu.lerMedicamentos("medicamentos.dat");<br>}
\frac{22}{23}<br>24
25
26 }
```
## **Exemplo – Farmacia.java**

```
package serialfarmacia;
  2
    import java.io.*;
  4
    public class Farmacia {
  6
         Medicamento lista[] = new Medicamento[100];
         int estoque = 0;
  9
10 public void cadastraMedicamento(Medicamento m) {<br>11 lista[estoque] = m;
11 lista[estoque] = m;<br>
12 estoque++;
         estoque++;<br>}
\begin{array}{c|c}\n 13 & \text{ } \\
 14 & \n \end{array}15 public void cadastrMedicamento(String nome, double preco) {<br>16 medicamento m = new Medicamento(nome, preco);<br>17 lista[estoque] = m;
             Medicamento m = new Medicamento(nome, preco);
             lista[estoque] = m;
        estoque++;<br>}
18<br>1920
21
22
23 //OUTROS MÉTODOS
\begin{array}{c} 24 \ 25 \end{array} public void escreverMedicamentos() {<br>\begin{array}{c} 25 \end{array} for (int i = 0; i < estoque; i++) {
26 lista[i].escreverMedicamento();
```

```
\begin{array}{c} 27 \\ 28 \end{array} }
\frac{1}{29}\begin{array}{c|c} \text{30} & \text{public void escreverMedicamentos(String nomeArg) & \text{51} \\ \text{52} & \text{53} & \text{54} \\ \end{array}try \{\begin{array}{c|c} \text{32} & \text{6} \\ \text{533} & \text{6} \\ \text{644} & \text{654} \\ \text{755} & \text{764} \\ \text{866} & \text{774} \\ \text{876} & \text{774} \\ \text{887} & \text{774} \\ \text{897} & \text{798} \\ \text{808} & \text{798} \\ \text{818} & \text{798} \\ \text{819} & \text{798} \\ \text{819} & \text{798} \\ \text{819} & \text{798} \\ \text{819} &33 ObjectOutputStream os = new ObjectOutputStream(arq);
                      for (int i = 0; i < estoque; i++) {
                      os.writeObject(lista[i]);
\begin{array}{c} 34 \\ 35 \\ 36 \\ 37 \end{array}37<br>38 os.close();<br>39 arq.close()<br>39 } catch (IOExc
                      arq.close();
                39 } catch (IOException erro) {
                      40 System.out.println("Ocorreu um erro na escrita dos dados" + erro);
41 }
          42 } // Fim do método escreverMedicamentos( String )
43
44
45
46 public void lerMedicamentos(String nomeArq) {<br>47 try {
                try {
48 FileInputStream arq = new FileInputStream(nomeArq);<br>
0bjectInputStream is = new ObjectInputStream(arq);
                      0bjectInputStream is = new ObjectInputStream(arq);
50 for (int i = 0; i < estoque; i^{++}) {<br>Medicamento m = (Medicamento) is
51 Medicamento m = (Medicamento) is.readObject();
52 System.out.print("Nome: " + m.getNome());
53 System.out.println(" Preco: " + m.getPreco());
\begin{array}{l} 54 \\ 55 \end{array}55 is.close(); arq.close();<br>56 3 catch (IOException erro)
56 } catch (IOException erro) {<br>57 <br>System.out.println("Ocorr
57 System.out.println("Ocorreu um erro na escrita dos dados: " + erro);<br>
3 catch (ClassNotFoundException erro) {
58 } catch (ClassNotFoundException erro) {<br>System.out.println("Ocorreu um erro
                      59 System.out.println("Ocorreu um erro de leitura no arquivo: " + erro);
60 }
\begin{array}{c|c} 61 & \text{ } \\ 62 & \text{ } \end{array} //Fim do método lerMedicamentos()
        //Fim da classe
```
# **9.3 Exercício**

Faça um programa que leia um arquivo de dados contendo 4 inteiros, cada inteiro correspondendo a uma quantidade de votos para um determinado time. Mostre essas informações na tela para o usuário.

# **Referências**

1. Apostila de Java e POO Caelum: disponível em [https://www.caelum.](https://www.caelum.com.br/download/caelum-java-objetos-fj11.pdf) [com.br/download/caelum-java-objetos-fj11.pdf](https://www.caelum.com.br/download/caelum-java-objetos-fj11.pdf) – acesso em: MAI/2017.

Os slides de parte desta seção foram cedidos por Marcelo Z. do Nascimento, FACOM/UFU

LaTeXagem e adaptações: Renato Pimentel, FACOM/UFU

# **10 Interface gráfica e seus componentes**

# **10.1 Interface gráfica**

A *interface gráfica com o usuário*

(abreviação: GUI – de *Graphical User Interface*) fornece um *conjunto de componentes* facilitando a utilização de uma aplicação;

• *Botões*, *caixas de texto*, *painéis*, *barras de rolagem*, etc.

Cada componente GUI é um objeto com o qual o usuário *interage*, via mouse, teclado ou outra forma de entrada.

### **Ferramentas do Java para GUI**

- *AWT* (*Abstract Window Toolkit*);
- *Swing* (mais componentes, maior flexibilidade);
- *JavaFX* (recente, coloca-se como sucessor do Swing).

# **10.2 AWT**

Sistemas desenvolvidos com AWT são dependentes da plataforma, ou seja, em plataformas diferentes as interfaces gráficas podem ser exibidas de forma diferente, pois AWT usa as primitivas gráficas de cada plataforma;

Não fornece aparência e comportamento consistentes para diversas plataformas.

# **10.3 Swing**

*Objetivo*: dotar uma aplicação Java com componentes GUI padronizados;

• Mesma aparência (ou semelhante) em qualquer Sistema Operacional.

Para isso ocorrer, a maior parte dos componentes Swing são escritos, manipulados e exibidos completamente em Java.

As instruções mostram como importar o pacote principal para aplicações Swing:

import javax.swing.\*; import javax.swing.event.\*;

A maioria das aplicações Swing também precisam de dois pacotes AWT:

```
import java.awt.*;
import java.awt.event.*;
```
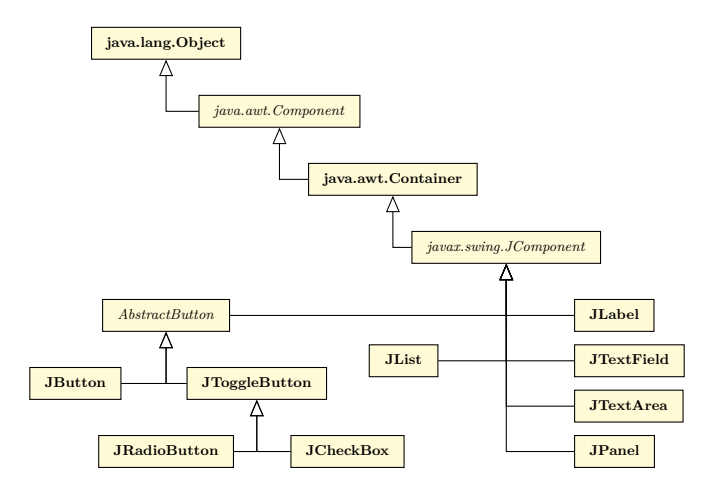

As hierarquias de herança dos pacotes javax.swing e java.awt devem ser compreendidas – especificamente a classe Component, a classe Container e a classe JComponent, que definem os recursos comuns à maioria dos componentes Swing:

- Component define métodos que podem ser usados nas suas subclasses;
- Container coleção de componentes relacionados:
	- **–** Quando usado com JFrames insere componentes para o painel (um Container);
	- **–** Método add.
- JComponent superclasse da maioria dos componentes Swing.
	- **–** Muitas das funcionalidades dos componentes são herdadas dessa classe.

Alguns componentes do Swing:

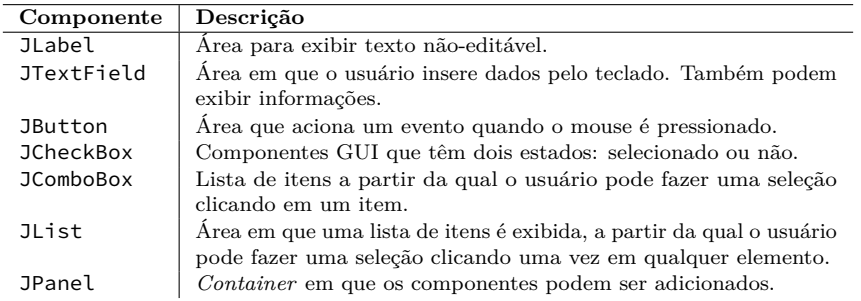

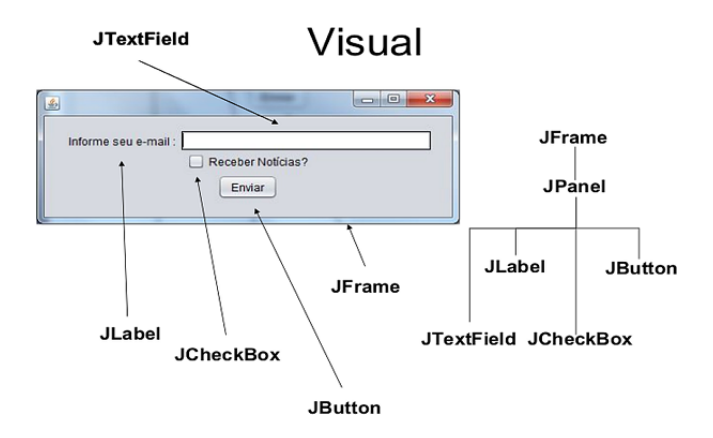

Para que um componente tenha certo comportamento quando ocorre um *evento* os passos abaixo devem ser seguidos:

- 1. Criação de uma classe que estenda JFrame (define uma janela do sistema);
- 2. Criação do componente visual;
- 3. Adição desse componente em um contêiner;
- 4. Criação de uma classe interna (tratador de eventos) que implemente determinado *listener*;
- 5. Registro do tratador de eventos ao *listener* através dos métodos disponíveis nas instâncias dos componentes GUI.

*Observação:* Para os componentes que não possuem eventos associados (ex.: JLabel), somente os 3 primeiros passos são aplicáveis.

### **Swing – exemplos básicos**

Exemplo com classe JFrame:

```
1 import javax.swing.*;
2 public class Exemplo1 extends JFrame {
3 public Exemplo1() {
       // Define o título da janela
5 super("Primeira janela");
6
7 this.setSize(320, 240); // os métodos setSize() e
8 this.setVisible(true); // setVisible são obrigatórios.
9 }
10
11 public static void main(String[] args) {
12 Exemplo1 janela = new Exemplo1();
13\,14 }
```
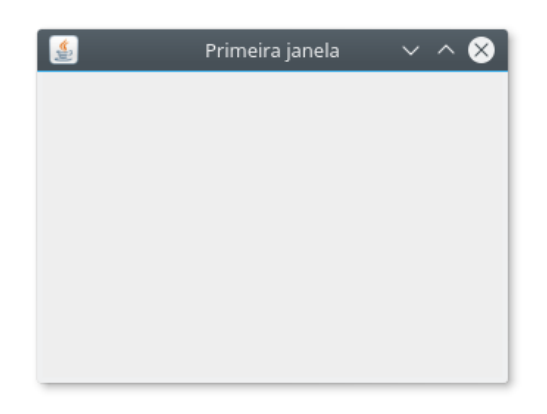

Exemplo com classe JFrame:

```
1 import javax.swing.*;
 2 import java.awt.event.*;
3 public class Exemplo2 extends JFrame {
 4
5 public Exemplo2() {
6 // Define o título da janela
7 super("Primeira janela");
8
9 this.setSize(320, 240);
10 this.setVisible(true);<br>11 }
1\,112
13 public static void main(String[] args) {
14 Exemplo2 janela = new Exemplo2();
15
16 // Quando janela é fechada, apenas se torna invisível.
17 // Com comandos a seguir, será chamado o método exit(),
18 // que encerra a aplicação e libera a JVM.
19 janela.addWindowListener(
20 new WindowAdapter() { // classe do pacote awt.event
21 public void windowClosing(WindowEvent e) {
22 System.exit(0);
23 }
24 }
25 );
26 }
27 }
```
### **Swing –** *layout*

Os *gerenciadores de layout* organizam os componentes GUI em um contêiner para fins de apresentação.

Os principais gerenciadores de *layout* são:

• FlowLayout – componentes dispostos em linha, da esquerda para a direita, na ordem em que foram adicionados.

- BorderLayout componentes dispostos em 5 regiões: NORTH, SOUTH, EAST, WEST, CENTER (cada região: máximo 1).
- GridLayout Área dividida em retângulos, conforme número de linhas/ colunas especificados.
- SpringLayout combina características dos demais; baseia-se nas relações ou restrições entre as bordas dos componentes.

```
1 import java.awt.*;
2 import javax.swing.*;
3 import java.awt.event.*;
 4
5 public class Exemplo3 extends JFrame {
6 public Exemplo3() {
7 super("Frame com FlowLayout");
8 JButton b1 = new javax.swing.JButton("Botão 1");
9 JButton b2 = new JButton("Botão 2");
10 JButton b3 = new JButton("Botão 3");
11 this.setSize(320, 120);
12 Container c = this.getContentPlane();
13 c.add(b1);
14 c.add(b2);
15 c.add(b3);
16 c.setLayout(new FlowLayout(FlowLayout.RIGHT));
17 this.setVisible(true);
18 }
19
20 // método main() aqui, como no exemplo anterior
21 // ...
22 }
```
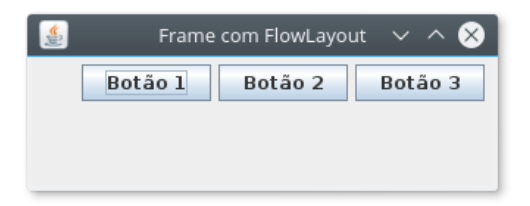

# **Swing – rótulos**

- Os *rótulos* fornecem instruções de texto ou informações em um GUI;
- Os rótulos são definidos com a classe JLabel;
- O rótulo exibe uma *única linha de texto somente de leitura*, uma *imagem*, ou *ambos*;

Desenvolver um aplicativo Java que apresente um *label* (rótulo) no rodapé de uma tela, colocando um ícone no centro da tela, associado a uma figura de sua escolha e indicando uma *frase de dica* para o usuário, que aparecerá quando o mouse repousar sobre a figura.

```
package labelteste;
 2
 3 import java.awt.*;
 4 import java.awt.event.*;
5 import javax.swing.*;
 6
   7 public class LabelTeste extends JFrame {
       private final JLabel label;
 9 private final Icon icone = new ImageIcon( "java.jpg" );
10 // Configurando a GUI
11 public LabelTeste() {
12 super( "Testando JLabel" );
13 // Cria um container e define o modelo de layout (FlowLayout)
14 Container container = getContentPane();
15 container.setLayout( new FlowLayout() );
16 // JLabel sem argumentos no construtor
17 label = new JLabel();
18 label.setText("Label com ícone e texto com alinhamento de rodapé bottom" );
19 label.setIcon( icone );
20 label.setHorizontalTextPosition( SwingConstants.CENTER );
21 label.setVerticalTextPosition( SwingConstants.BOTTOM );<br>22 label.setToolTipText("Este é o label" );<br>23 container.add( label );
24 setSize( 500, 300 );
25 setVisible( true );<br>26 }
26 }
27
28 // Método principal da aplicação
29 public static void main( String args[] ) {
30 LabelTeste application = new LabelTeste();
31 application.setDefaultCloseOperation( JFrame.EXIT_ON_CLOSE );
32 }
33 } // final da classe
```
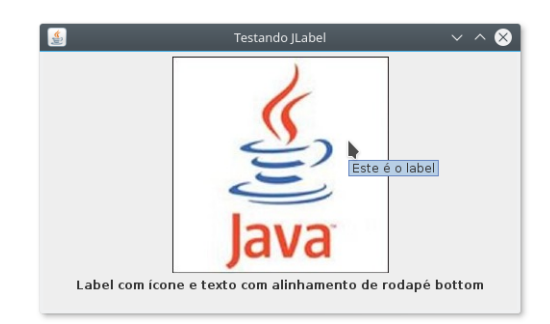

### **Swing – eventos**

*Eventos* são *mapeamentos* da *interação* do usuário com o programa.

• As GUIs são baseados em eventos, isto é, geram eventos quando o usuário interage com a interface;

- Algumas interações: *mover o mouse*, *clicar no mouse*, *clicar em um botão*, *digitar num campo de texto*, *selecionar um item de menu*, *fechar uma janela*, etc;
- Os eventos da GUI são enviados para o programa quando ocorre uma interação com o usuário;
- O mecanismo de tratamento de eventos possui três partes:
	- **–** A origem do evento.
	- **–** O objeto do evento.
	- **–** O "ouvinte" (*listener*) do evento.
- A *origem* do evento é o componente GUI com o qual o usuário interage;
- O *objeto evento* encapsula as informações sobre o evento que ocorreu. As informações incluem uma referência para a origem do evento e quaisquer informações específicas que possam ser requeridas pelo *listener*;
- O *listener* recebe notificações de que um evento ocorreu permitindo que este realize determinada ação;
- É preciso executar as seguintes tarefas para processar um evento da GUI com o usuário em um programa:
	- **–** registrar um *listener* para determinado componente GUI;
	- **–** implementar um método de tratamento do evento, também chamado de *tratador de eventos* (*handler*).
- O objeto da GUI gera um ActionEvent (evento);
- O evento é processado por um objeto ActionListener (ouvinte)
- É preciso registrar um objeto ActionListener na lista das ações a serem executadas. Por exemplo:

```
1 buttonCadastrar.addActionListener (
2 new ActionListener() {
       3 public void actionPerformed(ActionEvent e) {
          4 JOptionPane.showMessageDialog(null, "Você clicou no botão!");
5 }
6 }
7 );
```
- Pressione um JButton;
- Método actionPerformed é chamado na escuta registrada para o objeto.

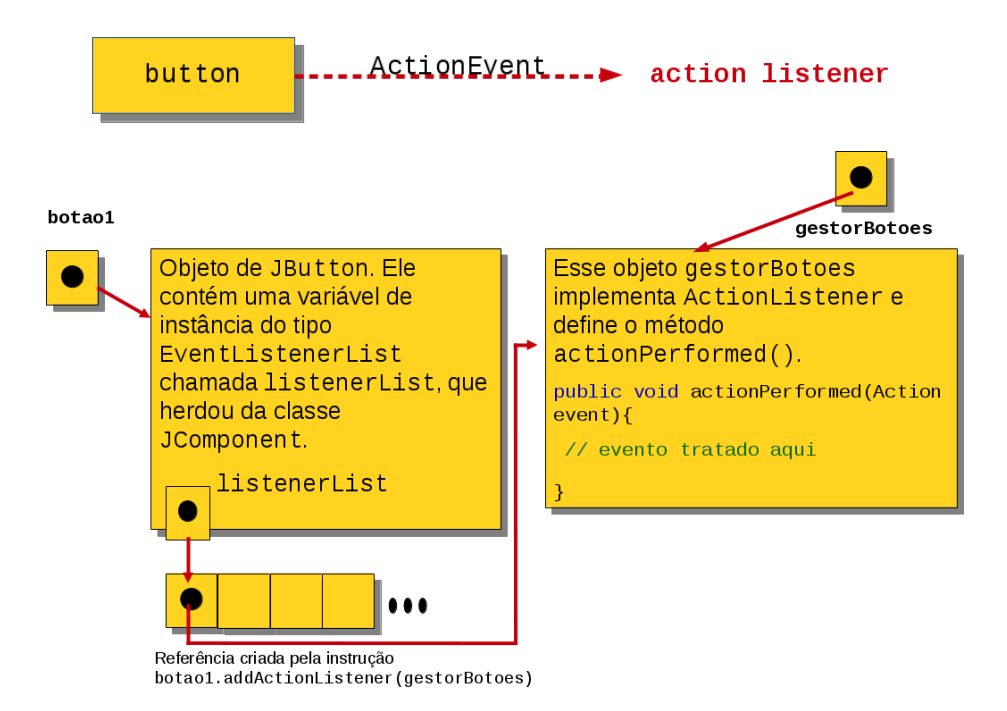

Como o tratador de eventos foi registrado?

O registro ocorre com os comandos:

```
botao1.addActionListener( gestorBotoes );
botao2.addActionListener( gestorBotoes );
```
Eles adicionaram o *handler* de Button (gestorBotoes) como sendo um *listener* para os objetos botao1 e botao2.

Como o componente "sabe" que deve chamar actionPerformed(), em vez de outro método de tratamento de eventos?

- Cada JComponent suporta vários tipos de eventos (de mouse, de teclado, etc.).
- Quando ocorre um evento, é acionado para os ouvintes de eventos do tipo apropriado. O despacho do evento é simplesmente uma chamada ao método de tratamento de eventos para cada ouvinte registrado para esse tipo de evento.
- Cada tipo de evento tem uma interface *listener* de eventos correspondente.
- Por exemplo, ActionEvents são tratados por ActionListeners; MouseEvents por MouseListeners (e MouseMotionListeners) e KeyEvents por KeyListeners.

### **Swing – JButton**

O *botão* é um componente em que o usuário clica para disparar uma ação específica. O programa Java pode utilizar vários tipos de botões, incluindo *botões de comando*, *caixas de marcação*, *botões de alternância* e *botões de opção*.

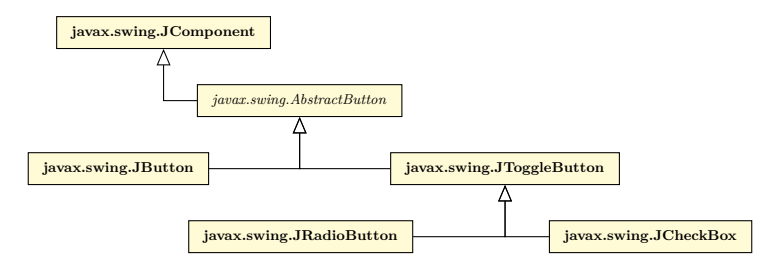

Todos são subclasses de AbstractButton (pacote javax.swing), que define muitos dos recursos comuns aos botões do Swing.

*Exemplo:*

Desenvolver um aplicativo Java que apresente um botão associado a um ícone (com figura de sua escolha) e indicando uma frase de dica para o usuário (ex.: "pressione o botão"), um botão de finalização do programa e um mecanismo de tratamento do evento associado ao botão com o ícone (onde o tratamento seja apresentar uma nova janela com uma mensagem).

```
import java.awt.*;
  import java.awt.event.*;
  import javax.swing.*;
 4
  5 public class ExemploButton extends JFrame {
 6
 7 private JButton botao1, botao2;
8 private Icon cafe = new ImageIcon("java.jpg");
9 private String strIcone = "botão associado a uma imagem";
10 private String strFinalizar = "Finalizar";
11
12 // Configura a GUI<br>13 public ExemploButt
     public ExemploButton() {
14 super("Testando Botões");
15
16 // Cria o container e atribui o layout
17 Container container = getContentPane();
18 container.setLayout(new FlowLayout());
19
20 // Cria os botões
21 botao1 = new JButton("Botão Java", cafe);<br>22 botao1.setIcon(cafe);
        botao1.setIcon(cafe);
23
24 botao1.setToolTipText("Pressione o botão");
25 botao1.setActionCommand(strIcone);
26 container.add(botao1);
27 botao2 = new JButton(strFinalizar);
28 botao2.setToolTipText("Finaliza o programa");
29 container.add(botao2);
30 // Cria o objeto gestorBotoes (instância da classe interna ButtonHandler)
        // para o uso no tratamento de eventos de botão
32 GerenciadorBotoes gestorBotoes = new GerenciadorBotoes();
33 botao1.addActionListener(gestorBotoes);
34 botao2.addActionListener(gestorBotoes);
35
36 setSize(545, 280);
```

```
37 setVisible(true);<br>38 }
38 }
39
 40 // Classe interna para tratamento de evento de botão
41 private class GerenciadorBotoes implements ActionListener {
42 // Método de manipulação do evento
43
44 public void actionPerformed(ActionEvent event) {<br>45 //Testa se o botão com a imagem foi pressionad
                   Afficial se o botão com a imagem foi pressionado<br>if (event.getActionCommand().equalsIgnoreCase(strIcone)) {
 if (event.getActionCommand().equalsIgnoreCase(strIcone)) {<br>
JOptionPane.showMessageDialog(null,<br>
<sup>48</sup> Você pressionou um " + event.getActionCommand());<br>
Y/Testa se o botão "Finalizar" foi pressionado<br>
else if (event.getAct
52 }
 53 }
54 } // fim da classe interna GerenciadorBotoes
55
56 // Método principal
57 public static void main(String args[]) {
 58 ExemploButton application = new ExemploButton();
59 application.setDefaultCloseOperation(JFrame.EXIT_ON_CLOSE);
60 }
61
62 } // fim da classe ExemploButton
```
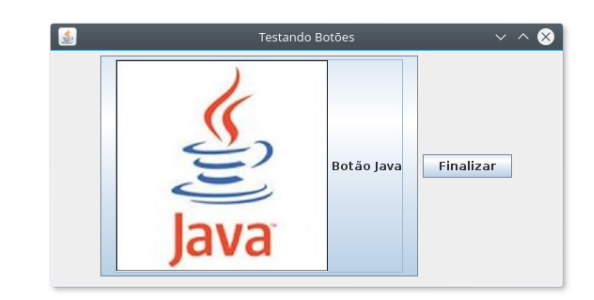

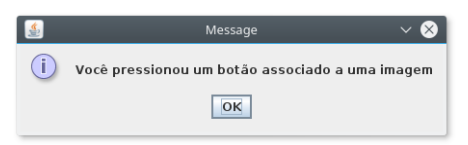

Desenvolver um aplicativo Java semelhante à figura abaixo:

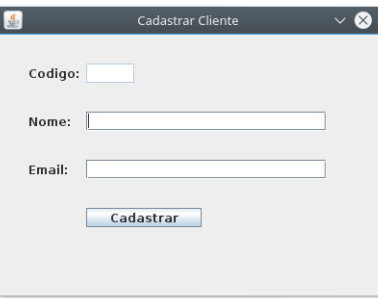

```
1 import javax.swing.*;
2
3 public class FCliente extends JFrame {
4 private JLabel labelCodigo;
5 private JLabel labelNome;
6 private JLabel labelEmail;
7 private JTextField fieldCodigo;
8 private JTextField fieldNome;
9 private JTextField fieldEmail;
10 private JButton buttonCadastrar;
11
12 public FCliente() {
13 initComponents();
14 }
15
16 private void initComponents() {
17 labelCodigo = new JLabel();
18 labelNome = new JLabel();
19 labelEmail = new JLabel();
20 fieldCodigo = new JTextField();
21
22 fieldNome = new JTextField();
23 fieldEmail = new JTextField();
24 buttonCadastrar = new JButton();
25 this.setTitle("Cadastrar Cliente");
26 this.setSize(400, 300);
27 this.setResizable(false);
28 this.setDefaultCloseOperation(WindowConstants.EXIT_ON_CLOSE);
29 this.getContentPane().setLayout(null);
30 labelCodigo.setText("Codigo:");
31 labelCodigo.setBounds(30, 30, 70, 20);
32 this.add(labelCodigo);
33 labelNome.setText("Nome:");
34 labelNome.setBounds(30, 80, 70, 20);
35 this.add(labelNome);
36 labelEmail.setText("Email:");
37 labelEmail.setBounds(30, 130, 70, 20);
38 this.add(labelEmail);
39 fieldCodigo.setBounds(90, 30, 50, 20);
40 fieldCodigo.setEnabled(false);
```

```
41 this.add(fieldCodigo);
42 fieldNome.setBounds(90, 80, 250, 20);
43 this.add(fieldNome);
44 fieldEmail.setBounds(90, 130, 250, 20);
45 this.add(fieldEmail);
46 buttonCadastrar.setText("Cadastrar");
47 buttonCadastrar.setBounds(90, 180, 120, 20);
48 this.add(buttonCadastrar);
49 this.setVisible(true);
50 }
51
52 public static void main(String[] args) {
53 //Schedule a job for the event-dispatching thread:
54 //creating and showing this application's GUI.
55 javax.swing.SwingUtilities.invokeLater(new Runnable() {
56 public void run() {
57 new FCliente();
58 }
\begin{matrix} 59 \\ 60 \end{matrix} });
60 }
61 } // fim da classe
```
Desenvolver um aplicativo Java que apresente quatro campos de edição, sendo um para o usuário colocar uma *frase*, outro para apresentar uma *frase editável*, outro para apresentar um *texto não-editável* e um último para *registrar senhas*. Trate os eventos associados ao acionamento da tecla Enter em cada um desses campos de edição.

```
1 // Exemplo de JTextField
 2 import java.awt.*;
3 import java.awt.event.*;
4 import javax.swing.*;
 5
6 public class ExemploJTextField extends JFrame {
      private JTextField campoTexto1, campoTexto2, campoTexto3;
      private JPasswordField campoSenha;
\Omega10 // configuração da GUI
11 public ExemploJTextField() {
12 super("Testando JTextField e JPasswordField");
13 Container container = getContentPane();
14 container.setLayout(new FlowLayout());
15
16 // constrói o 1o campo de texto com dimensões default<br>17 campoTexto1 = new JTextField(10):
         campoTexto1 = new JTextField(10);18 container.add(campoTexto1);
19
20 // constrói o 2o campo de texto com texto default
21 campoTexto2 = new JTextField("Digite seu texto aqui:");
22 container.add(campoTexto2);
23
24 // constrói o 3o campo de texto com texto default e
25 // 20 elementos visíveis, sem tratador de eventos
26 campoTexto3 = new JTextField("Campo de texto não editável", 20);
27 campoTexto3.setEditable(false);
28 container.add(campoTexto3);
29
30 // constrói o 4o campo de texto com texto default<br>31 campoSenha = new JPasswordField("Texto oculto"):
         campoSenha = new JPasswordField("Texto oculto");
```

```
32 container.add(campoSenha);
33 // registra os tratadores de evento
34 GerenciadorTextField gerenteTexto = new GerenciadorTextField();
35 campoTexto1.addActionListener(gerenteTexto);
36 campoTexto2.addActionListener(gerenteTexto);
37 campoTexto3.addActionListener(gerenteTexto);
38 campoSenha.addActionListener(gerenteTexto);
39 setSize(360, 120);
40 setVisible(true);<br>41 }
41 }
42
43 public static void main(String args[]) {
44 ExemploJTextField programaTexto = new ExemploJTextField();
45 programaTexto.setDefaultCloseOperation(JFrame.EXIT_ON_CLOSE);
46 }
47
48 //classe interna privativa para tratamento de eventos
49 private class GerenciadorTextField implements ActionListener {
50 //processa eventos de campos de texto
          public void actionPerformed(ActionEvent evento) {
52 String texto = "";
53 // evento:Usuário pressiona ENTER no objeto de JTextField campoTexto1
54 if (evento.getSource() == campoTexto1) {
55 texto = "campoTexto1: " + evento.getActionCommand();
56 } // evento:Usuário pressiona ENTER no objeto de JTextField campoTexto2
57 else if (evento.getSource() == campoTexto2) {
58 texto = "campoTexto2: " + evento.getActionCommand();
59 } // evento:Usuário pressiona ENTER no objeto de JTextField campoTexto3
60 else if (evento.getSource() == campoTexto3) {
61 texto = "campoTexto3: " + evento.getActionCommand();
62 } // evento:Usuário pressiona ENTER no objeto de JPasswordField
        campoSenha
63 else if (evento.getSource() == campoSenha) {
64 JPasswordField senha = (JPasswordField) evento.getSource();
65 texto = "campoSenha: " + new String(campoSenha.getPassword());
66 }
67 JOptionPane.showMessageDialog(null, texto);<br>68 }
68 }
69 } // fim da classe interna privativa GerenciadorTextField
70 } // fim da classe ExemploJTextField
```
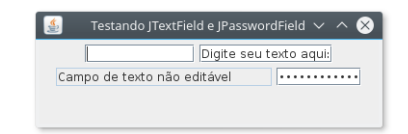

### **Swing – JCheckBox e JRadioButton**

Para que o usuário interaja com um aplicativo Java, existem diversos tipos de botões para cada situação de interface.

Os componentes GUI Swing possuem três tipos de botões de estado (que assumem valores ativados/desativados ou verdadeiro/falso):

- JToggleButton para barras de ferramentas;
- JCheckBox para interfaces de múltipla escolha;
- JRadioButton escolha única entre múltiplas alternativas.

Aplicativo Java que permita que o usuário digite uma frase e veja sua sentença aparecer em **negrito**, *itálico* ou em *ambos*, dependendo de sua escolha.

```
1 import java.awt.*;
  import java.awt.event.*;
3 import javax.swing.*;
 4
5 public class ExemploCheckBoxRadio extends JFrame {
 6
      private JCheckBox checkB, checkI;
      private JRadioButton rbotao1, rbotao2, rbotao3;
9 private ButtonGroup grupoRadio;
10 private JPanel painel1, painel2;
11
12 // Configura a GUI
13 public ExemploCheckBoxRadio() {
14 super("Testando CheckBox e RadioButton");
15
16 // Cria o container e atribui o layout
17 Container container = getContentPane();
18 container.setLayout(new FlowLayout());
19 // Cria os painéis
20 painel1 = new JPanel();
21 painel2 = new JPanel();
22
23 // Cria os objetos CheckBox, adiciona para o painel e
24 // adiciona o painel para o container
25 checkB = new JCheckBox("Bold");
26 painel1.add(checkB);
27 checkI = new JCheckBox("Itálico");
28 painel1.add(checkI);
29 container.add(painel1);
30
31 // Cria os objetos RadioButton, adiciona para o painel e
32 //adiciona o painel para o container
33 rbotao1 = new JRadioButton("Plain", true);
34 painel2.add(rbotao1);
35 rbotao2 = new JRadioButton("Bold", false);
36 painel2.add(rbotao2);
37 rbotao3 = new JRadioButton("Itálico", false);
38 painel2.add(rbotao3);
39 container.add(painel2);
40
41 //Cria o relacionamento lógico entre os objetos JRadioButton
42 grupoRadio = new ButtonGroup();
43 grupoRadio.add(rbotao1);
44 grupoRadio.add(rbotao2);
45
46 grupoRadio.add(rbotao3);
47
48 //Registra os tratadores de evento<br>49 Gerenciador gerente = new Gerencia
         Gerenciador gerente = new Gerenciador();
50 checkB.addItemListener(gerente);<br>51 checkI.addItemListener(gerente):
         checkI.addItemListener(gerente);
52 rbotao1.addItemListener(gerente);
53 rbotao2.addItemListener(gerente);<br>rbotao3.addItemListener(gerente);
         54 rbotao3.addItemListener(gerente);
55
56 setSize(300, 100);<br>57 setVisible(true);
57 setVisible(true);<br>58 }
     \overline{\ }59
60 // Classe interna para tratamento de evento<br>61 private class Gerenciador implements ItemLis
      private class Gerenciador implements ItemListener {
62 // Método de manipulação do evento
63
```

```
64 public void itemStateChanged(ItemEvent event) {
65 //Testa qual objeto foi pressionado
66 if (event.getSource() == checkB) {
67
68
69 JOptionPane.showMessageDialog(null, "O check box Bold foi selecionado"
         );
70 } else if (event.getSource() == checkI) {
71 JOptionPane.showMessageDialog(null, "O check box Itálico foi
         selecionado");
72 } else if ((event.getSource() == rbotao1)
73 && (event.getStateChange() == ItemEvent.SELECTED)) {
74 JOptionPane.showMessageDialog(null, "O radio button Plain foi
selecionado");
75 } else if ((event.getSource() == rbotao2)
76 && (event.getStateChange() == ItemEvent.SELECTED)) {
77 JOptionPane.showMessageDialog(null, "O radio button bold foi
         selecionado");
78 } else if ((event.getSource() == rbotao3)
79 && (event.getStateChange() == ItemEvent.SELECTED)) {
80 JOptionPane.showMessageDialog(null, "O radio button Itálico foi
         selecionado");
81 }
\begin{matrix} 82\\ 83\\ \end{matrix}// fim da classe interna Gerenciador
84
85
86 // Método principal<br>87 public static void
87 public static void main(String args[]) {<br>88 ExemploCheckBoxRadio application = new
88 ExemploCheckBoxRadio application = new ExemploCheckBoxRadio();
89 application.setDefaultCloseOperation(JFrame.EXIT_ON_CLOSE);
\begin{matrix} 90\\ 91 \end{matrix}// fim da classe ExemploCheckBoxRadio
```
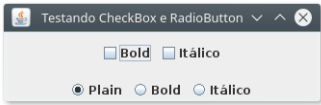

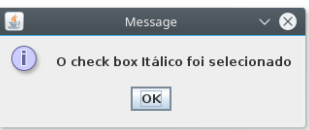

### **Swing – menus**

Os *menus* também são parte integrante das GUIs, permitindo que a interface fique mais organizada:

- As classes utilizadas para definir menus são JMenuBar, JMenuItem, JCheckBoxMenuItem e JRadioButtonMenuItem.
- A classe JMenuBar contém os métodos necessários para gerenciar uma barra de menus;
- A classe JMenu, por sua vez, contém os métodos necessários para gerenciar menus;
- Os menus contêm itens e são adicionados à barra de menus;
- A classe JItemMenu contém os métodos necessários para gerenciar os itens dos menus;
- O item de menu é um componente GUI pertencente ao componente menu que quando selecionado realiza determinada ação;
- A classe JCheckBoxMenuItem contém os métodos necessários para gerenciar itens de menu que podem ser ativados ou desativados;
- A classe JRadioButtonMenuItem contém os métodos necessários para gerenciar itens de menu que também podem ser ativados ou desativados.

Desenvolver um aplicativo Java que apresente três menus: **Cadastro**, **Relatórios** e **Ajuda**, na barra superior da janela. O primeiro menu deve possibilitar o cadastro de Paciente e Médicos, e permitir que o sistema seja finalizado. O terceiro menu deve ter um item que possibilite a visualização de um tela com informações do sistema (**Sobre**).

```
1 import java.awt.*;
 2 import java.awt.event.*;
3 import javax.swing.*;
 4
5 public class ExemploMenu extends JFrame {
 6
      private JMenuBar barraMenu;
      private JMenu mCad, mRel, mAjuda;
9 private JMenuItem iPac, iMed, iFim, iSobre;
10 private String sistema = "Sistema de Gerenciamento de Clínicas";
11 private String versao = "Versao 1.0";
12 private String build = "(build 20030626)";
13
14 // Configura a GUI
15 public ExemploMenu() {
16 //Atribui o título para a janela
17 setTitle(sistema);
18
19 //Cria a barra de menus<br>20 barraMenu = new JMenuBa
         barraMenu = new JMenuBar();
21
22
23 //Cria os menus e adiciona para a barra
24 mCad = new JMenu("Cadastro");<br>25 mCad.setMnemonic('C');
         mCad.setMnemonic('C');
26 mRel = new JMenu("Relatórios");<br>27 mRel.setMnemonic('R'):
         mRel.setMnemonic('R');
28 mAjuda = new JMenu("Ajuda");
29 mAjuda.setMnemonic('A');
30 barraMenu.add(mCad);
31 barraMenu.add(mRel);
32 barraMenu.add(mAjuda);
33 //Cria os itens de menu
34 iPac = new JMenuItem("Paciente");
35 iPac.setMnemonic('P');
36 iMed = new JMenuItem("Médico");
37 iMed.setMnemonic('M');
38 iFim = new JMenuItem("Finaliza");
39 iFim.setMnemonic('F');
40 iSobre = new JMenuItem("Sobre");
```

```
41 iSobre.setMnemonic('S');
42 //Adiciona os itens para o menu de Cadastro
43 mCad.add(iPac);
44 mCad.add(iMed);
45 mCad.addSeparator();
46
47 mCad.add(iFim);
48 //Adiciona o iten sobre para o menu Ajuda
49 mAjuda.add(iSobre);
50
51 // registra os tratadores de evento
52 Gerenciador gerente = new Gerenciador();
53 iPac.addActionListener(gerente);
54 iFim.addActionListener(gerente);
55 iSobre.addActionListener(gerente);
56
57 //Anexa a barra de menu a janela
58 setJMenuBar(barraMenu);
59 setSize(800, 600);<br>60 setVisible(true);
           setVisible(true);
61 //Configura para permitir o fechamento da aplicação
62 //quando a janela for fechada
63 setDefaultCloseOperation(EXIT_ON_CLOSE);
64 }
65
66 private class Gerenciador implements ActionListener {
           //processa eventos de campos de texto
68
69
70 public void actionPerformed(ActionEvent evento) {
71 if (evento.getSource() == iPac) {<br>
\frac{72}{2} //ExemploGridBagLayout cadastro
                  72 //ExemploGridBagLayout cadastro = new ExemploGridBagLayout();
73 } else if (evento.getSource() == iFim) {<br>74 System.exit(0);
74 System.exit(0);<br>
75 } else if (evento.getSource() == iSobre) {
75 } else if (evento.getSource() == iSobre) {
76 JOptionPane.showMessageDialog(null,
77 sistema + "\n\n" + " " + versao + " " + build + "\n\n",
78 "Sobre o sistema", JOptionPane.PLAIN_MESSAGE);
\begin{matrix} 79\\ 80\\ \end{matrix} }
80 }
81 }
82
83 public static void main(String arg[]) {<br>84 ExemploMenu menuGeral = new ExemploMe
       ExemploMenu menuGeral = new ExemploMenu();
85 \,86
87 } //Fim da classe ExemploMenu
```
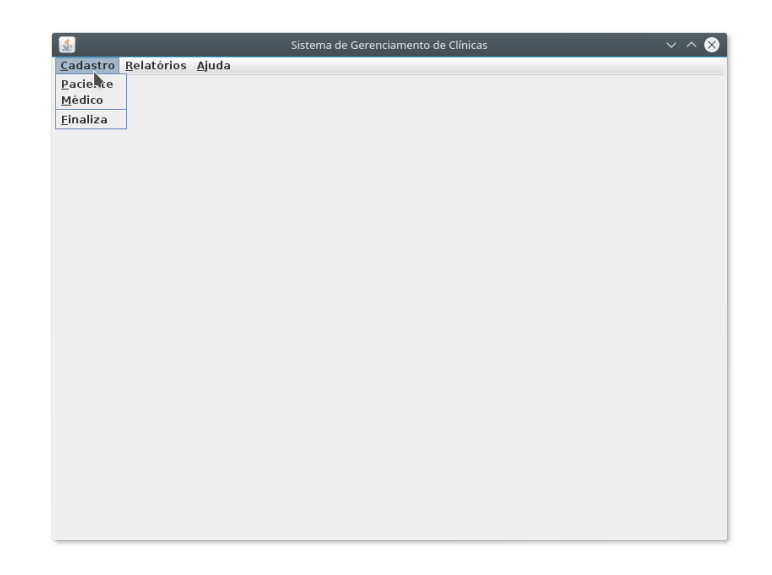

Como visto no código anterior, o método setMnemonic(char) permite definir o caractere de atalho utilizado conjuntamente com a tecla Alt.

# **No NetBeans**

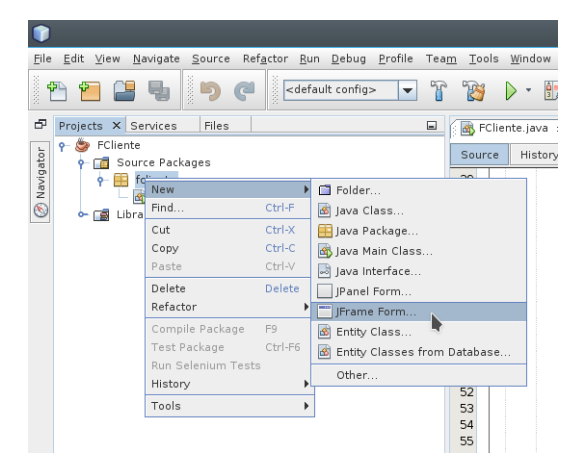

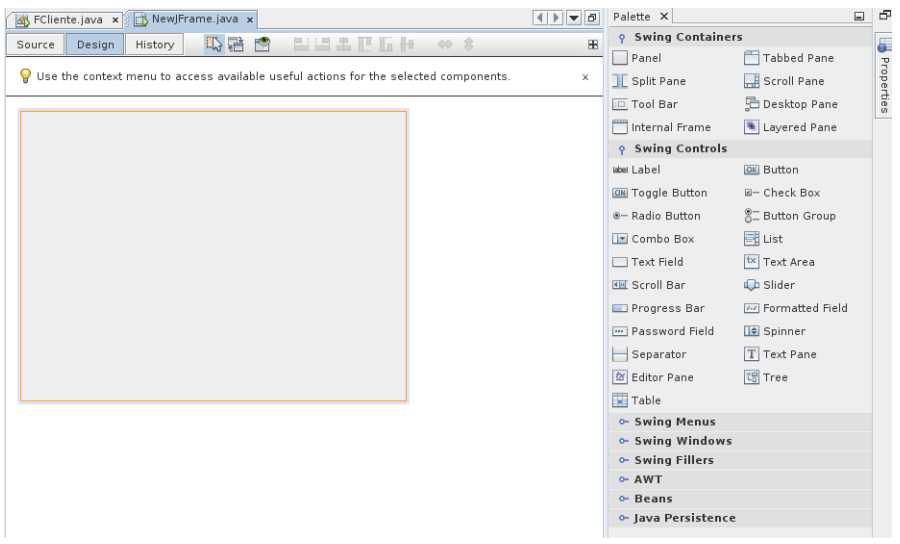

# **Referências**

Os slides de parte desta seção foram cedidos por Marcelo Z. do Nascimento, FACOM/UFU

LaTeXagem e adaptações: Renato Pimentel, FACOM/UFU Veja também:

- <https://docs.oracle.com/javase/tutorial/uiswing/start/index.html>
- [https://netbeans.org/kb/docs/java/quickstart-gui\\_pt\\_BR.html#project](https://netbeans.org/kb/docs/java/quickstart-gui_pt_BR.html#project) (GUI NetBeans)
- [https://netbeans.org/kb/docs/java/gui-image-display\\_pt\\_BR.html](https://netbeans.org/kb/docs/java/gui-image-display_pt_BR.html) (tratando imagens GUI NetBeans)
- <http://slideplayer.com.br/slide/10378301> (eventos em Swing)

# **11 Acesso a banco de dados**

# **11.1 Banco de dados**

### **Sistemas de arquivos**

Um caso de estudo: *um sistema bancário*

- Mantém informações de clientes e contas em arquivos permanentes do sistema;
- Contém programas (classes) que permitem a *manipulação dos dados*.
	- **–** Creditar ou debitar uma conta;
	- **–** Acrescentar nova conta;
	- **–** Recuperar o saldo;
	- **–** Gerar extratos.

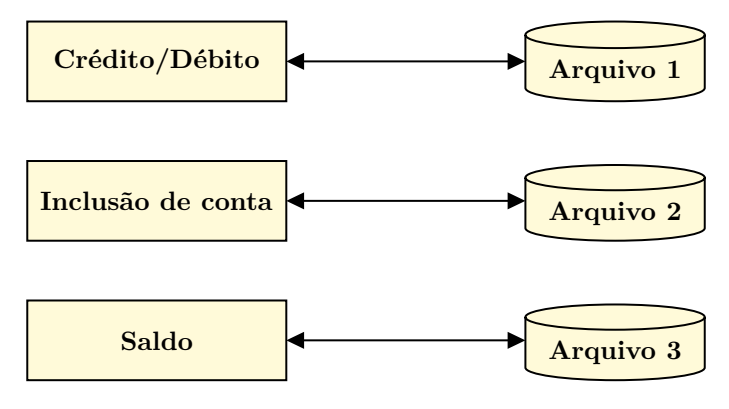

Alguns aspectos:

- Programas desenvolvidos em resposta às demandas do negócio:
	- **–** Novos métodos são adicionados à medida em que as necessidades aparecem;
	- **–** *Novos arquivos* permanentes podem surgir.
- Como o sistema pode ser desenvolvido por diferentes profissionais, arquivos podem ter *formatos diferentes*.

# **Desvantagens**

- *Redundância* de dados e *inconsistência*:
	- **–** Os arquivos e programas são criados por diferentes programadores;
	- **–** Mesma informação pode estar duplicada em diversos arquivos (ex.: endereço do cliente);
- **–** Maior *custo* de armazenamento;
- **–** Potencial inconsistência de dados.
- Dificuldade no *acesso* a dados:
	- **–** Ex.: leitura sequencial para determinar o nome dos clientes com CEP 38408-971.

# **Banco de dados**

Coleção de arquivos *estruturados*, *não-redundantes* e *inter-relacionados*, que proporciona uma fonte única de dados para uma variedade de aplicações.

- Informações estruturadas:
	- **–** São armazenadas de forma organizada em bancos de dados.
- Informações não-estruturadas:
	- **–** Documentos físicos, como contratos, comprovantes de entrega, boletos de cobrança e informações do mercado financeiro ou de entidades governamentais.

### **Objetivos**

- Oferecer *rapidez* e *flexibilidade* no acesso às informações;
- Garantir a *integridade* dos dados;
- Garantir o *sigilo* e a *segurança* dos dados;
- *Padronizar* os dados;
- Permitir *independência entre dados e programas*.

### **11.2 Sistema de gerenciamento de banco de dados**

- Um *sistema de gerenciamento de banco de dados* (*SGBD*) é um conjunto de programas que permite criar e manter um banco de dados.
- Um banco de dados, juntamente com o SGBD que o gerencia, constitui um *sistema de banco de dados*.
	- **–** Além de outras *aplicações*, que acessam o BD indiretamente, por meio do SGBD.

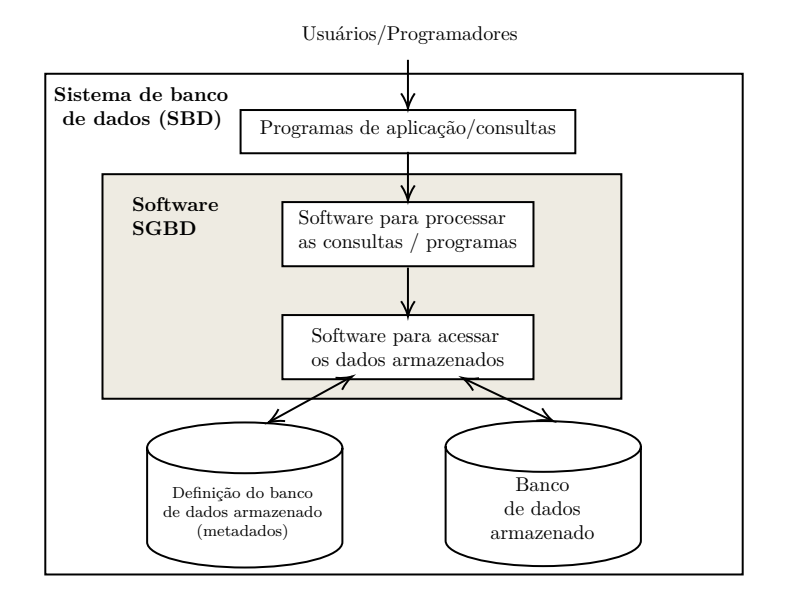

# **Classificação dos SGBDs**

- Quanto ao modelo de dados adotado:
	- **–** Hierárquicos;
	- **–** De rede;
	- **–** *Relacionais*;
	- **–** Orientados a objetos.
- Quanto ao número de usuários suportados:
	- **–** Mono-usuários;
	- **–** Multi-usuários.
- Quanto à localização dos dados:
	- **–** Centralizados;
	- **–** Distribuídos.

# **Popularidade**

|                  |             |             | 419 systems in ranking, April 2024 |                            |                        |             |                 |
|------------------|-------------|-------------|------------------------------------|----------------------------|------------------------|-------------|-----------------|
|                  | Rank        |             |                                    |                            | Score                  |             |                 |
| Apr<br>2024      | Mar<br>2024 | Apr<br>2023 | <b>DBMS</b>                        | Database Model             | Apr<br>2024            | Mar<br>2024 | Apr<br>2023     |
| 1.               | 1.          | 1.          | Oracle <b>E</b>                    | Relational, Multi-model    | 1234.27 +13.21         |             | $+5.99$         |
| $\mathfrak{D}$ . | 2.          | 2.          | MySQL <sup>1</sup>                 | Relational, Multi-model    | 1087.72 -13.77 -70.06  |             |                 |
| 3.               | 3.          | 3.          | Microsoft SQL Server <b>ED</b>     | Relational, Multi-model    | 829.80 -16.01 -88.73   |             |                 |
| 4.               | 4.          | 4.          | PostgreSQL 图                       | Relational, Multi-model    | $645.05 +10.15 +36.64$ |             |                 |
| 5.               | 5.          | 5.          | MongoDB <sub>1</sub>               | Document, Multi-model      | 423.96                 |             | $-0.57 -17.93$  |
| 6.               | 6.          | 6.          | Redis <b>El</b>                    | Key-value, Multi-model     | 156.44                 |             | $-0.56 -17.11$  |
| 7.               | 7.          | 个8.         | Elasticsearch                      | Search engine, Multi-model | 134.78                 | $-0.01$     | $-6.29$         |
| 8.               | 8.          | $+7.$       | <b>IBM Db2</b>                     | Relational, Multi-model    | 127.49                 |             | $-0.26 -18.00$  |
| 9.               | 9.          | $+ 12.$     | Snowflake <b>n</b>                 | Relational                 | 123.20                 |             | $-2.18$ +12.07  |
| 10.              | 10.         | $+9.$       | SOLite <b>EL</b>                   | Relational                 | 116.01                 |             | $-2.15 - 18.53$ |

Fonte: <https://db-engines.com/en/ranking>

# **11.3 Modelo relacional**

O modelo relacional representa um banco de dados como um *conjunto de relações*:

- Uma *relação* consiste numa *tabela* de valores, onde cada linha representa uma coleção de dados relacionados;
- Cada linha de uma tabela representa um "fato", que tipicamente corresponde a uma entidade ou relacionamento do mundo real.

# **Relação**

- As linhas de uma relação (tabela) são chamadas de *tuplas*;
- Ao cabeçalho de cada coluna dá-se o nome de um *atributo* ou *campo*.
- O conjunto de valores que pode aparecer em cada coluna é chamado de *domínio*.

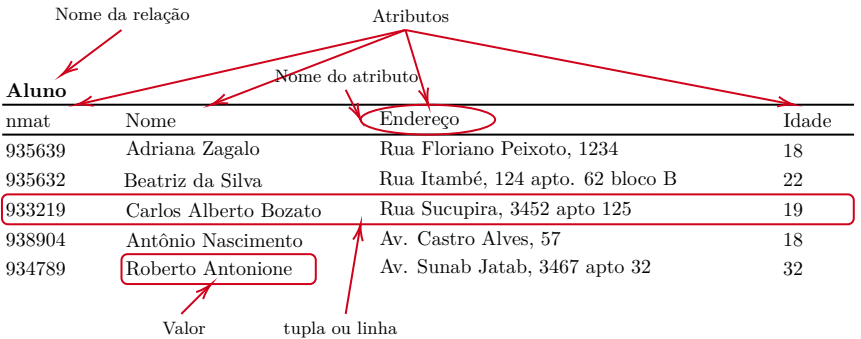

- Cabeçalho:
	- **–** Número fixo de atributos (colunas).
- Corpo:
	- **–** Número variável de linhas;
	- **–** Não há ordenação de linhas.
	- **–** Uma mesma linha não pode aparecer mais de uma vez.

# **Exemplo: parte de uma universidade**

- Algumas entidades:
	- **–** Alunos;
	- **–** Disciplinas;
	- **–** Departamentos.
- Alguns relacionamentos:
	- **–** *Disciplinas* são oferecidas por *departamentos*;
	- **–** *Alunos* estão matriculados em *disciplinas*.

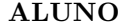

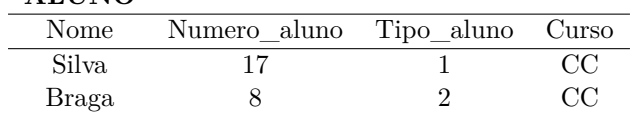

# **DISCIPLINA**

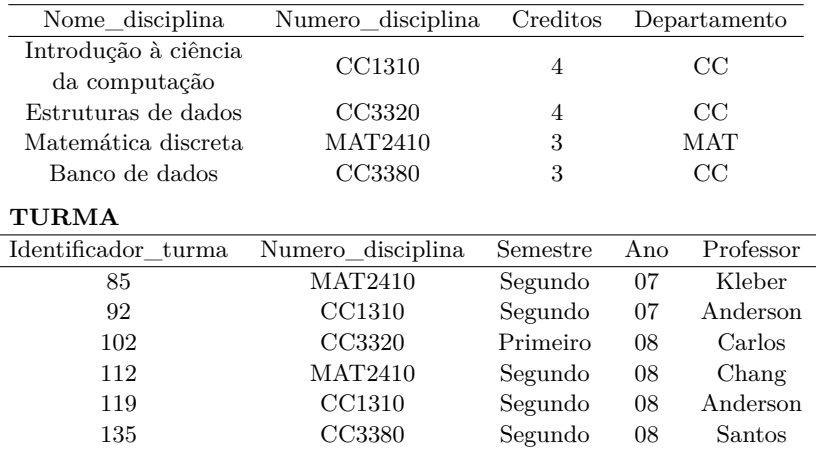

# **REGISTRO\_NOTA**

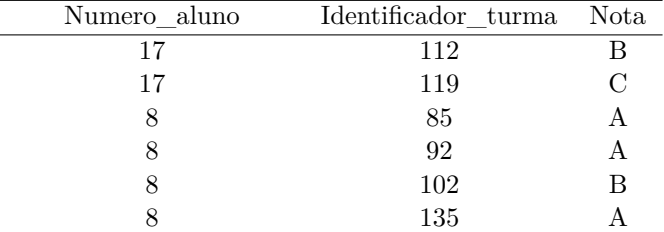

### **PRE\_REQUISITO**

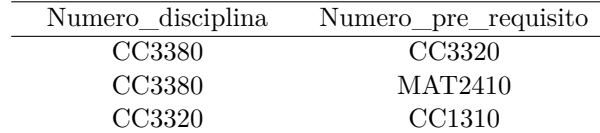

# **11.4 A linguagem SQL e o SGBD PostgreSQL**

# **A linguagem SQL**

- Desenvolvida e implementada pelo laboratório de pesquisa da IBM em San Jose – 1974.
- Inicialmente chamada de *SEQUEL* (*Structured English QUEry Language*).
- Criada como interface entre usuários e o primeiro SGBDR *SYSTEM R*.

# **Exemplos de SGBD que utilizam SQL**

- Oracle
- Informix
- Ingress
- MS SQL Server
- Interbase/Firebird
- Sybase
- DB2
- MySQL
- PostgreSQL

### **Padronização do SQL**

Objeto de um esforço conjunto da *American National Standard Institute* (ANSI) e da *International Organization for Standardization* (ISO).

- SQL:2011
- SQL:2008
- SQL:2006
- SQL:2003
- SQL:1999 (SQL3)
- SQL-92 (SQL2)
- SQL-86 (primeira padronização ANSI)

# **Composição do SQL**

*Linguagem de Definição dos Dados (DDL – Data definition language)* Comandos para a definição, a modificação e a remoção de relações, além da criação e da remoção de índices.

# *Linguagem Interativa de Manipulação dos Dados (DML – Data manipulation language)*

Comandos para a consulta, a inserção, a remoção e a modificação de tuplas no banco de dados.

- Linguagem de Manipulação dos Dados Embutida
	- **–** Pode ser utilizada a partir de *linguagens de programação* de propósito geral

# **Exemplos de comandos da SQL**

- SELECT é o mais usado da DML (linguagem de manipulação de dados), comanda e permite ao usuário especificar uma *query* como uma descrição do resultado desejado;
- INSERT é usada para somar uma linha (formalmente uma tupla) a uma tabela existente;
- UPDATE para mudar os valores de dados em uma linha de tabela existente;
- DELETE permite remover tuplas existentes numa tabela.

# **PostgreSQL**

- *PostgreSQL*[2](#page-166-0) é um SGBD que incorpora o *modelo relacional* para o banco de dados e suporta a *linguagem SQL* como linguagem de consulta padrão.
	- **–** Em sua documentação[3](#page-166-1) , descrito como SGBDOR (SGBD Objetorelacional).
- Ferramenta *multi-plataforma*: possui pacotes de instalação para o Windows (64 bits somente a partir da versão 11); MacOS (amd64, arm64); e UNIX (BSD, Linux e Solaris).
- É um *software livre* com *código-fonte aberto* (*open-source*).

<span id="page-166-0"></span><sup>2</sup><https://www.postgresql.org>

<span id="page-166-1"></span><sup>3</sup><https://www.postgresql.org/docs/>

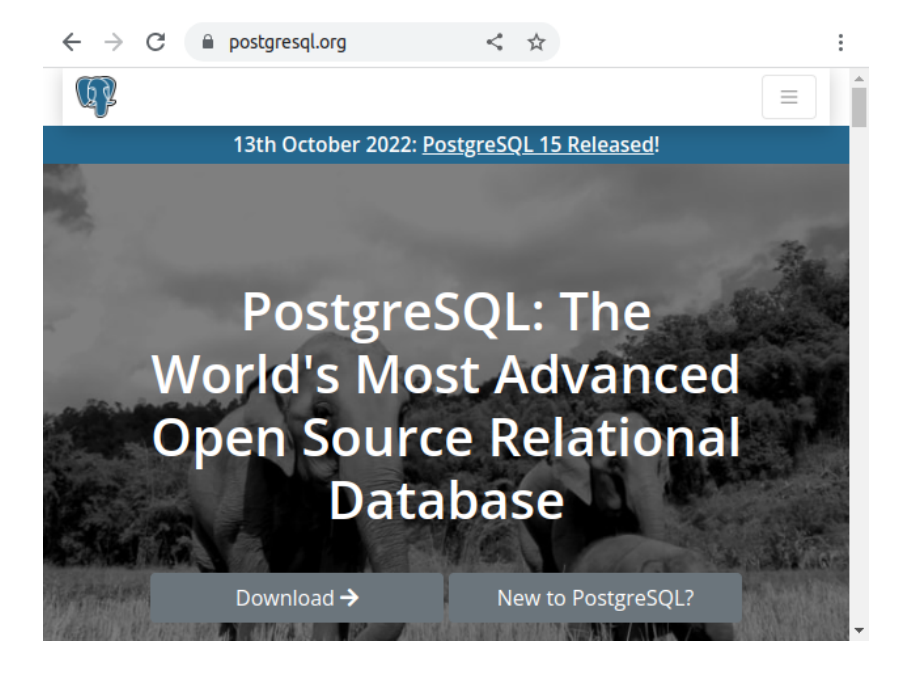

**Arquitetura cliente/servidor do PostgreSQL**

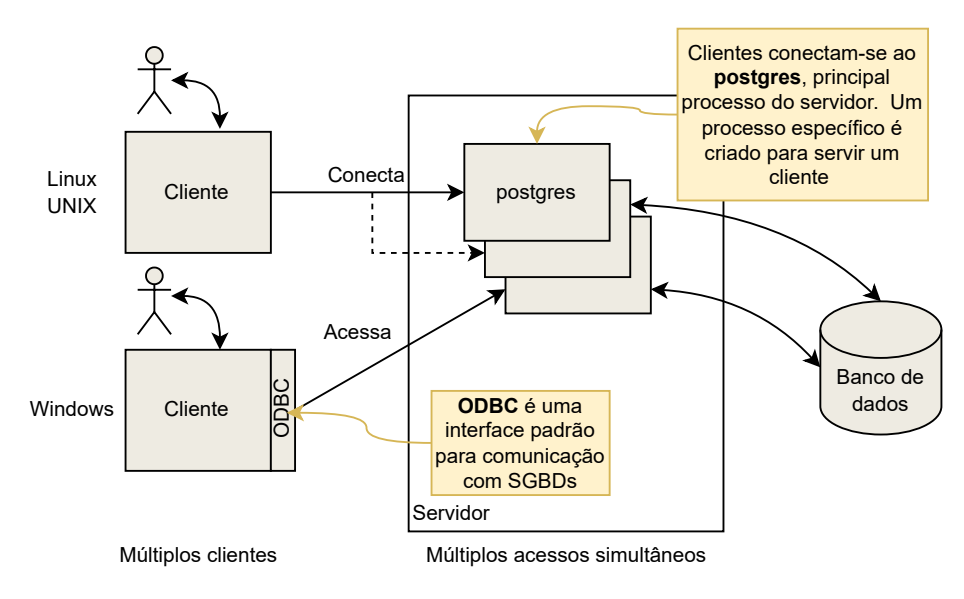

## **Acessando os dados em PostgreSQL**

- Aplicação gráfica: *pgAdmin* (versão atual: 4).
	- **–** Comumente utilizado no aprendizado de BD.
- Acesso indireto via ODBC ou *JDBC* (*Java Database Connectivity*).
- etc. (acessos via linha de comando, servidor web, ...)

# **11.5 JDBC – Java Database Connectivity JDBC**

• Diferentes SGBDs possuem formas distintas de se comunicar com uma aplicação:

Necessidade do aprendizado de várias APIs.

• Solução: *JDBC*

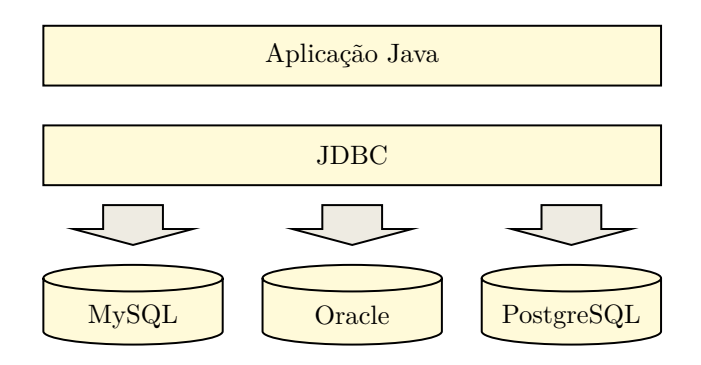

### **JDBC – arquitetura**

- O JDBC provê um conjunto de interfaces para acesso ao BD.
	- **–** Trata-se de um conjunto de APIs (bibliotecas de classes);
- Cada SGBD possui um *driver JDBC* específico (que é usado de forma padrão – JDBC).
- A Mudança do *driver não afeta* a aplicação;
- Os desenvolvedores dos SGBDs são responsáveis por implementar, disponibilizar e atualizar os *drivers* de acesso às suas bases de dados.

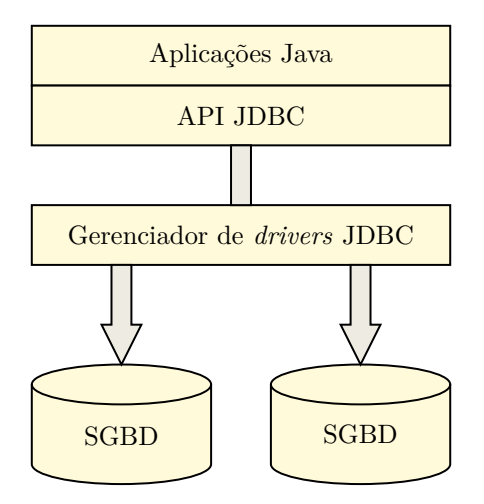

*Pacote* java.sql: fornece *classes* para serem usadas pelas aplicações. Mais detalhes: [https://docs.oracle.com/javase/8/docs/api/jav](https://docs.oracle.com/javase/8/docs/api/java/sql/package-summary.html)a/ [sql/package-summary.html](https://docs.oracle.com/javase/8/docs/api/java/sql/package-summary.html)

# **Tipos de** *drivers* **JDBC**

- Atualmente os fabricantes disponibilizam *drivers* JDBC do *tipo 4* (*pure Java driver*)
	- **–** Totalmente implementados em Java;
	- **–** Arquivo .jar único;
	- **–** Conhece todo o protocolo de comunicação com o BD, podendo acessálo sem software extra.
- *Drivers* obsoletos:
	- **–** Tipo 1: ponte JDBC-ODBC;
	- **–** Tipo 2: *driver* com API nativa (parcialmente Java);
	- **–** Tipo 3: *driver* de rede (comunica com servidor de aplicação).

# **PostgreSQL JDBC** *driver* **(pgJDBC)**

1. Disponível em <https://jdbc.postgresql.org/download/>;

# **Let Download**

Binary JAR file downloads of the JDBC driver are available here and the current version with Maven Repository. Because Java is platform neutral, it is a simple process of just downloading the appropriate JAR file and dropping it into your classpath. Source versions are also available here for recent driver versions. Latest **SNAPSHOT** versions.

#### **Latest Versions**

This is the current version of the driver. Unless you have unusual requirements (running old applications or JVMs), this is the driver you should be using. It supports PostgreSQL 8.2 or newer and requires Java 6 or newer. It contains support for SSL and the javax.sql package

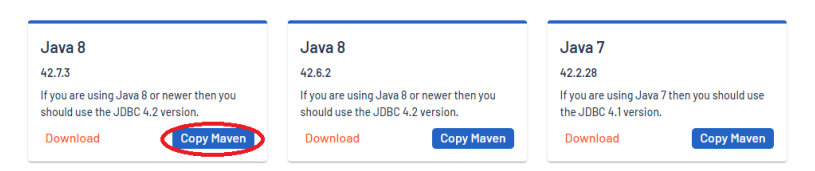

- 2. Para usá-lo, abra o NetBeans e crie um novo projeto Java;
- 3. Usando o painel Projects à esquerda, abra o arquivo pom.xml (pasta Project Files) e, após </properties>, insira a sub-árvore <dependencies >, como segue:

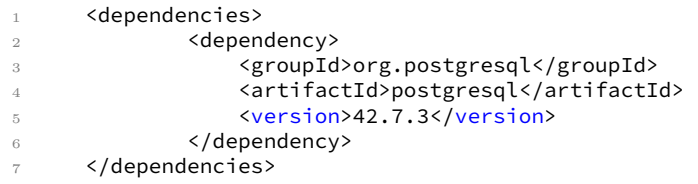

• As linhas 2 a 6 acima são obtidas diretamente do site do pgJDBC, bastando clicar em Copy Maven, como destacado na figura anterior.

### **JDBC – classes e interfaces**

- DriverManager gerencia o *driver* e cria uma conexão com o banco.
	- **–** O método DriverManager.getConnection() é chamado para efetuar a conexão com o banco de dados;
	- **–** Mais detalhes: [https://docs.oracle.com/javase/8/docs/](https://docs.oracle.com/javase/8/docs/api/java/sql/DriverManager.html) [api/java/sql/DriverManager.html](https://docs.oracle.com/javase/8/docs/api/java/sql/DriverManager.html)
- Connection é a interface que representa uma conexão (sessão) com o banco de dados.
- **–** Mais detalhes: [https://docs.oracle.com/javase/8/docs/](https://docs.oracle.com/javase/8/docs/api/java/sql/Connection.html) [api/java/sql/Connection.html](https://docs.oracle.com/javase/8/docs/api/java/sql/Connection.html)
- Statement interface que controla e executa uma instrução SQL, retornando seu resultado.
	- **–** executeUpdate() utilizado para comandos INSERT, UPDATE e DELETE;
	- **–** executeQuery() utilizado para o comando SELECT.
- PreparedStatement subinterface de Statement que controla e executa uma instrução SQL pré-compilada.
- ResultSet interface que contém o conjunto de dados retornado por uma consulta SQL.
- ResultSetMetaData é a interface que trata dos metadados do banco.

# **JDBC – etapas**

- 1. Carregar *driver*;
- 2. Definir URL (ou IP) para a conexão;
- 3. Estabelecer conexão;
- 4. Criar objeto da classe Statement;
- 5. Executar uma consulta;
- 6. Processar resultado;
- 7. Encerrar a conexão.

### **11.6 Utilizando o** *driver* **do PostgreSQL**

### **Carregando o** *driver*

```
1 System.out.print("Testando se o driver está registrado com
     DriverManager: ");
2
3 try {
4 Class.forName("org.postgresql.Driver"); // classe de driver
      do SGBD
5 } catch (ClassNotFoundException cnfe) {
6 System.out.println("Não foi possível localizar o driver.");
      cnfe.printStackTrace();
8 System.exit(1);
9 }
10 System.out.println("O registro do driver está ok");
```
### **Criando uma conexão**

```
1 Connection conexao = null;
2 Statement sentenca = null;
3 try {
4 // Estabelece conexão com o banco de dados
5 System.out.print("Conectando com o servidor: ");
6 String url = "jdbc:postgresql://localhost/postgres?user=postgres&
      password=12345";
7 conexao = DriverManager.getConnection(url);
8 System.out.println("conectado!");
9 // Cria uma sentença para consultar o banco de dados
10 sentenca = conexao.createStatement();
11 } catch (SQLException se) {
12 System.out.println("Não foi possível conectar ao banco de dados.");
13 se.printStackTrace();
14 System.exit(1);
15 }
```
**Criando uma sentença para alterar esquema**

```
1 try {
2 // Criar tabela (relação)
3 sentenca.execute("create table pessoa(id decimal(10) primary key,"
4 + "nome varchar(20), endereco varchar(20))");
5
6 // Inserir dados
7 sentenca.execute("insert into pessoa values (123, 'André Silva', '
      Av. Brasil, 100')");
8 sentenca.execute("insert into pessoa values (234, 'João Bezerra', '
      Av. João Naves, 300')");
9 sentenca.execute("insert into pessoa values (345, 'Maria Bonita', '
      Av. Tiradentes, 400')");
10 sentenca.execute("insert into pessoa values (456, 'Joana Darc', '
      Rua Principal, 200')");
11 } catch (SQLException se) {
12 System.out.println("Não foi possível criar e povoar a relação");
13 se.printStackTrace();
14 System.exit(1);
15 }
```
#### **Criando uma sentença para atualizar o BD**

```
1 try {
2 ResultSet resposta = sentenca.executeQuery("select * from pessoa");
3 ResultSetMetaData metaDados = resposta.getMetaData();
4 int nroColunas = metaDados.getColumnCount();
\frac{1}{5} for (int i = 1; i <= nroColunas; i++) {
6 System.out.printf("%-8s\t", metaDados.getColumnName(i));
 7 }
8 System.out.println();
9
10 // exibir o conteúdo da tabela
11 while (resposta.next()) {
```

```
12 for (int i = 1; i <= nroColunas; i++) {
13 System.out.printf("%-8s\t", resposta.getObject(i));
14 }
15 System.out.println();<br>16 }
16 }
17 } catch (SQLException se) {
18 System.out.println("Não foi possível executar a consulta");
19 se.printStackTrace();
20 System.exit(1);
21 }
```
### **Encerrando a conexão**

```
1 // fechar conexões
2 try {
3 sentenca.close();
4 conexao.close();
5 } catch (SQLException se) {
6 System.out.println("Não foi possível encerrar a conexão");
7 se.printStackTrace();
8 System.exit(1);
9 }
```
# **Referências**

- 1. ELMASRI R.; NAVATHE, S. *Sistemas de banco de dados*, Tradução da 7a. edição, Addison-Wesley, São Paulo, 2018.
- 2. PostgreSQL: *The world's most advanced open source database*. Disponível em: <<https://www.postgresql.org/>>. Acesso em: 27 out. 2022.
- 3. TRAVENÇOLO, B. A. N. (FACOM/UFU). Notas de aula.

Os materiais de parte desta seção foram gentilmente cedidos por Bruno A. N. Travençolo e Marcelo Z. do Nascimento (FACOM/UFU) Adaptações: Renato Pimentel, FACOM/UFU